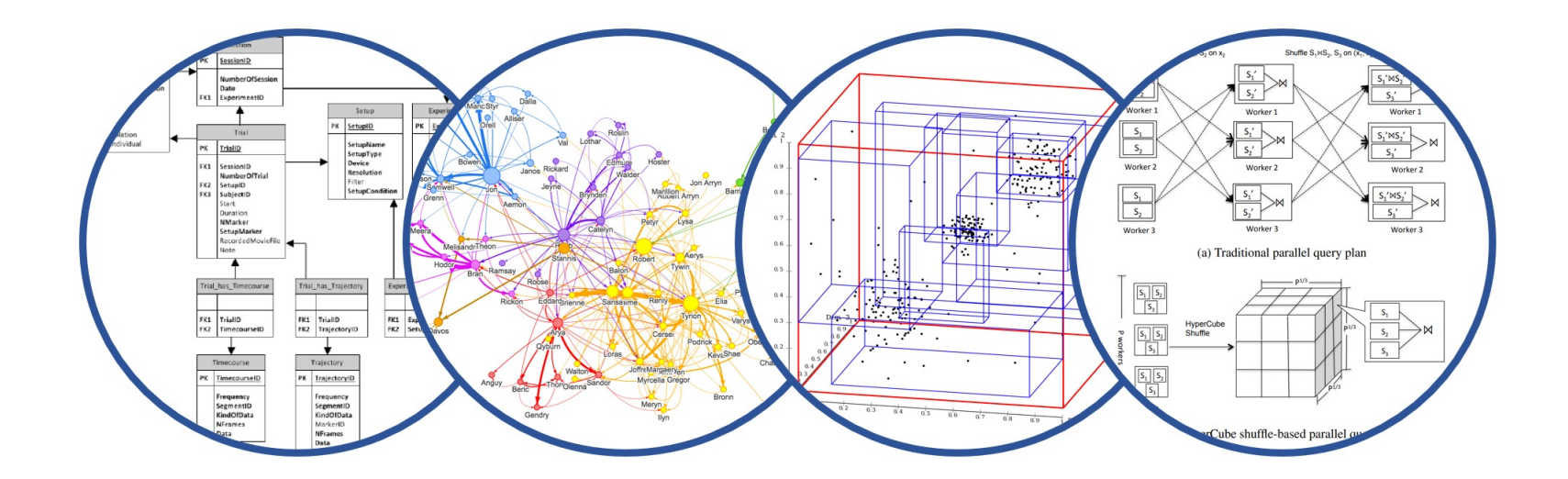

# **Aggregates** Introduction to Data Management

#### Paul G. Allen School of Computer Science and Engineering University of Washington, Seattle

**Aggregates** 

- § Homework 2
	- Posted
	- Due on Friday
	- Sqlite
- Homework 3: coming up soon (SQL Azure)

Today's lecture is more challenging! Please study the slides carefully at home

## **Aggregates**

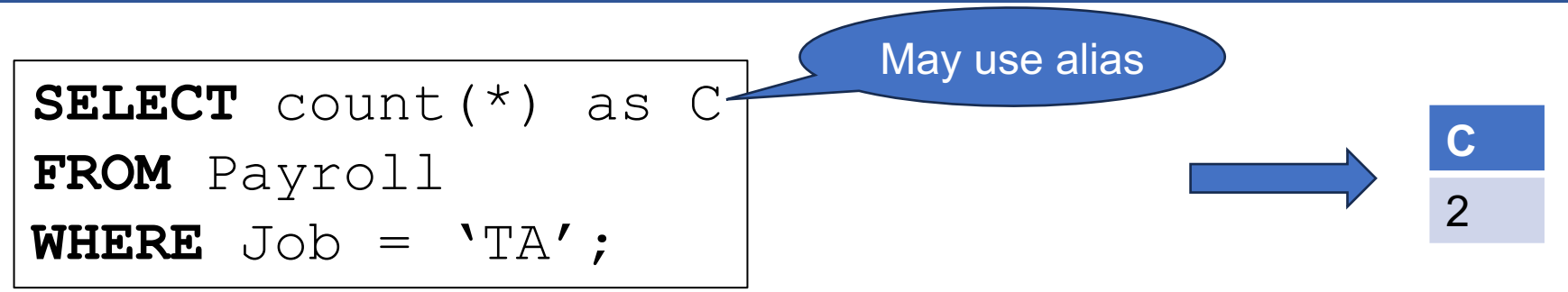

#### **Payroll**

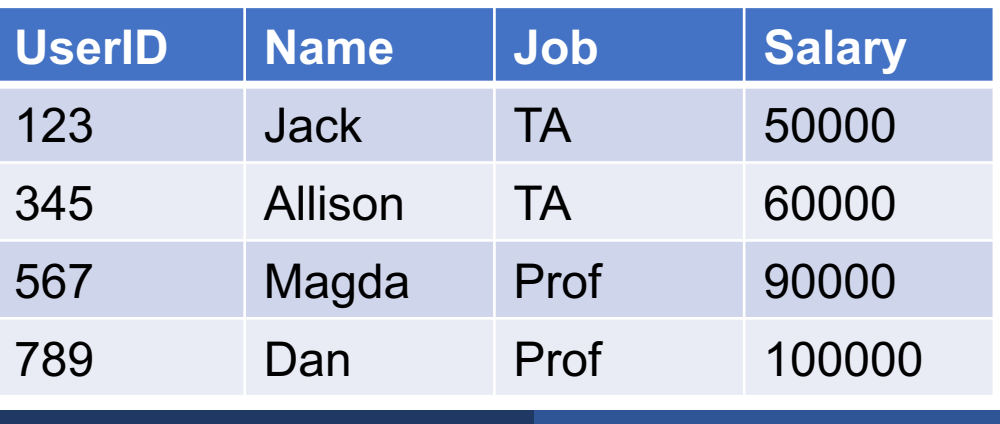

#### April 3, 2024 Aggregates 3

## **Aggregates**

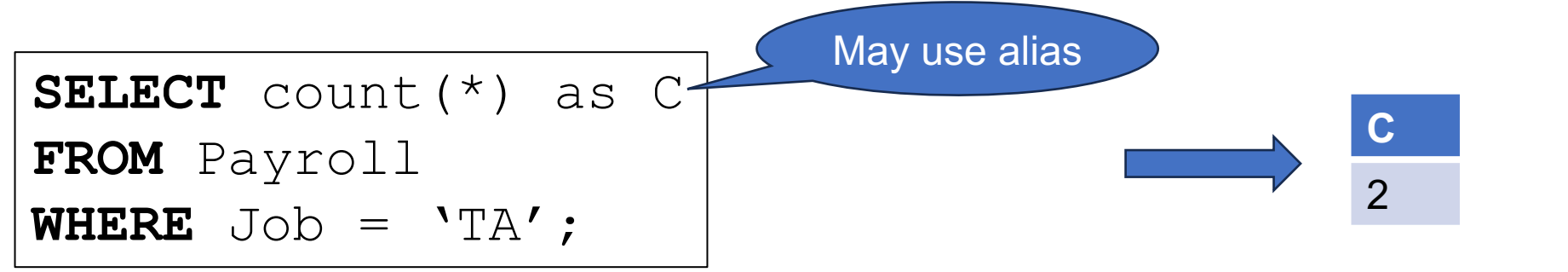

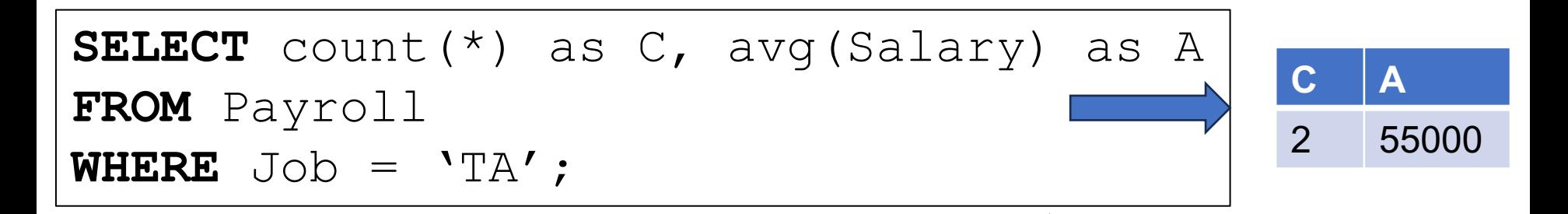

#### **Payroll**

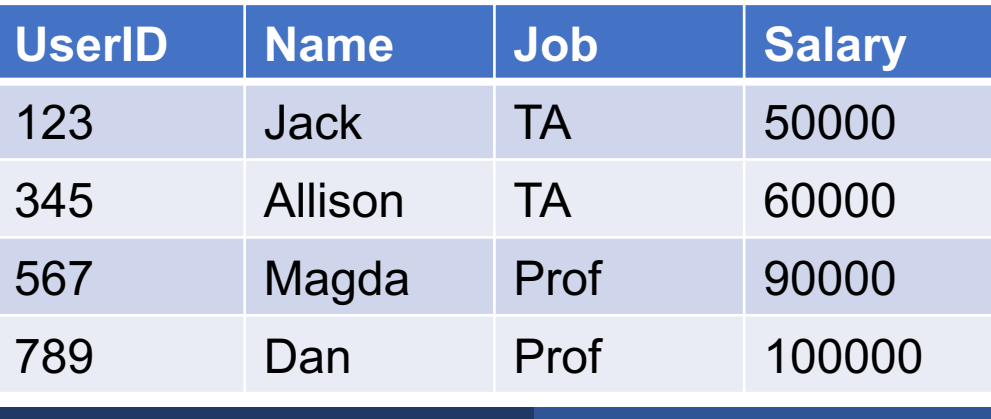

We may compute several aggreges

# Today: GROUP BY

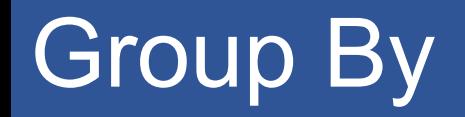

■ So far, a single aggregate, or a tuple of aggregates

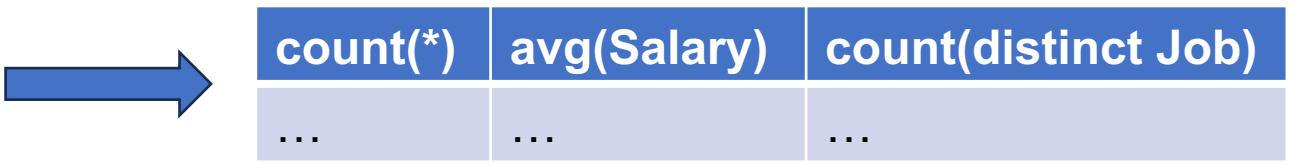

■ Next: compute a set of aggregates, one per group:

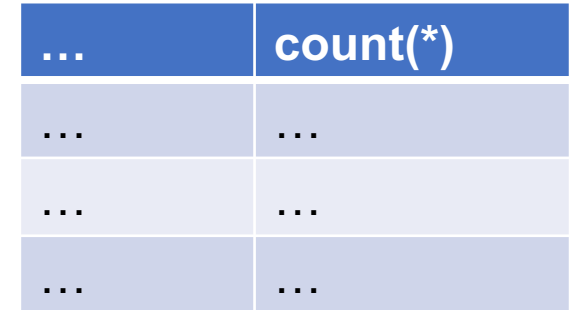

#### **SELECT** Job, avg(Salary) **FROM** Payroll **GROUP BY** Job;

#### **Payroll**

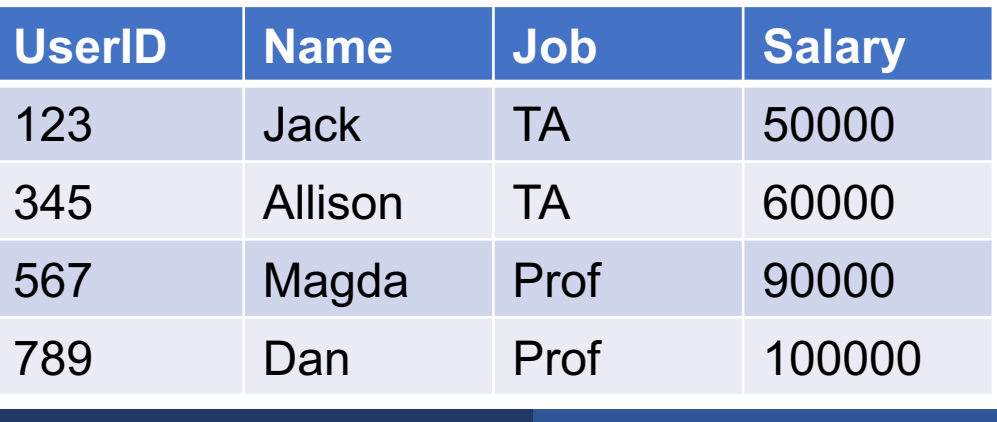

#### **SELECT** Job, avg(Salary) **FROM** Payroll **GROUP BY** Job;

#### **Payroll**

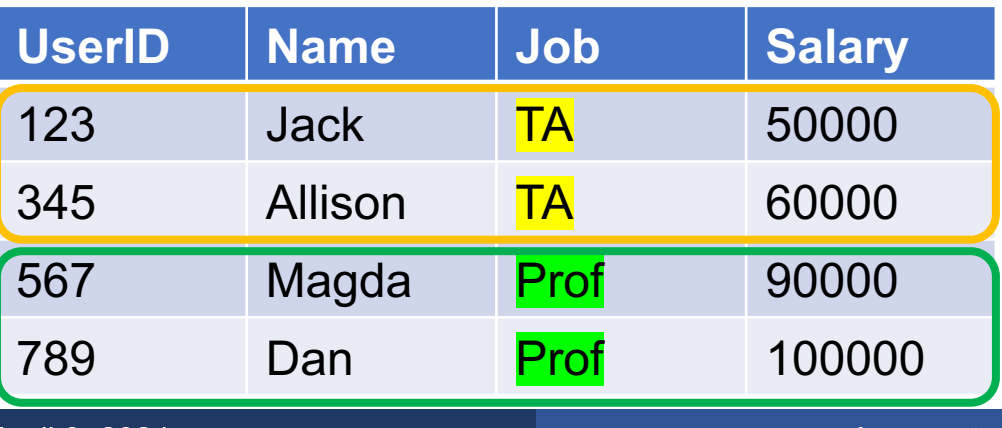

#### **SELECT** Job, avg(Salary) **FROM** Payroll **GROUP BY** Job;

#### **Payroll**

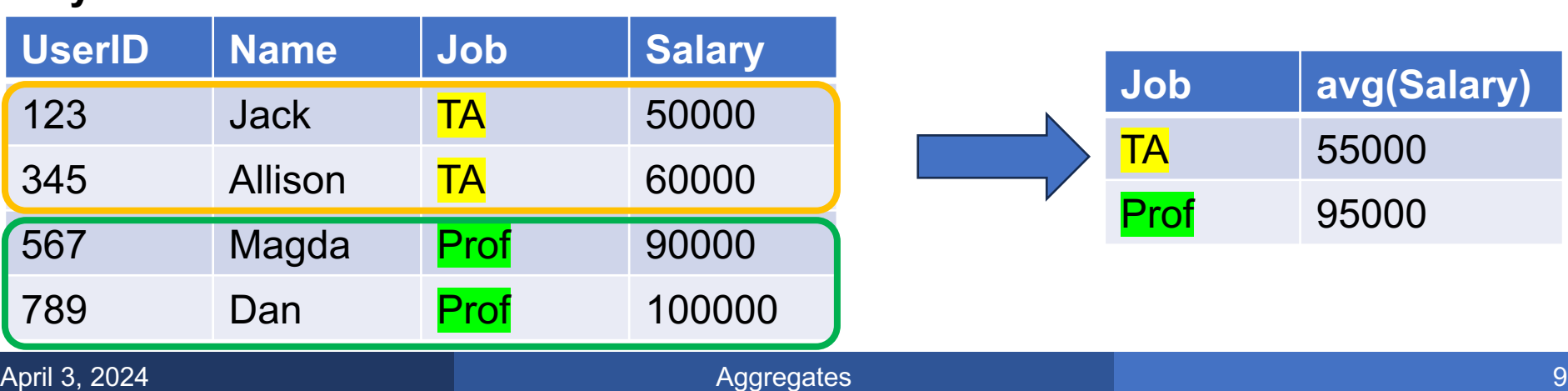

Find total revenue for each product.

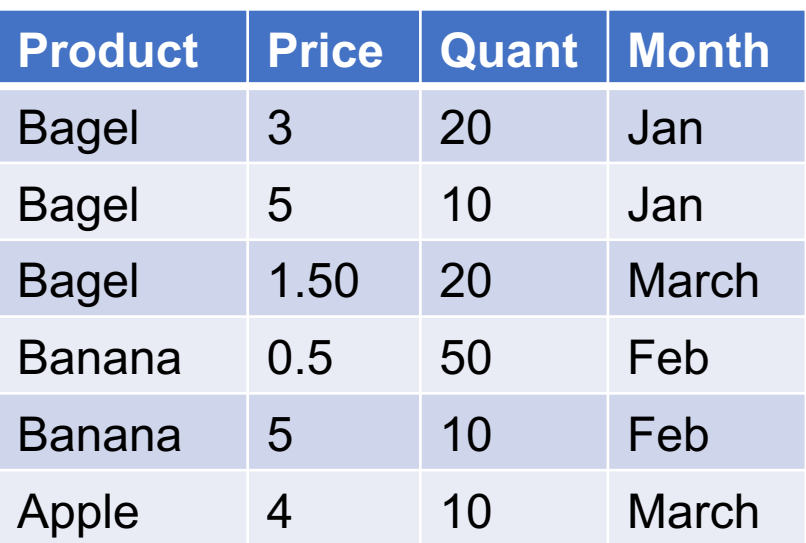

Find total revenue for each product.

```
SELECT Product, sum(Price*Quant)as Rev
FROM Sales
GROUP BY Product;
```
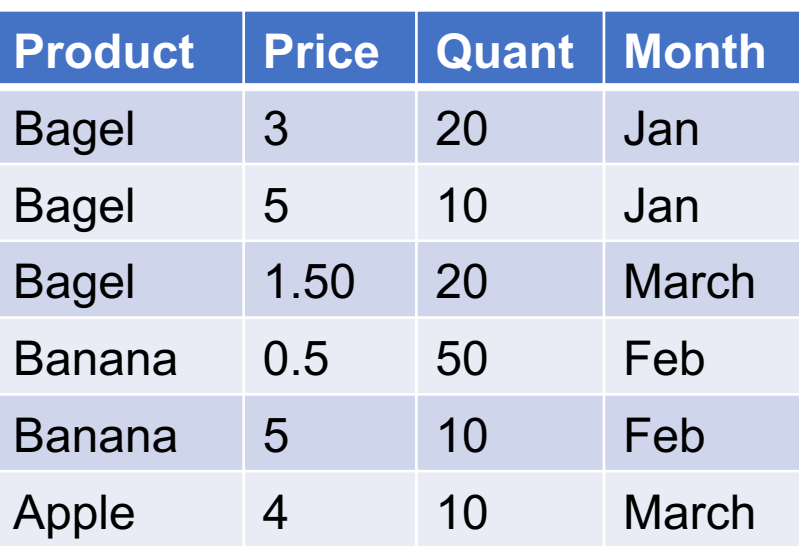

Find total revenue for each product.

```
SELECT Product, sum(Price*Quant)as Rev
FROM Sales
GROUP BY Product;
```
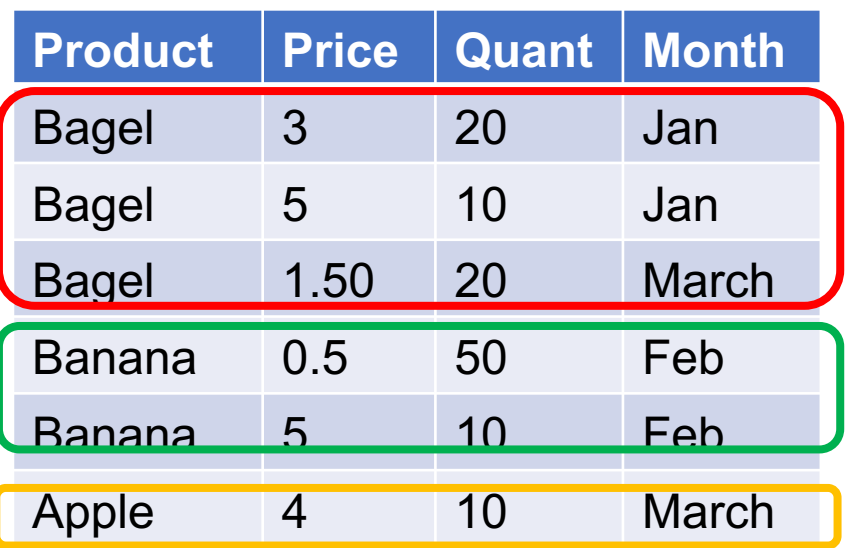

Find total revenue for each product.

```
SELECT Product, sum(Price*Quant)as Rev
FROM Sales
GROUP BY Product;
```
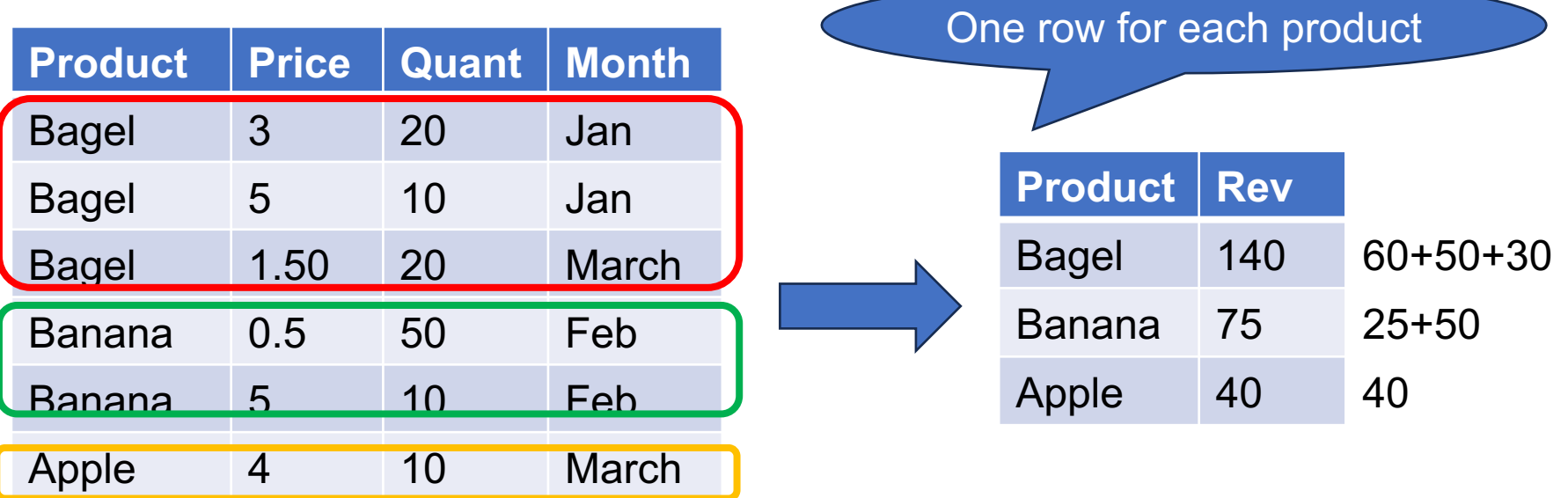

Find total revenue for each **month**.

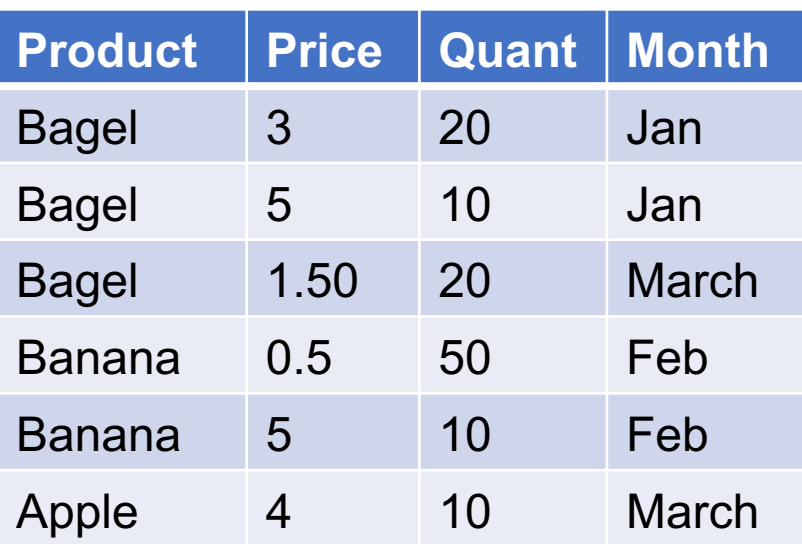

Find total revenue for each **month**.

**SELECT** Month, sum(Price\*Quant)as Rev **FROM** Sales **GROUP BY Month**;

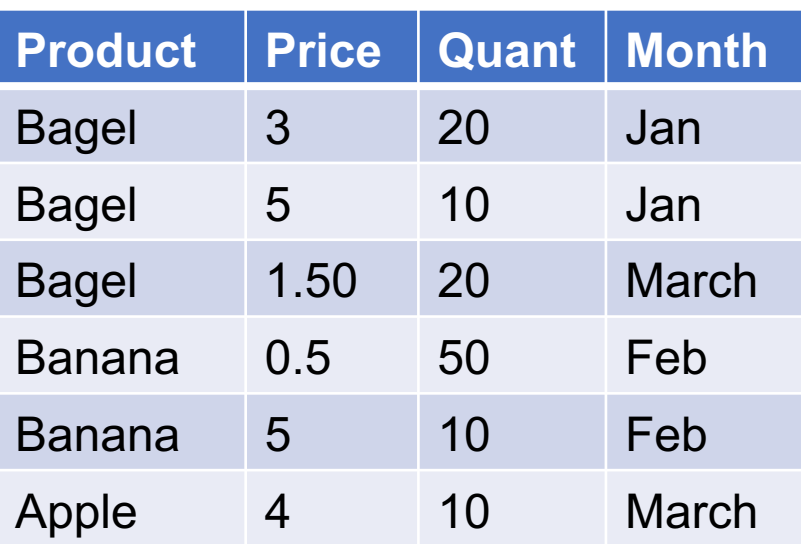

Find total revenue for each **month**.

**SELECT** Month, sum(Price\*Quant)as Rev **FROM** Sales **GROUP BY Month**;

#### **Sales**

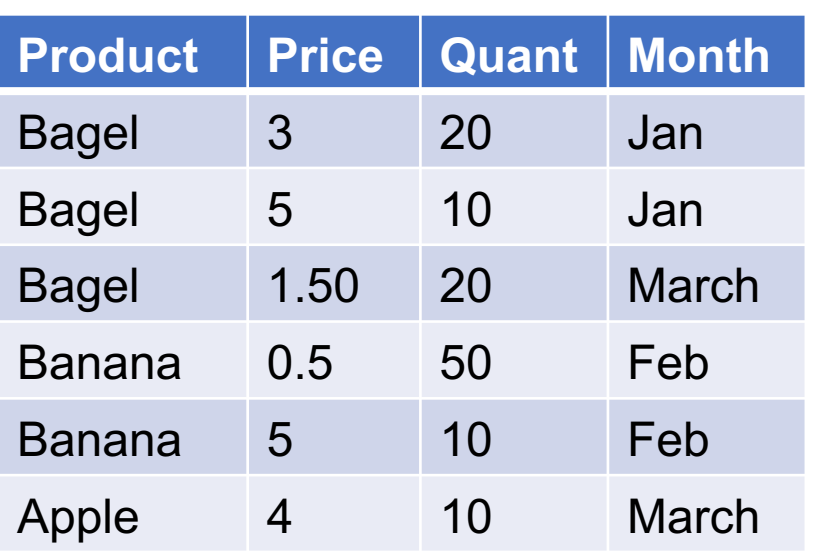

#### **GROUP BY Month**

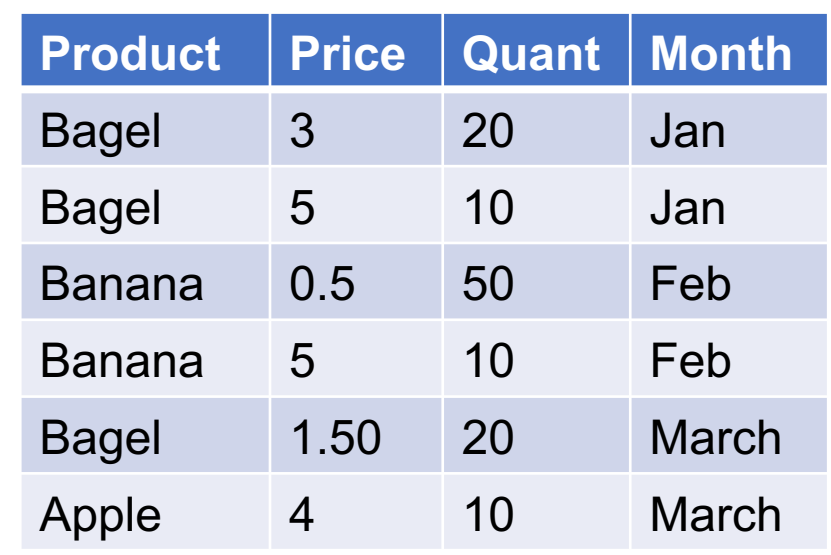

Find total revenue for each **month**.

**SELECT** Month, sum(Price\*Quant)as Rev **FROM** Sales **GROUP BY Month**;

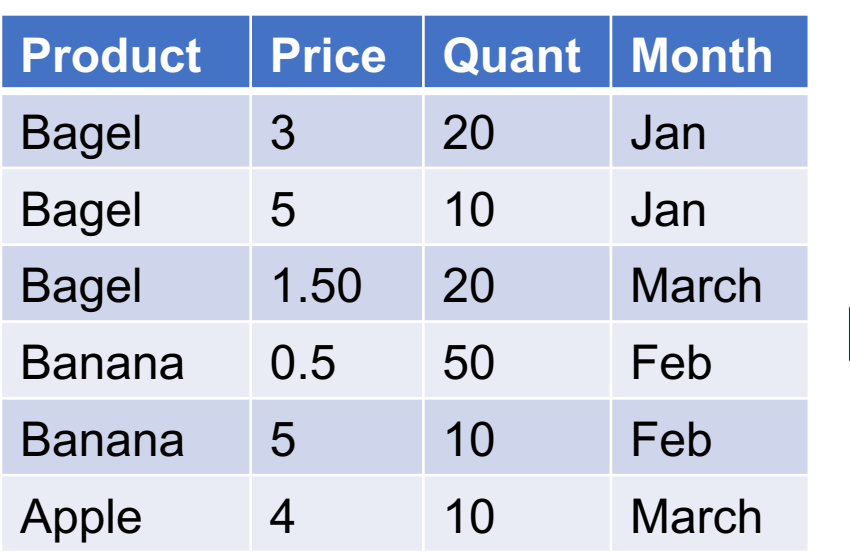

**GROUP BY Month**

| :h | <b>Product</b> | Price | <b>Quant</b> | <b>Month</b> |
|----|----------------|-------|--------------|--------------|
|    | <b>Bagel</b>   | 3     | 20           | Jan          |
|    | <b>Bagel</b>   | 5     | 10           | Jan          |
| h  | <b>Banana</b>  | 0.5   | 50           | Feb          |
|    | <b>Banana</b>  | 5     | 10           | <b>Feb</b>   |
|    | <b>Bagel</b>   | 1.50  | 20           | <b>March</b> |
| h  | Apple          |       | 10           | <b>March</b> |

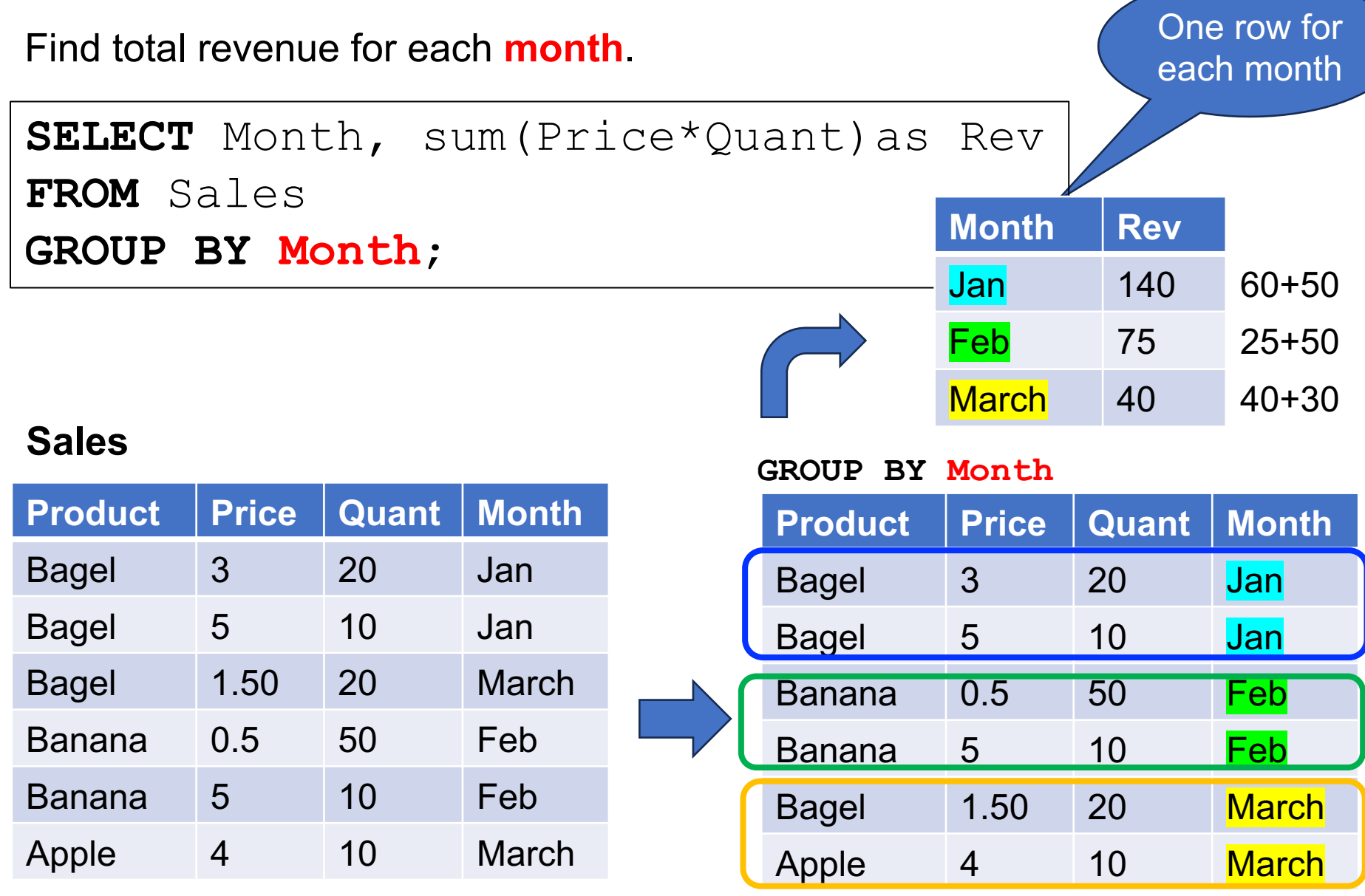

Find total revenue per month, for sales over 2.50

```
SELECT Month, sum(Price*Quant)as Rev
FROM Sales
WHERE Price > 2.5
GROUP BY Month;
```
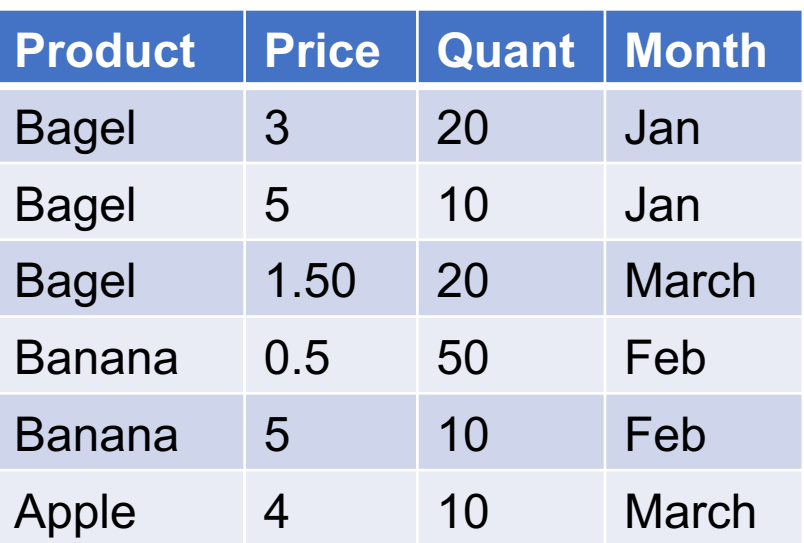

Find total revenue per month, for sales over 2.50

```
SELECT Month, sum(Price*Quant)as Rev
FROM Sales
WHERE Price > 2.5
GROUP BY Month;
```
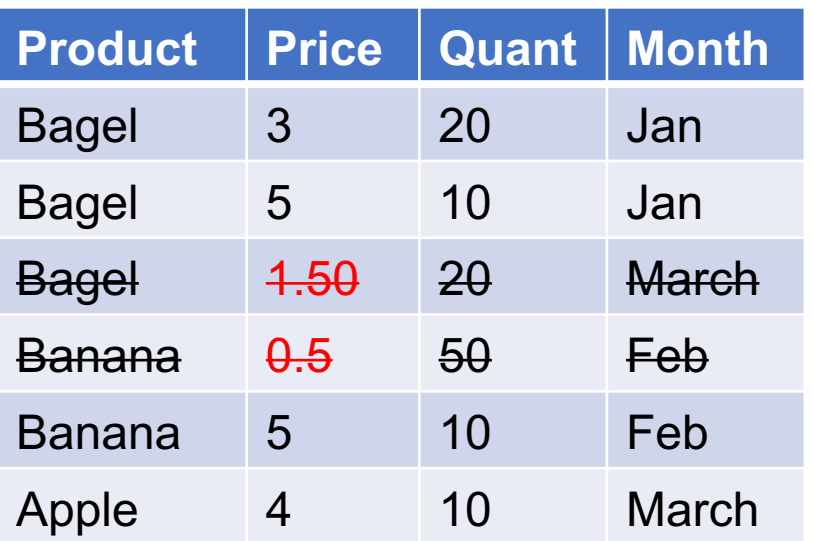

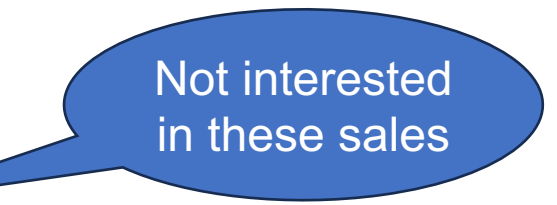

Find total revenue per month, for sales over 2.50

```
SELECT Month, sum(Price*Quant)as Rev
FROM Sales
WHERE Price > 2.5
GROUP BY Month;
```
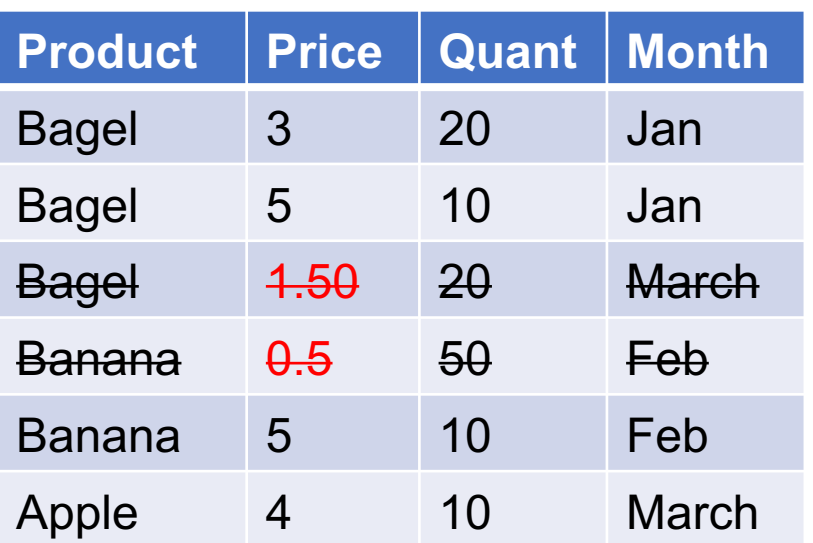

**GROUP BY Month**

|  | <b>Product</b> | <b>Price</b> | <b>Quant Month</b> |              |
|--|----------------|--------------|--------------------|--------------|
|  | <b>Bagel</b>   | 3            | 20                 | Jan          |
|  | <b>Bagel</b>   | 5            | 10                 | Jan          |
|  | <b>Banana</b>  | 5            | 10                 | Feb          |
|  | Apple          |              | 10                 | <b>March</b> |

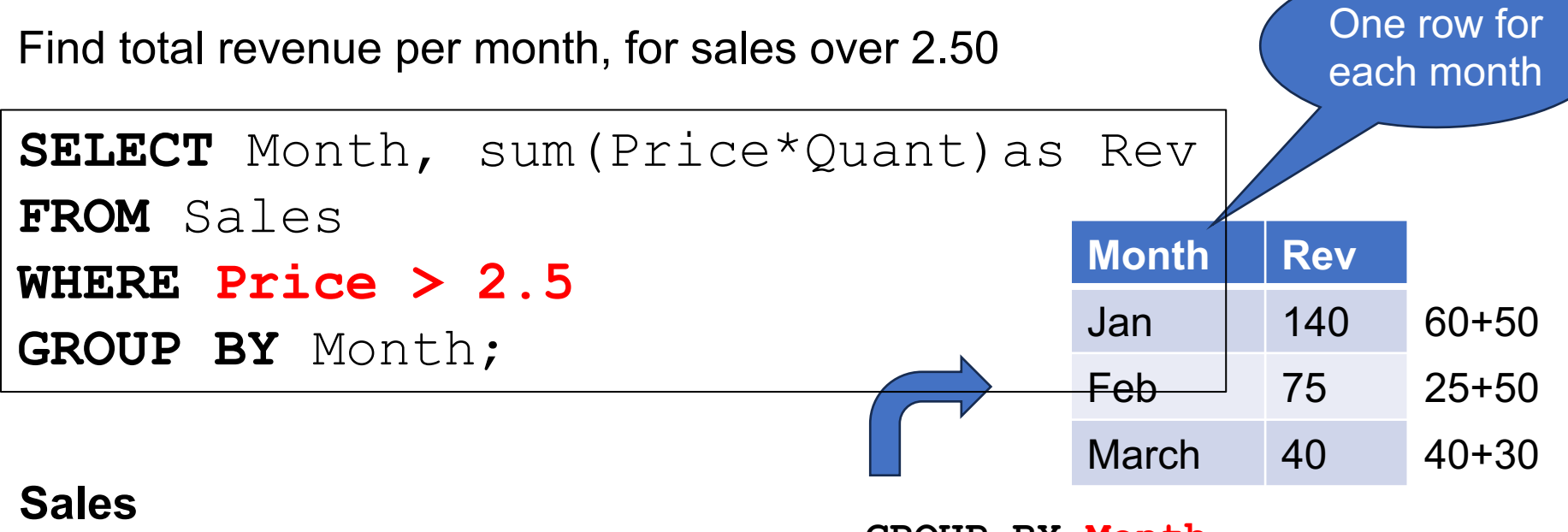

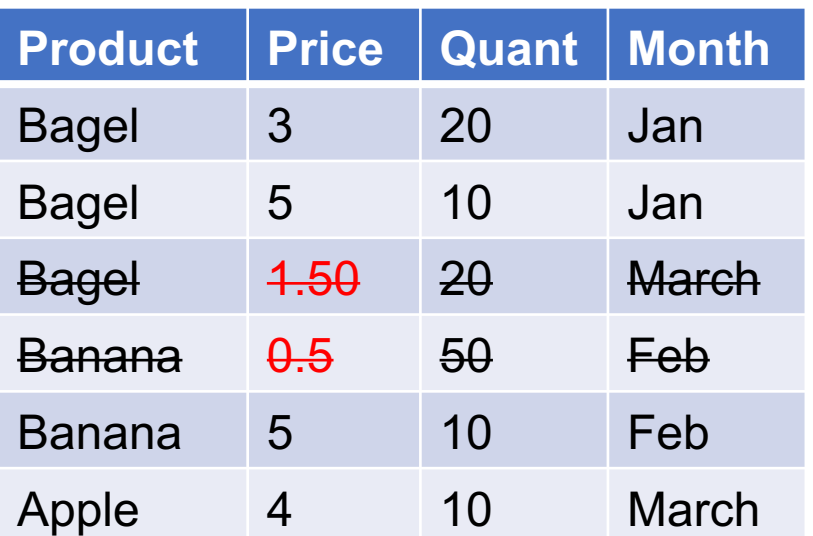

**GROUP BY Month**

|  | <b>Product</b> | <b>Price</b> | <b>Quant   Month</b> |              |
|--|----------------|--------------|----------------------|--------------|
|  | <b>Bagel</b>   | З            | 20                   | Jan          |
|  | <b>Bagel</b>   | b            | 10                   | Jan          |
|  | <b>Banana</b>  | 5            | 10                   | Feb          |
|  | Apple          |              | 10                   | <b>March</b> |

Find total revenue for each product and each month.

```
SELECT Product, Month, sum(Price*Quant) as Rev
FROM Sales
GROUP BY Product, Month;
```
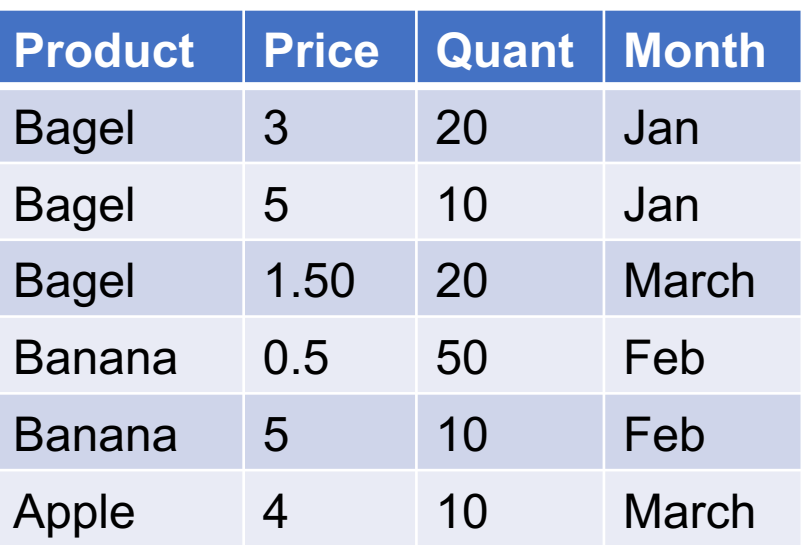

Find total revenue for each product and each month.

```
SELECT Product, Month, sum(Price*Quant) as Rev
FROM Sales
GROUP BY Product, Month;
```
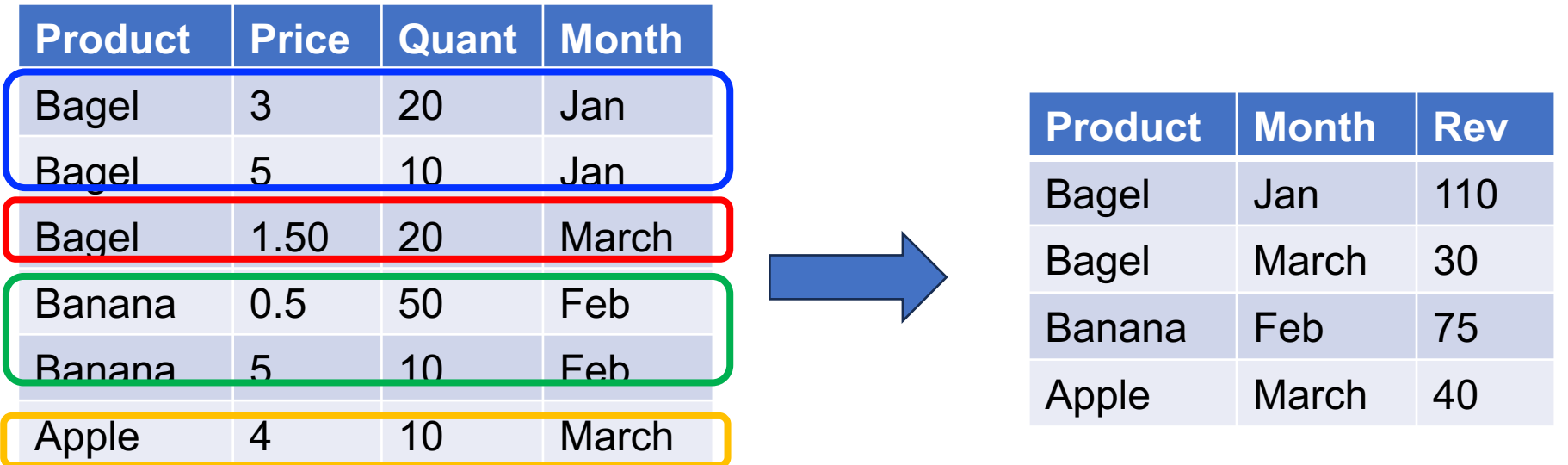

### A Source of Errors

#### What does this query return?

```
SELECT Product, Price, sum(Price*Quant) as Rev
FROM Sales
GROUP BY Product;
```
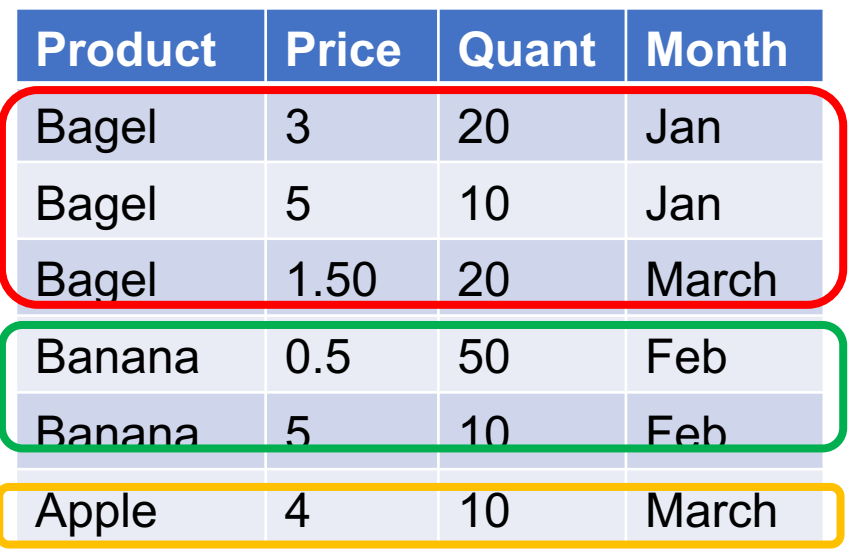

### A Source of Errors

#### What does this query return?

```
SELECT Product, Price, sum(Price*Quant) as Rev
FROM Sales
GROUP BY Product;
```
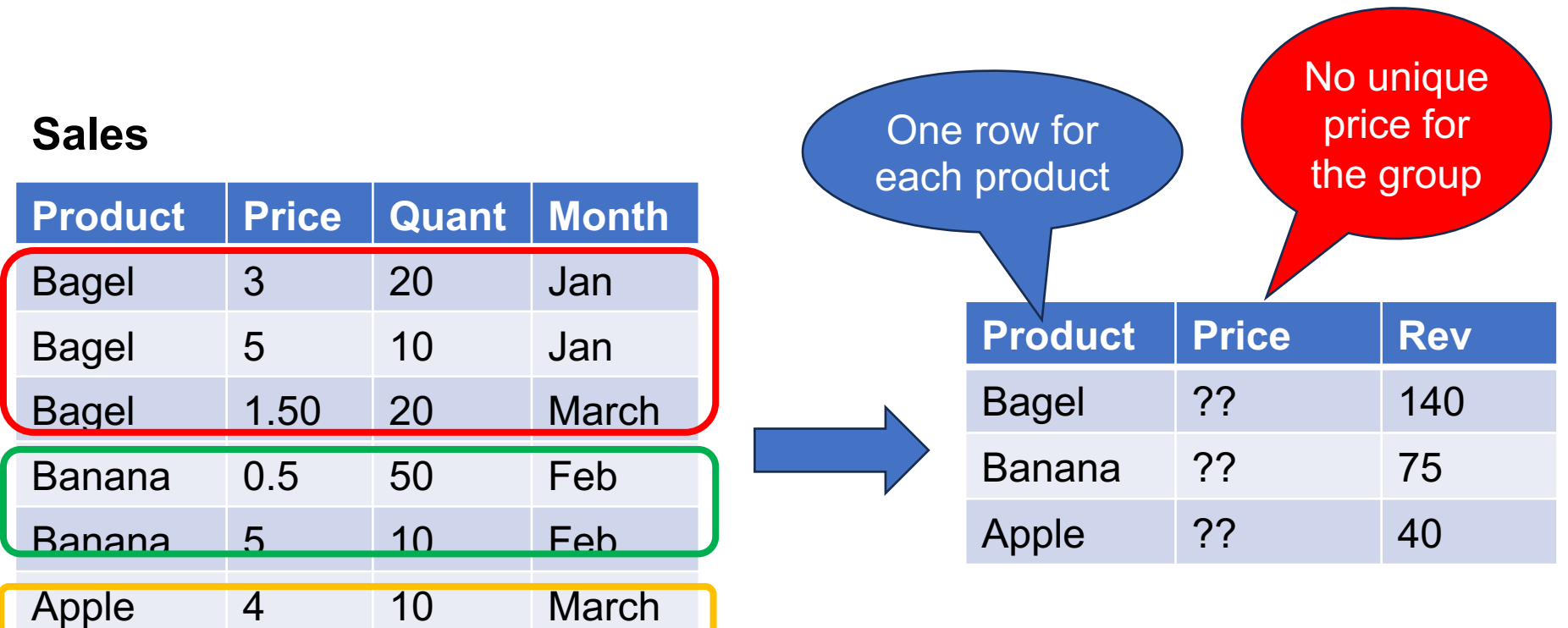

## A Source of Errors

#### What does this query return?

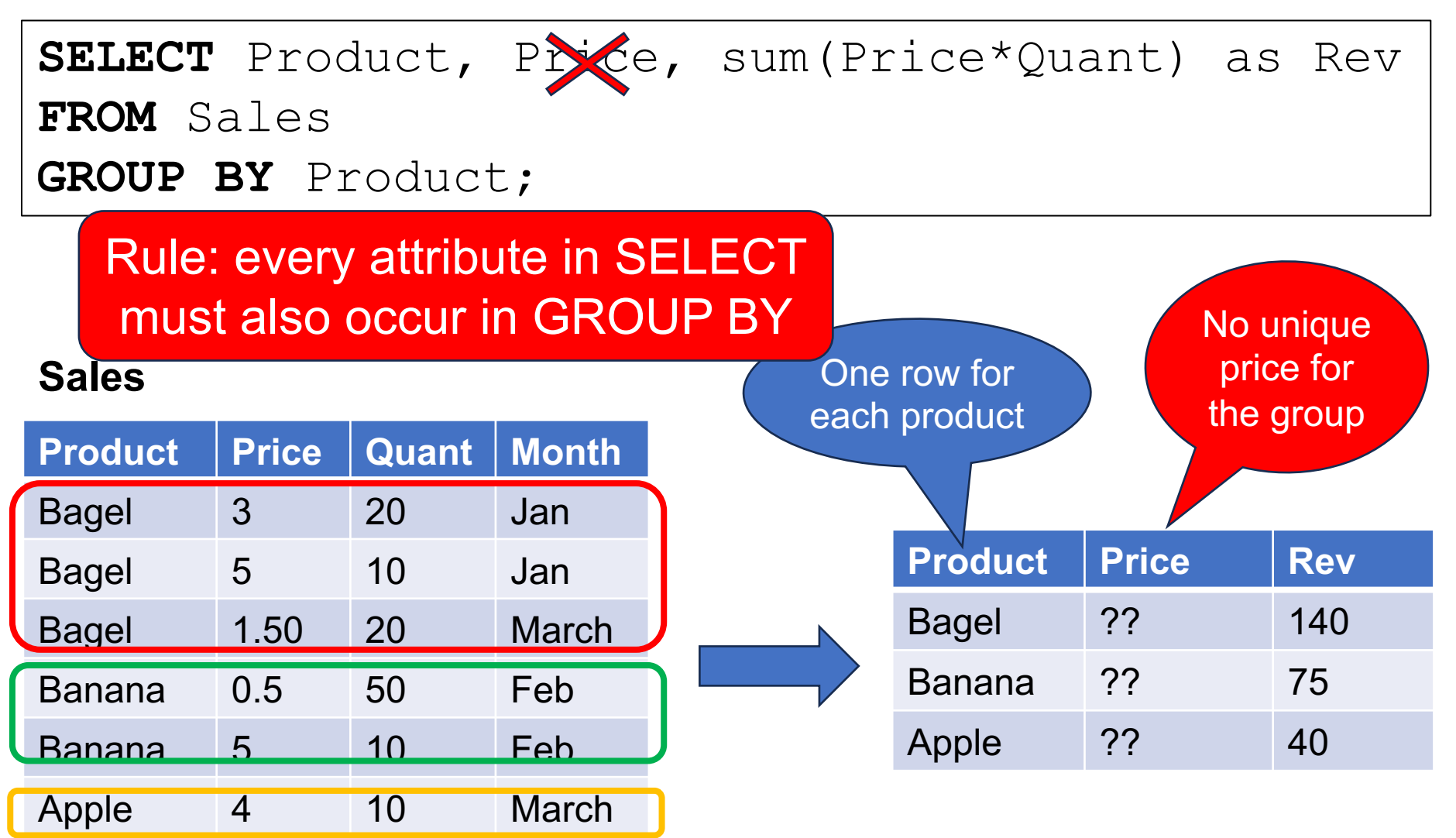

§ GROUP BY: list of attributes

■ SELECT: some group-by attrs, and aggregates

• One output tuple for each group

# Semantics

### **Semantics**

```
SELECT attr1, attr2, ..., avg1(...), age2(...),...FROM Tables
WHERE Condition
GROUP BY attr1, attr2,..;
```
- Step 1: compute SELECT \* FROM .. WHERE..
- § Step 2: GROUP BY
- Step 3: for each group emit 1 output

**SELECT** Month, sum (Quant)

**FROM** Sales

**WHERE** Price < 4.5

**GROUP BY** Month;

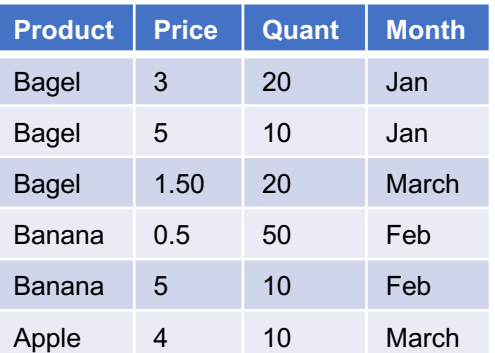

```
SELECT Month, sum (Quant)
FROM Sales
WHERE Price < 4.5
GROUP BY Month;
```
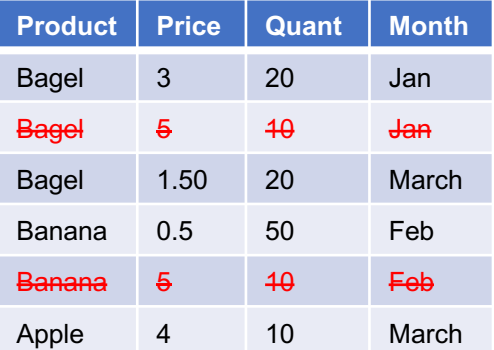

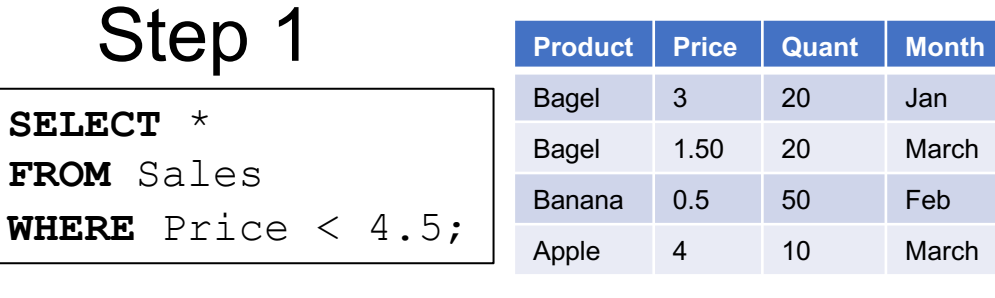

**SELECT** Month, sum (Quant) **FROM** Sales **WHERE** Price  $\leq 4.5$ **GROUP BY** Month;

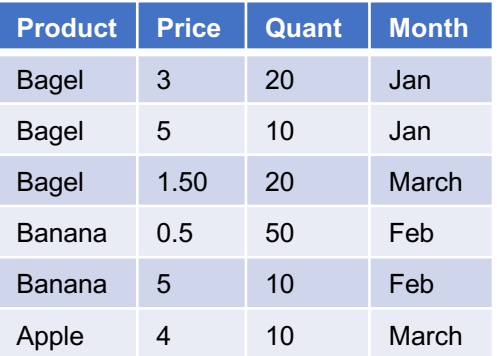

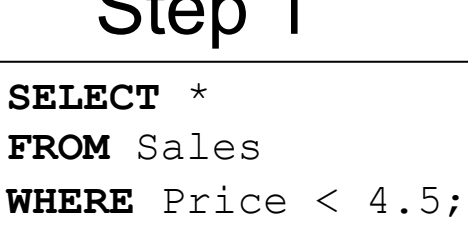

 $C1 - 1$ 

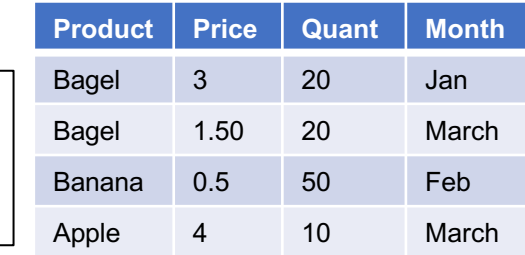

Step 2 Group-by

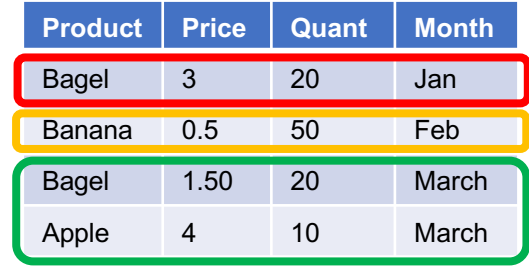

**SELECT** Month, sum (Quant) **FROM** Sales **WHERE** Price  $\leq 4.5$ **GROUP BY** Month;

#### Each group, one output

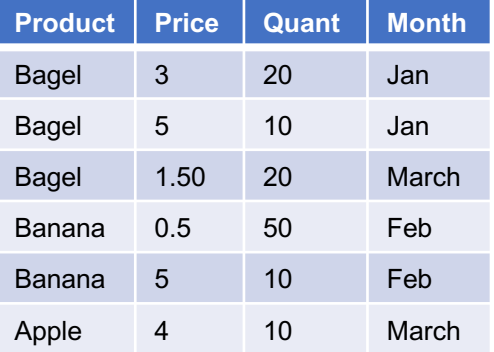

#### Step 1

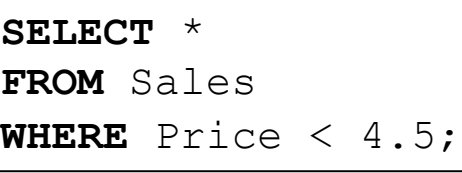

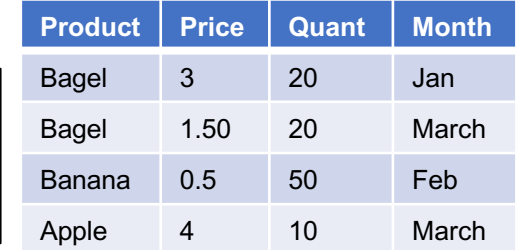

Step 2 Group-by

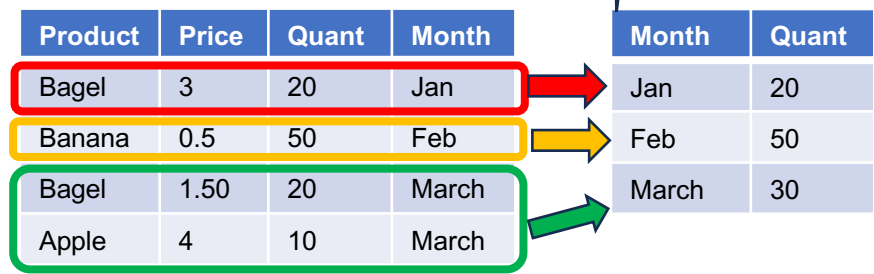

Step 3

## Multiple Aggregates

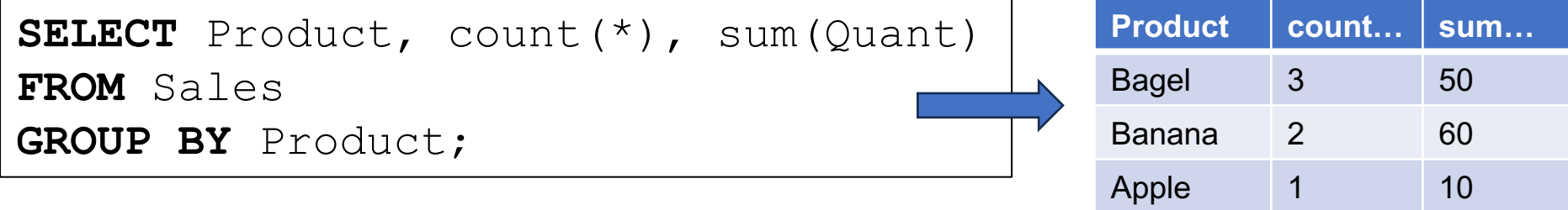

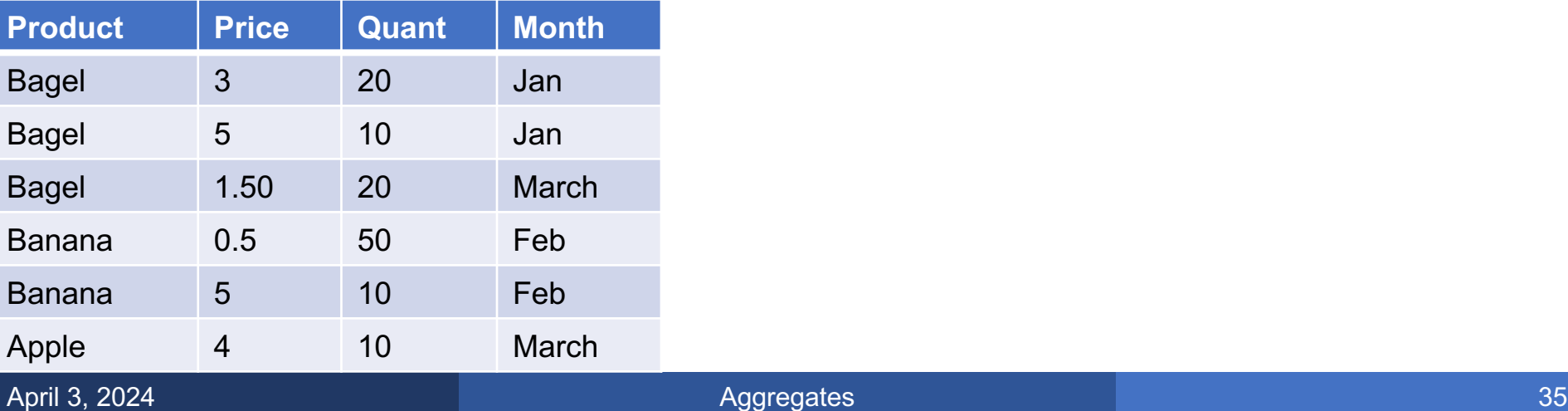

### Multiple Aggregates

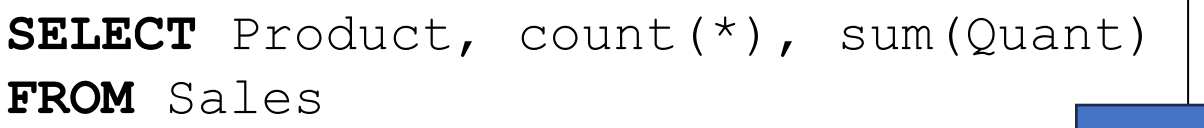

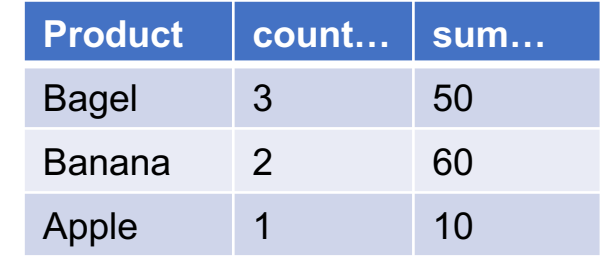

**GROUP BY** Product;

**SELECT** Product, count(\*)

**FROM** Sales

**GROUP BY** Product;

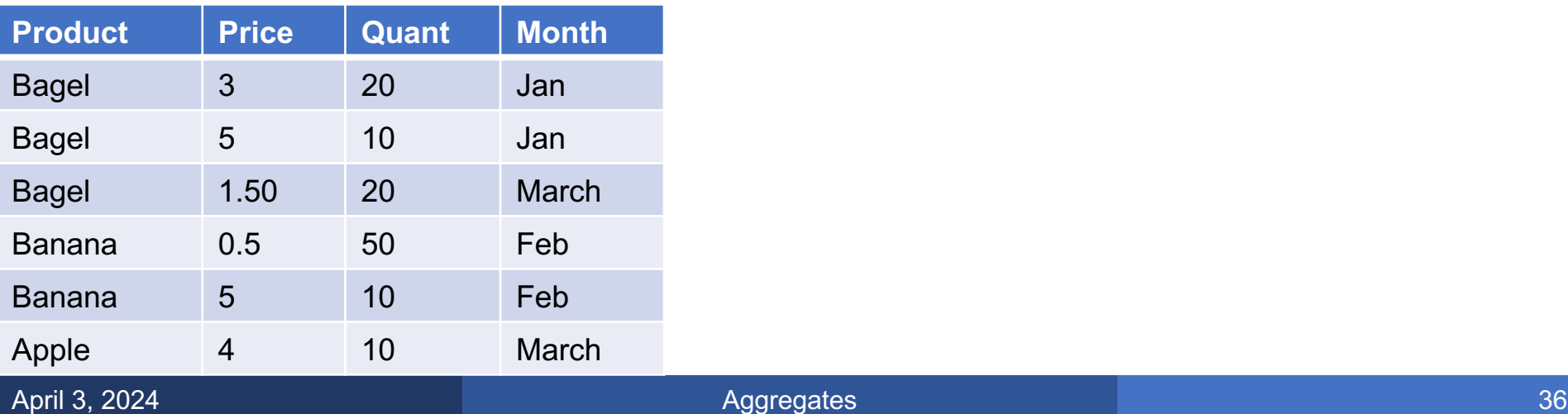
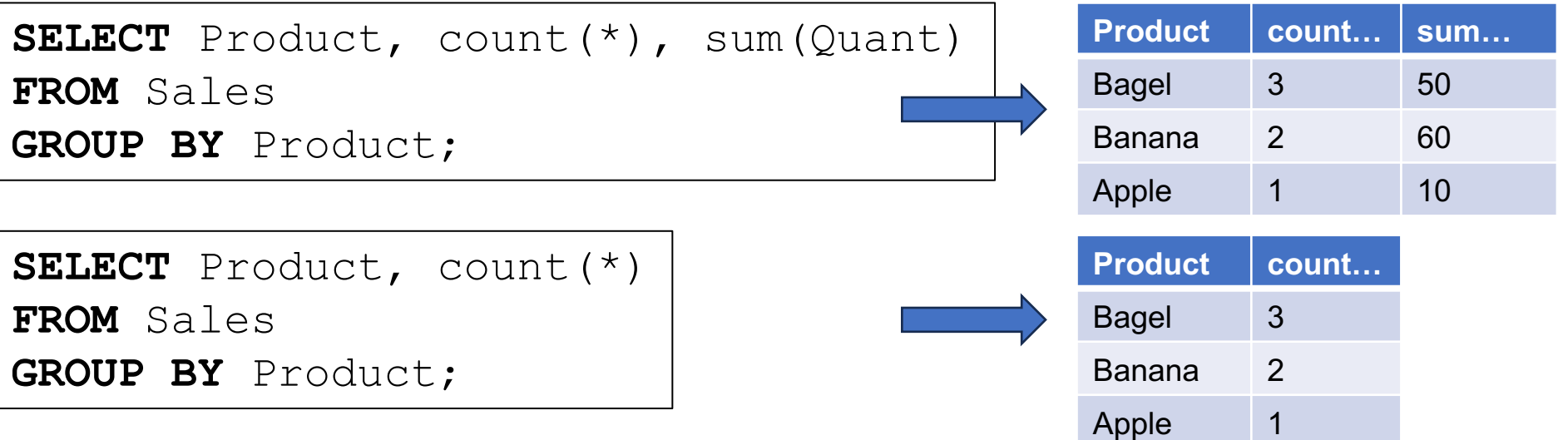

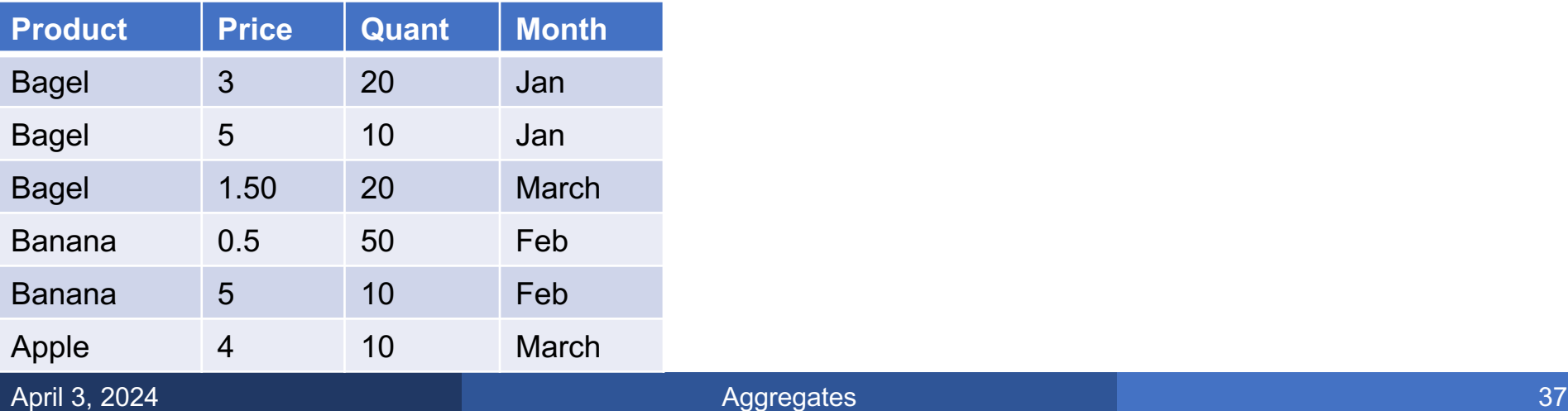

**SELECT** Product, count(\*), sum(Quant) **FROM** Sales

**GROUP BY** Product;

**SELECT** Product, count(\*)

**FROM** Sales

**GROUP BY** Product;

**SELECT** Product **FROM** Sales **GROUP BY** Product;

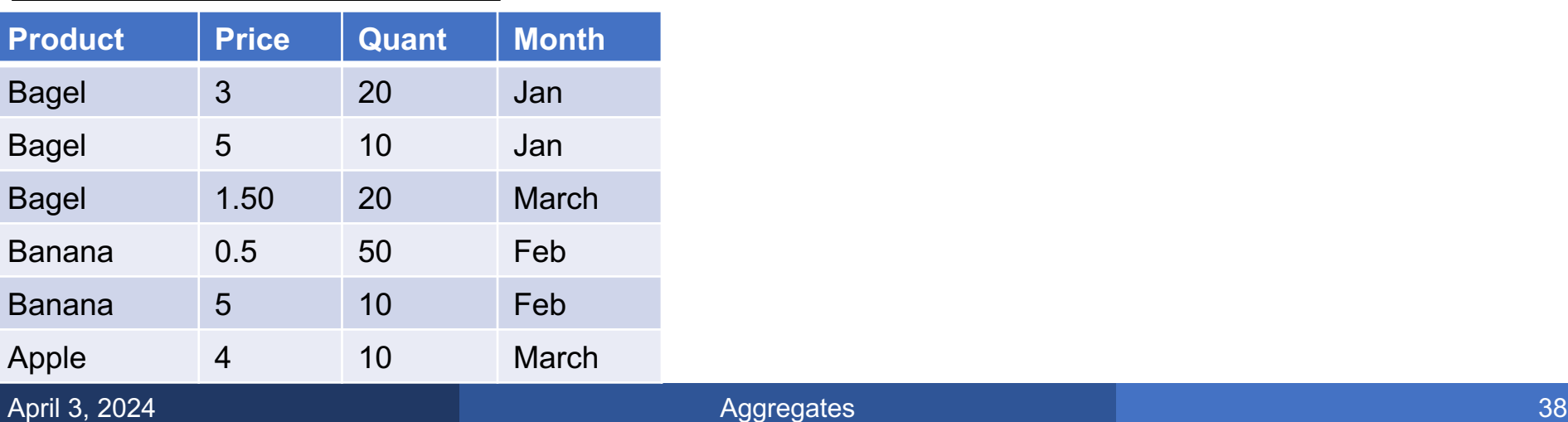

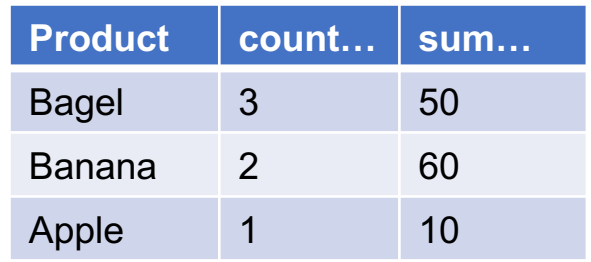

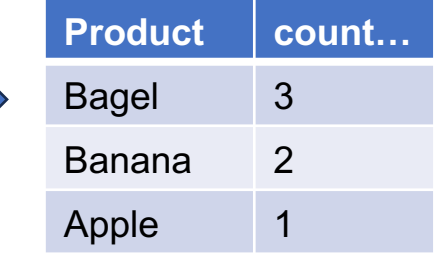

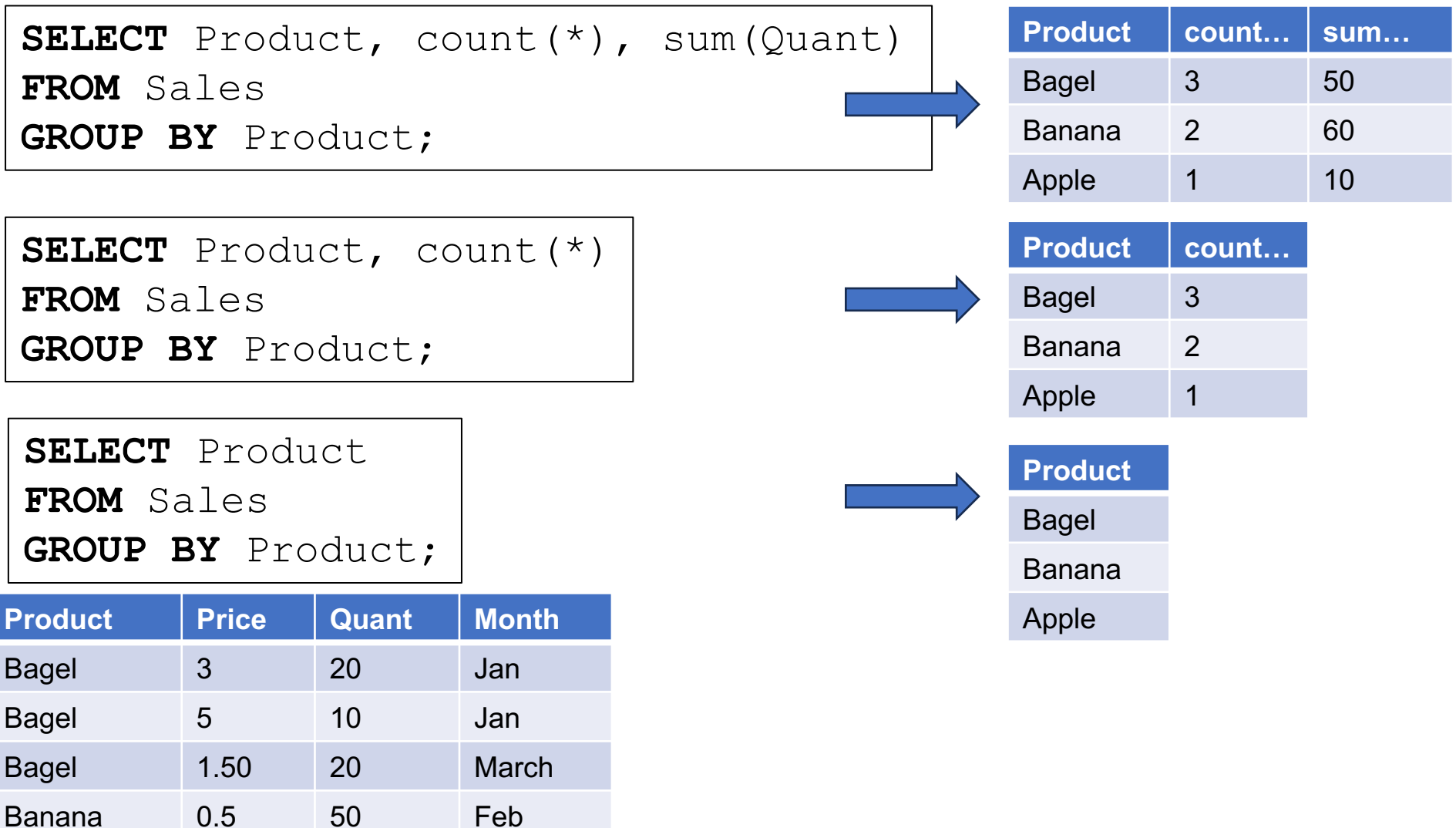

Banana 5 10 Feb

Apple 4 10 March

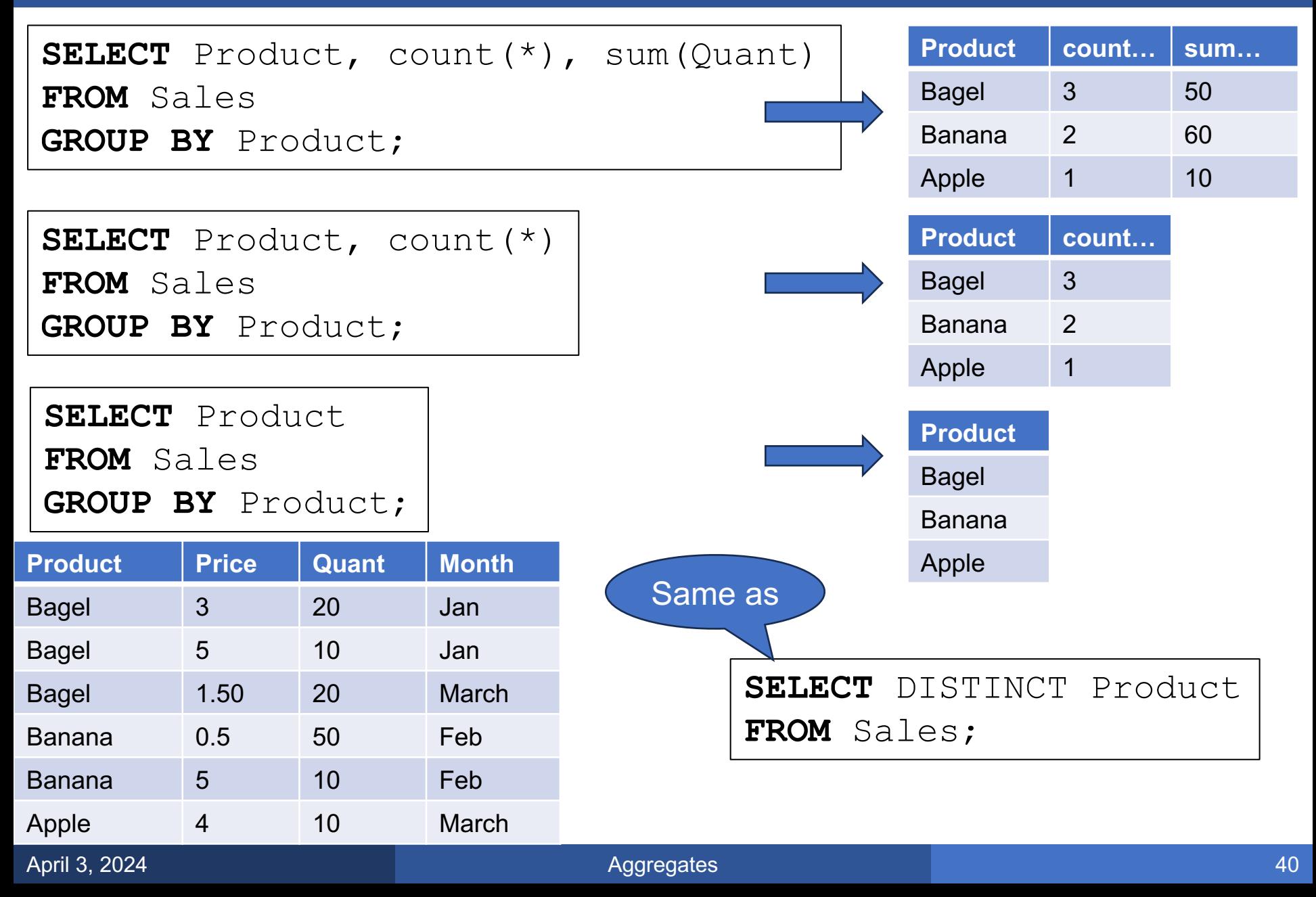

- A group is never empty, by definition!
- Therefore count(\*)  $\geq 1$
- Sometimes we want answers with count( $*)=0$
- Then we use outer-joins

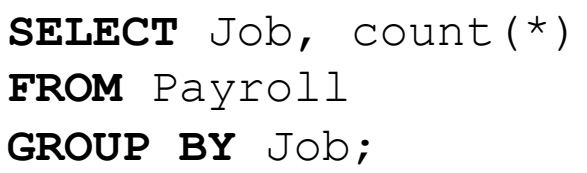

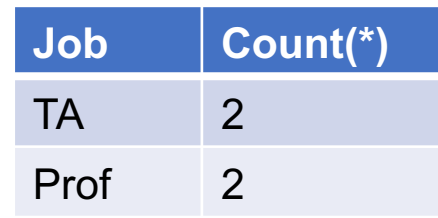

Count people per job

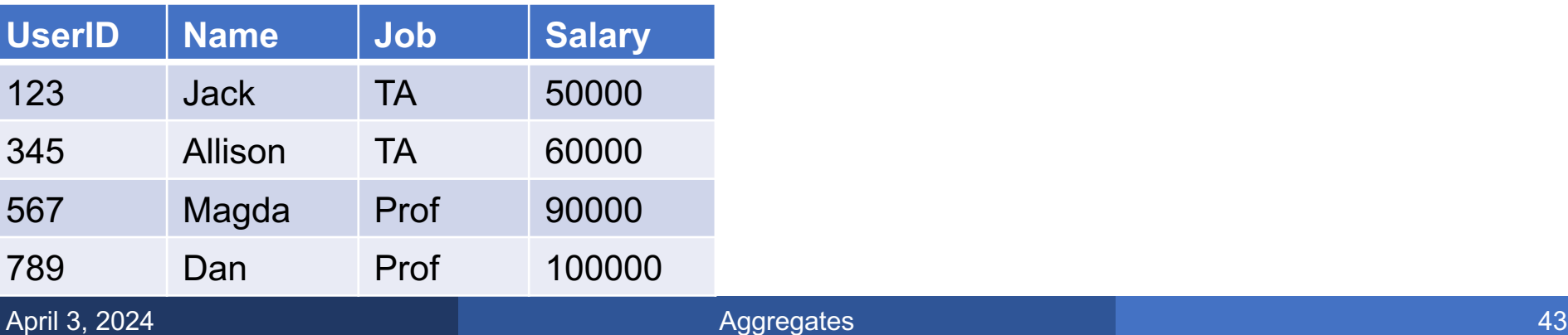

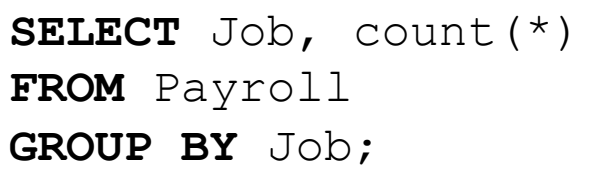

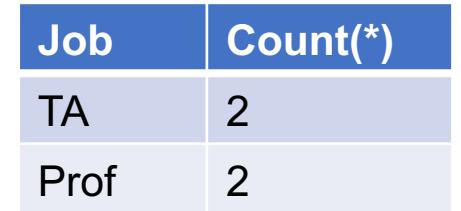

**SELECT** Job, count(\*) **FROM** Payroll **WHERE Salary > 55000 GROUP BY** Job;

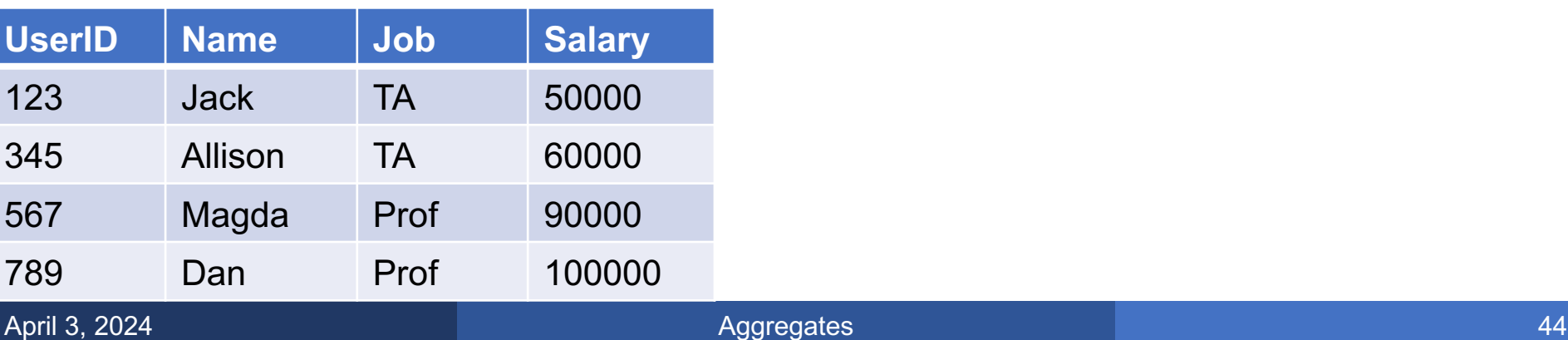

**SELECT** Job, count(\*) **FROM** Payroll **GROUP BY** Job;

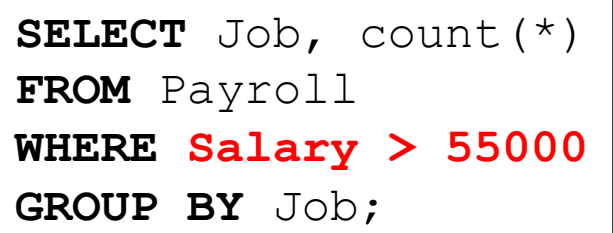

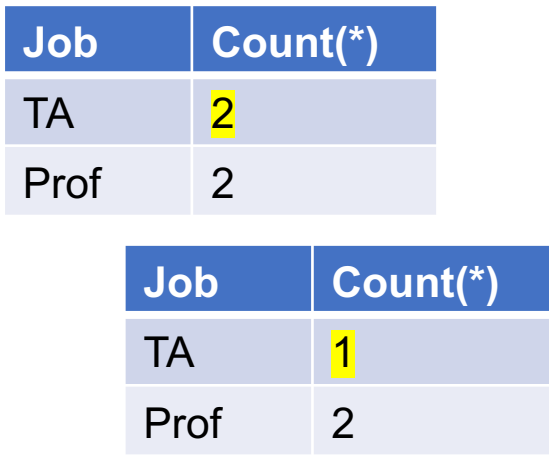

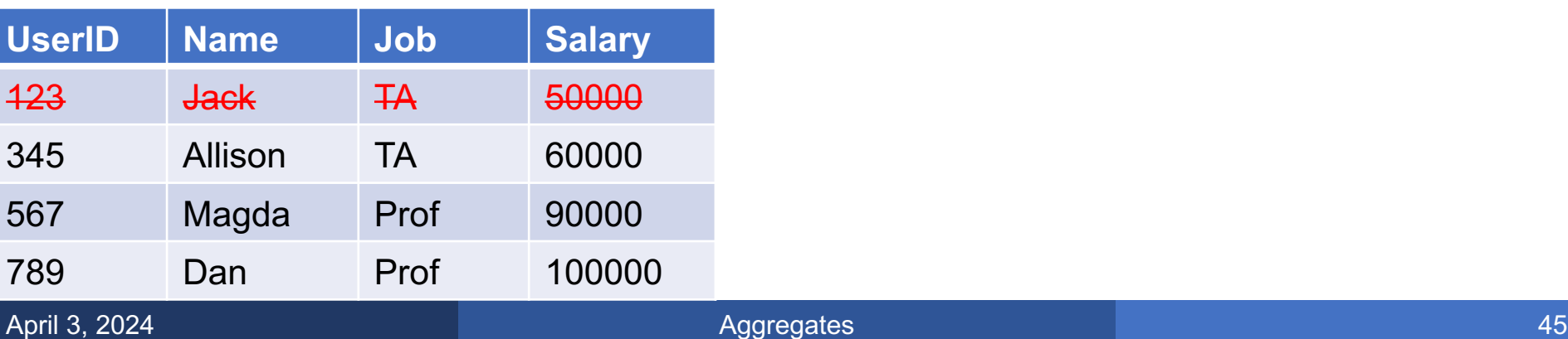

**SELECT** Job, count(\*) **FROM** Payroll **GROUP BY** Job;

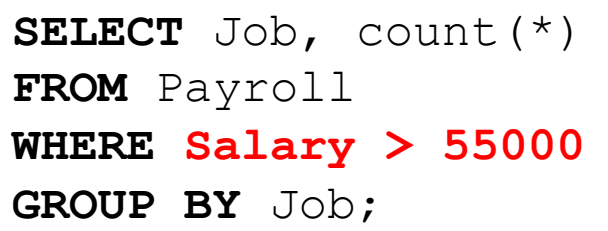

```
SELECT Job, count(*)
FROM Payroll
WHERE Salary > 75000
GROUP BY Job;
```
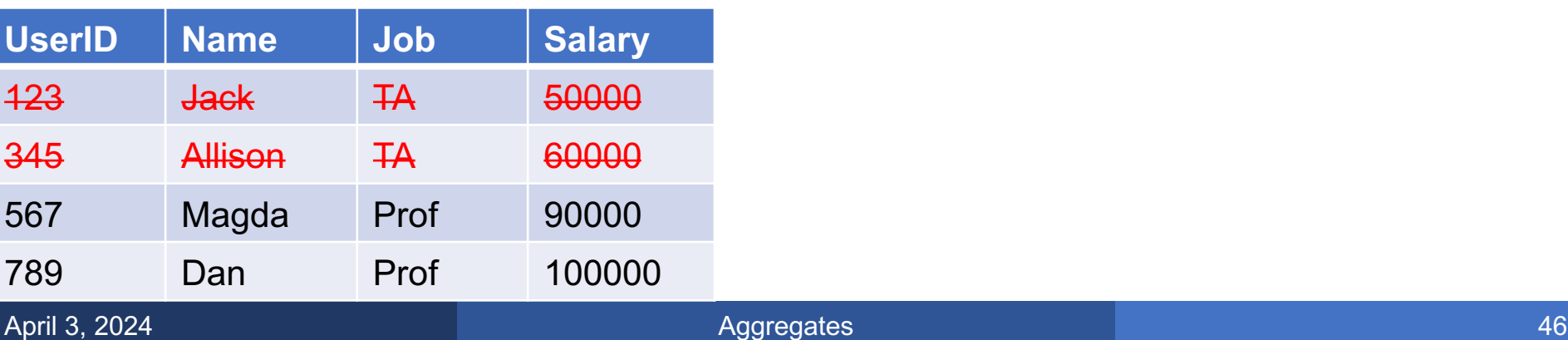

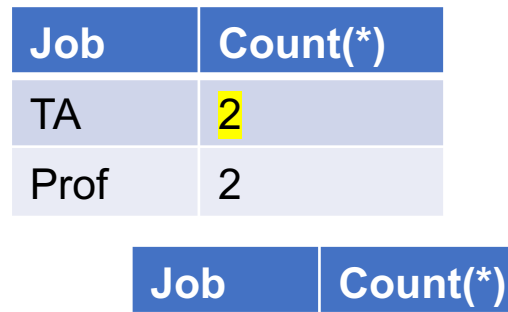

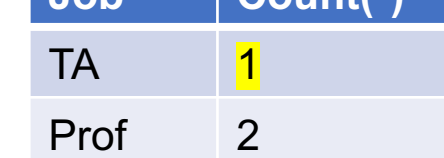

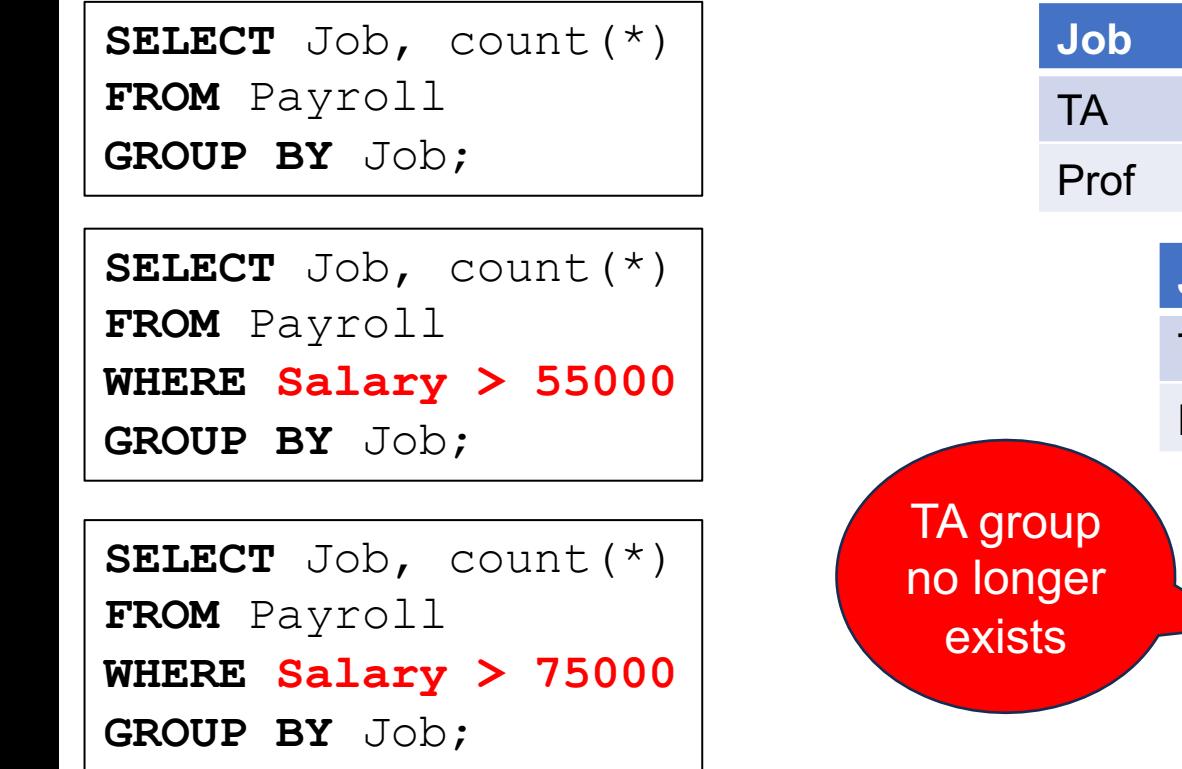

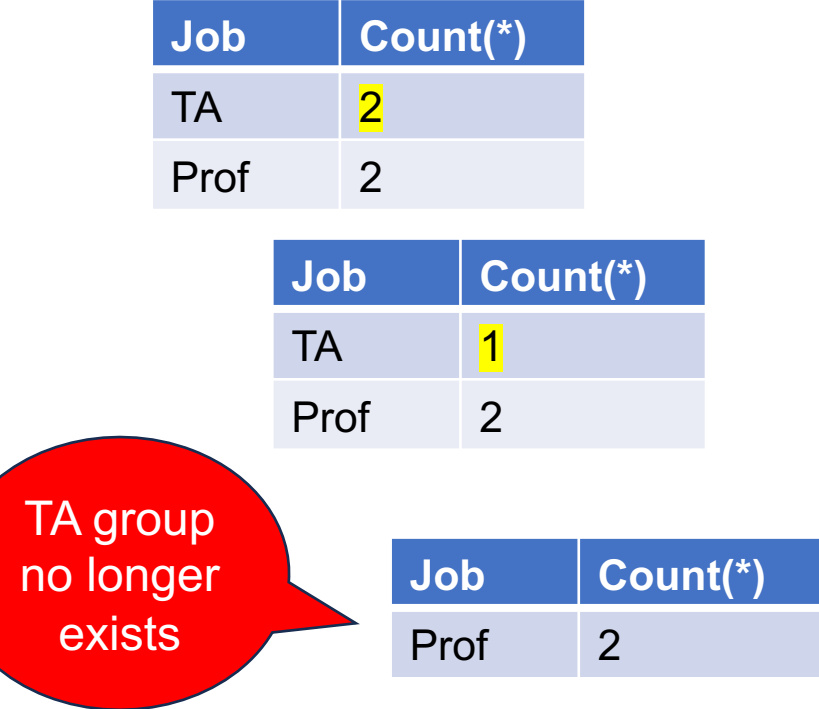

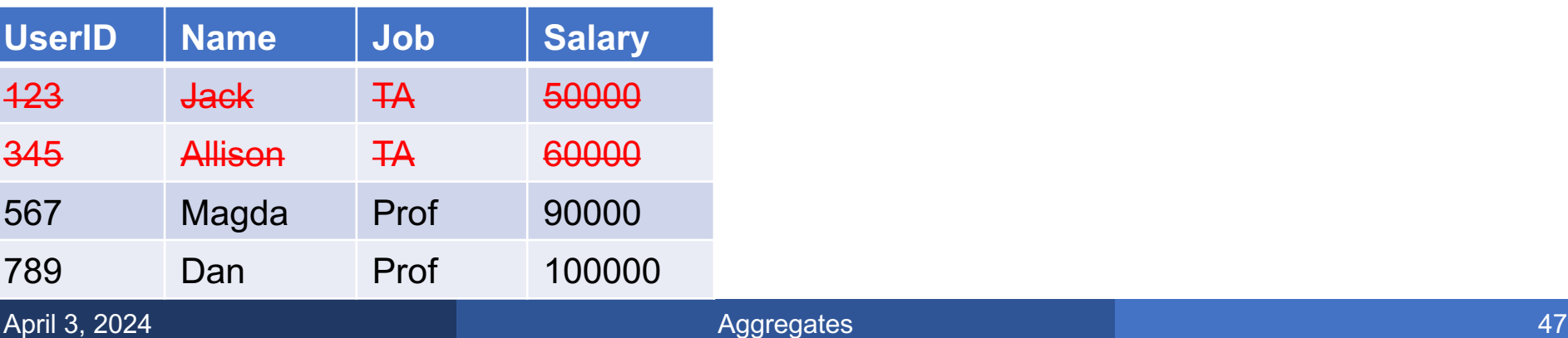

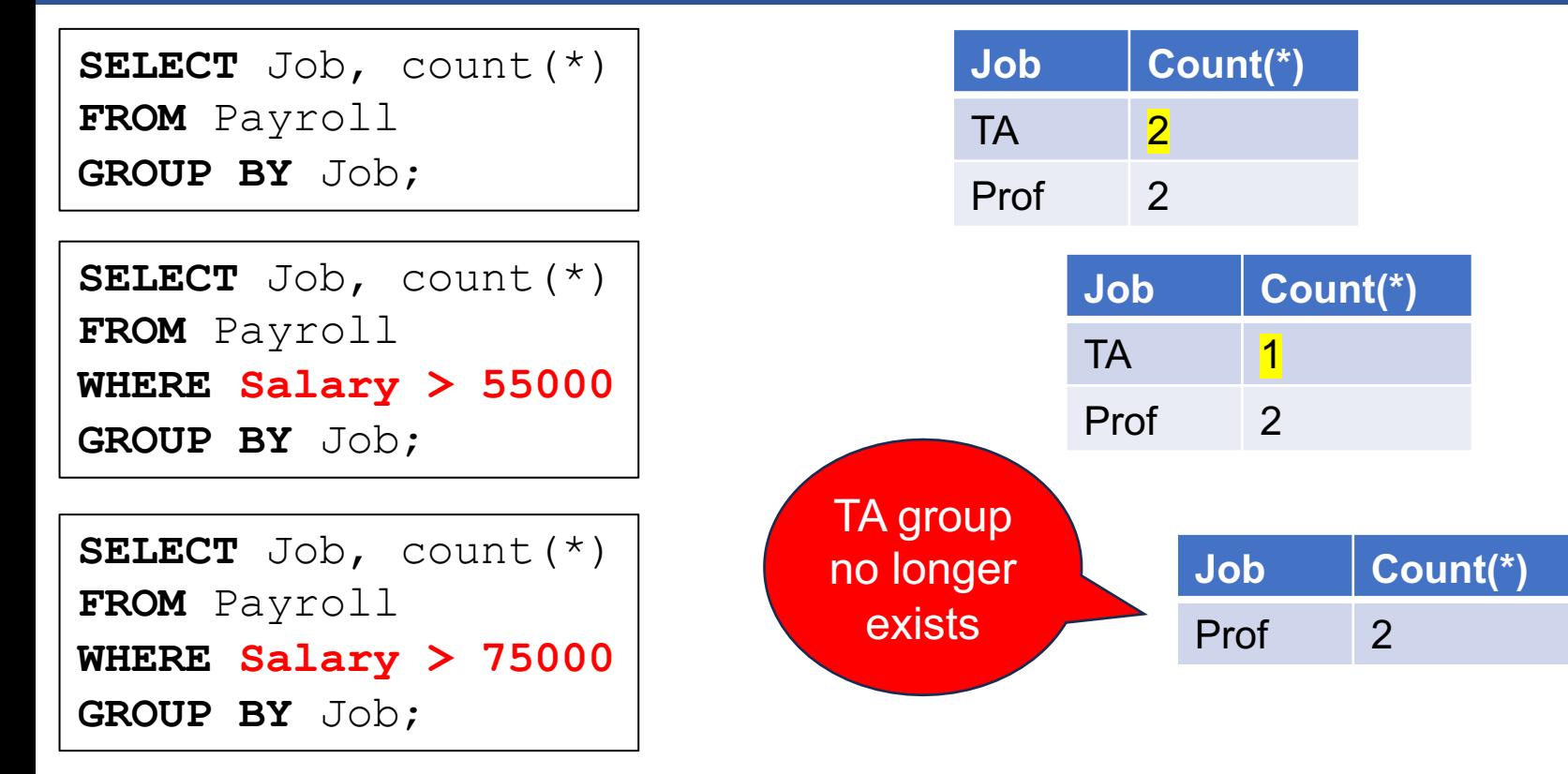

### **Payroll**

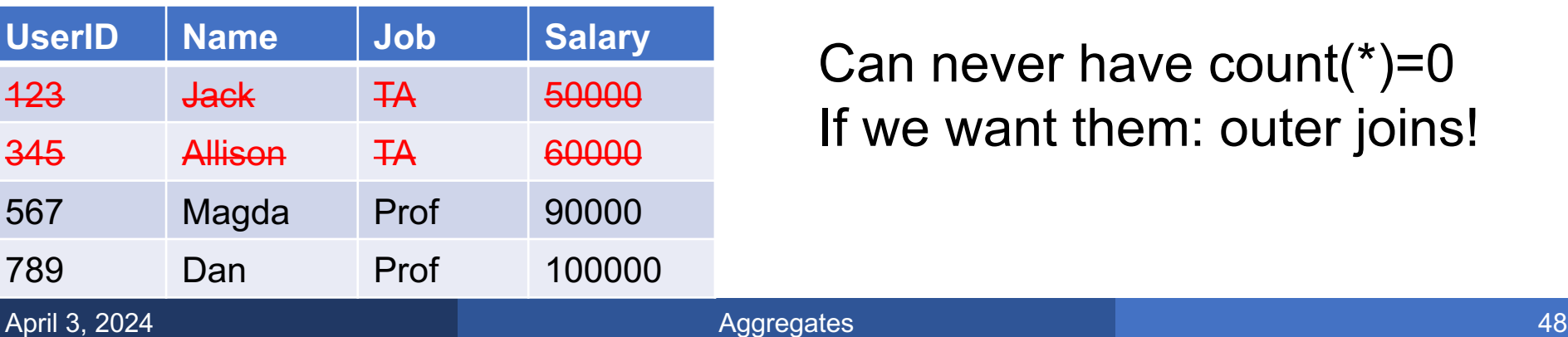

Can never have count(\*)=0 If we want them: outer joins!

### How many cars does each person drive?<br>
How many cars does each person drive?

with a simpler example

#### **Payroll**

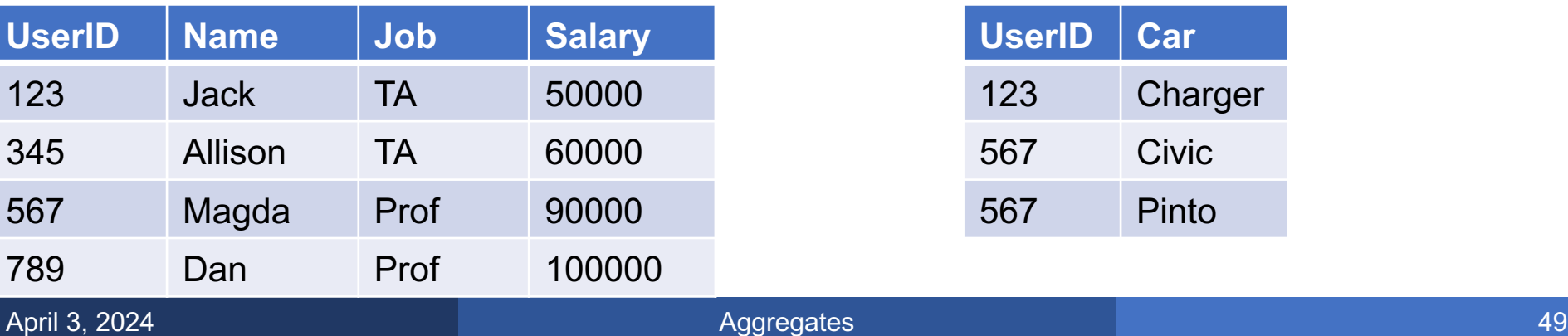

#### **Regist**

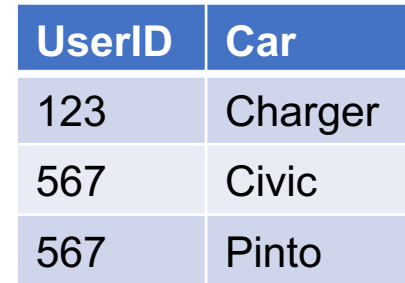

How many cars does each person drive?

**SELECT** P.Name, count(\*) **FROM** Payroll P, Regist R **WHERE** P.UserID = R.UserID **GROUP BY** P.UserID;

Let's start with a simpler example

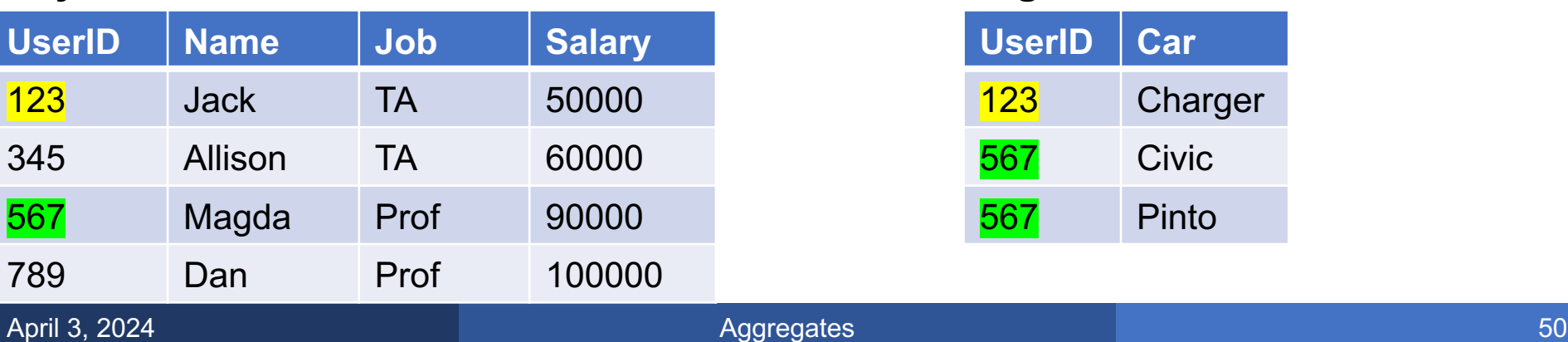

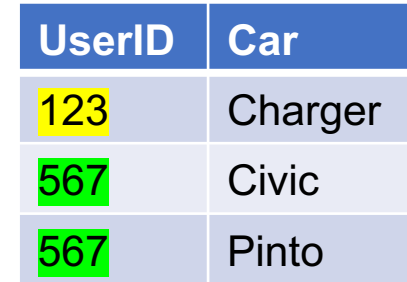

How many cars does each person drive? **SELECT** P.Name, count(\*) **FROM** Payroll P, Regist R **WHERE** P.UserID = R.UserID **GROUP BY** P.UserID;

Let's start with a simpler example

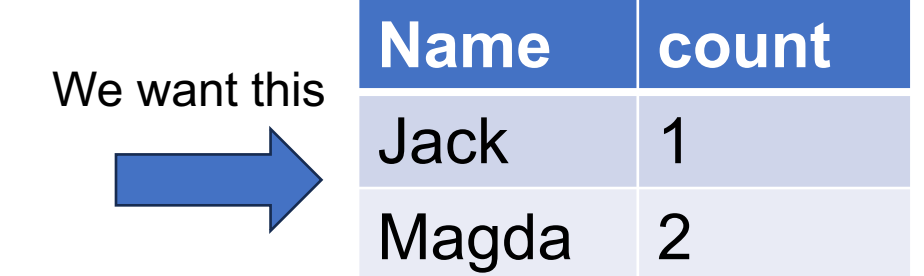

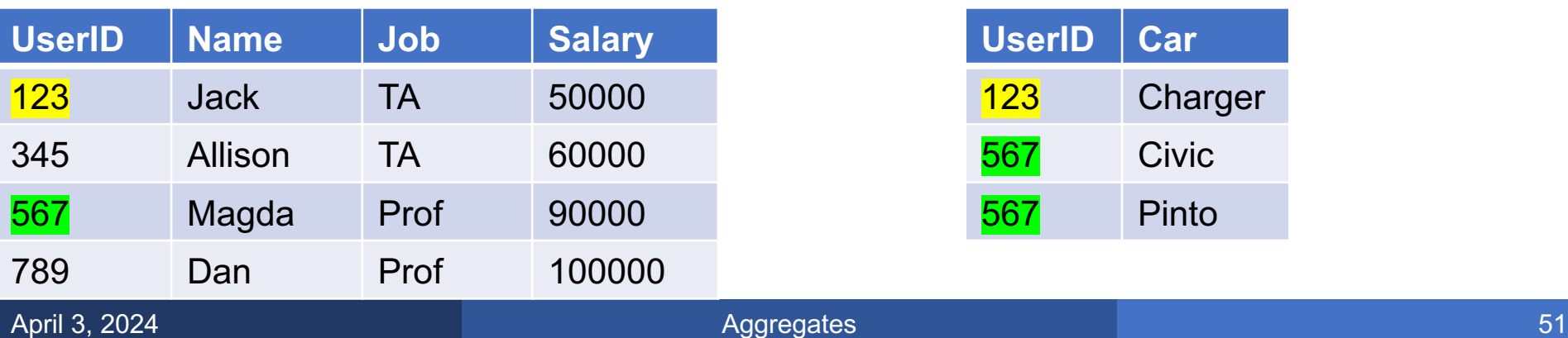

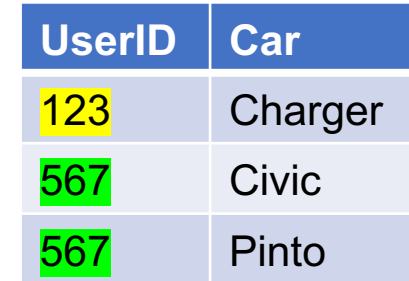

How many cars does each person drive?

```
SELECT P.Name, count(*)
FROM Payroll P, Regist R
WHERE P.UserID = R.UserID
GROUP BY P.UserID;
```
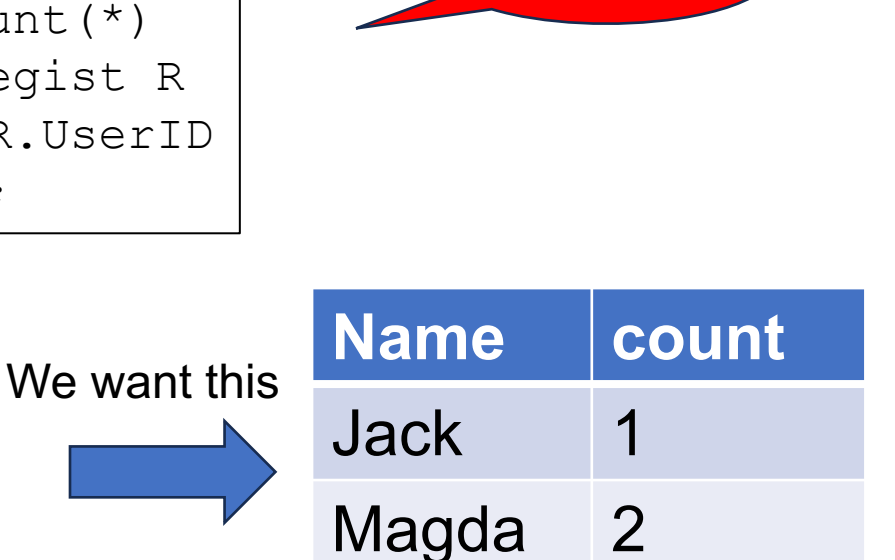

#### **Payroll Regist**

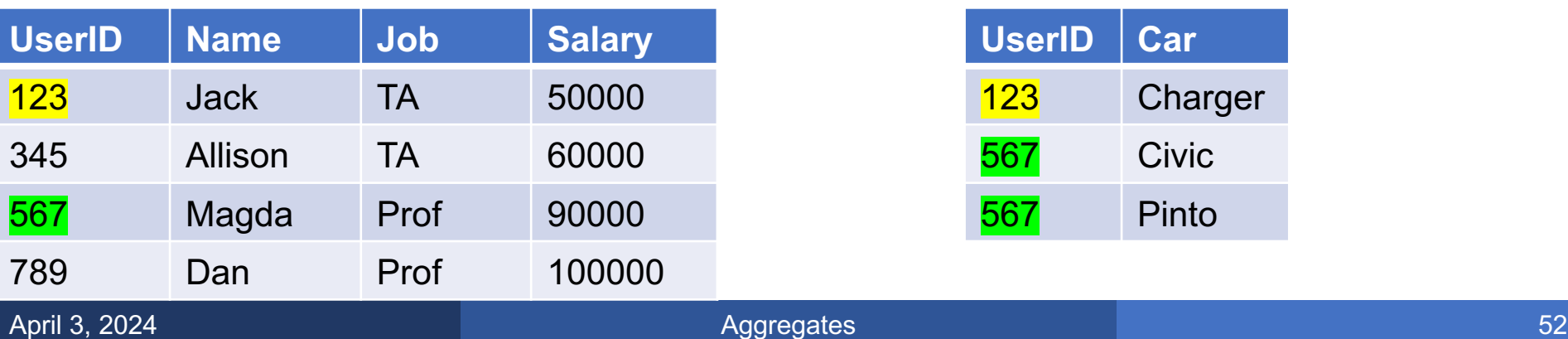

Incorrect! Why??

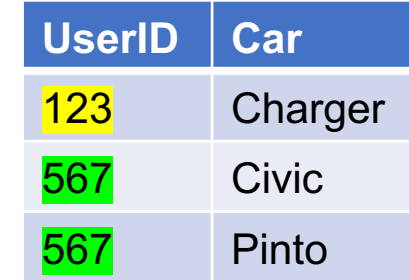

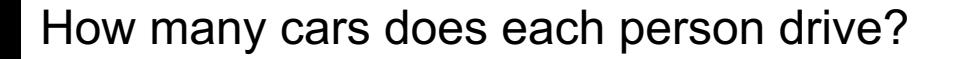

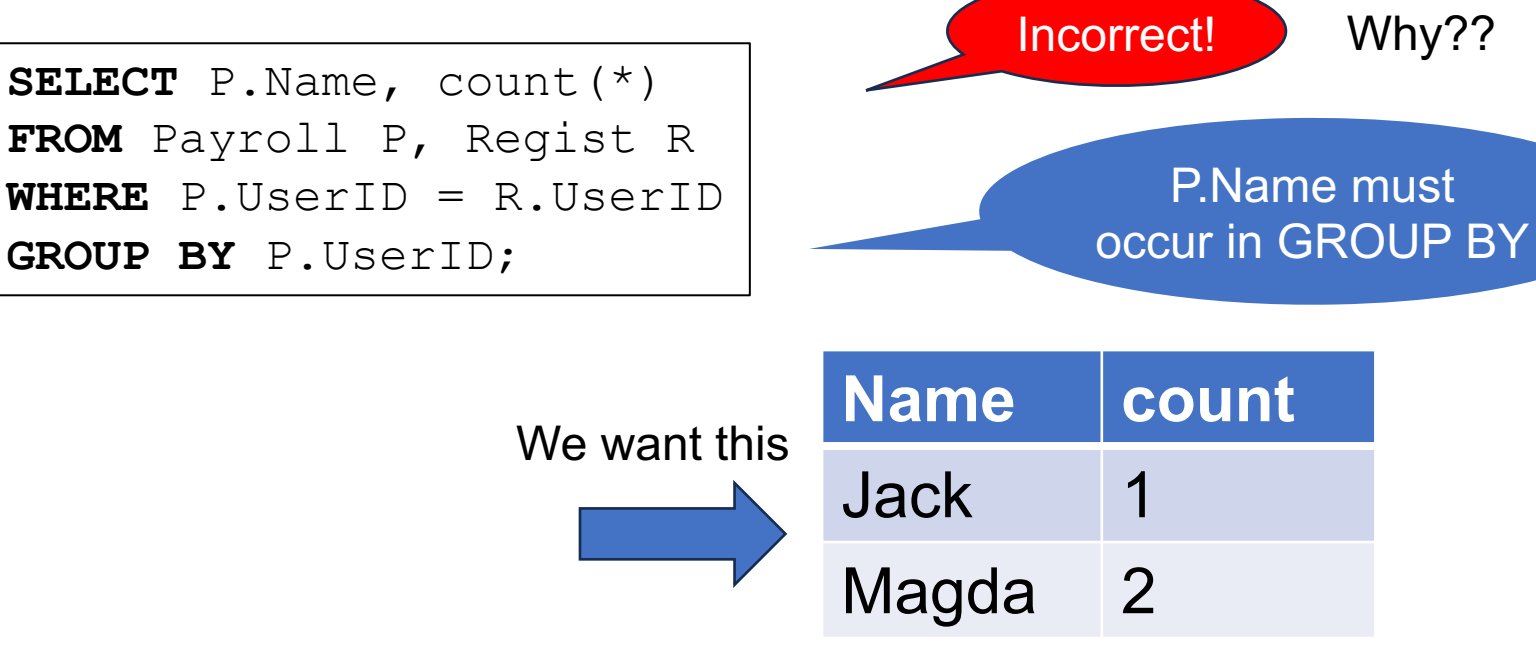

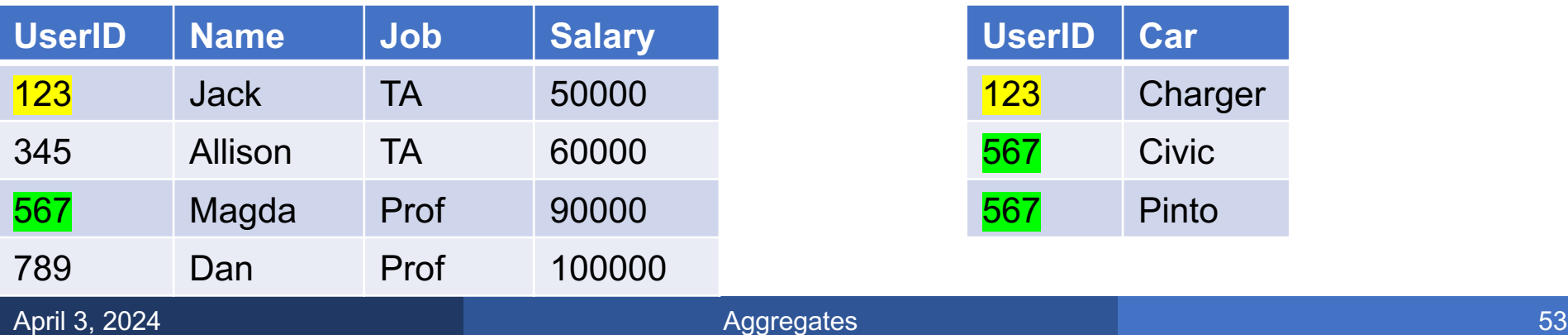

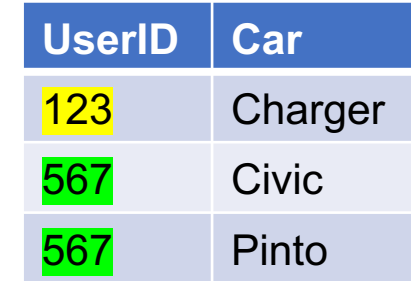

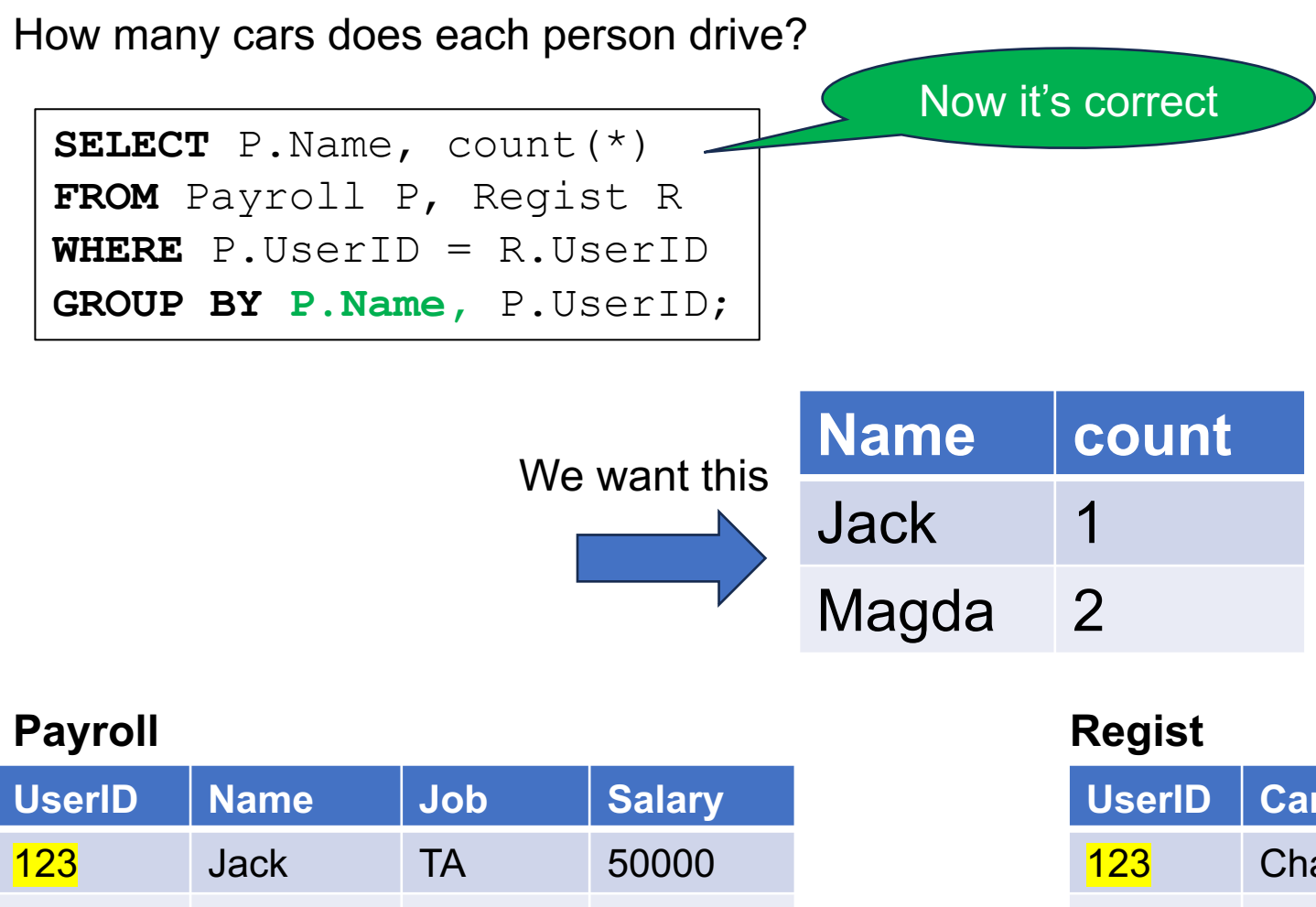

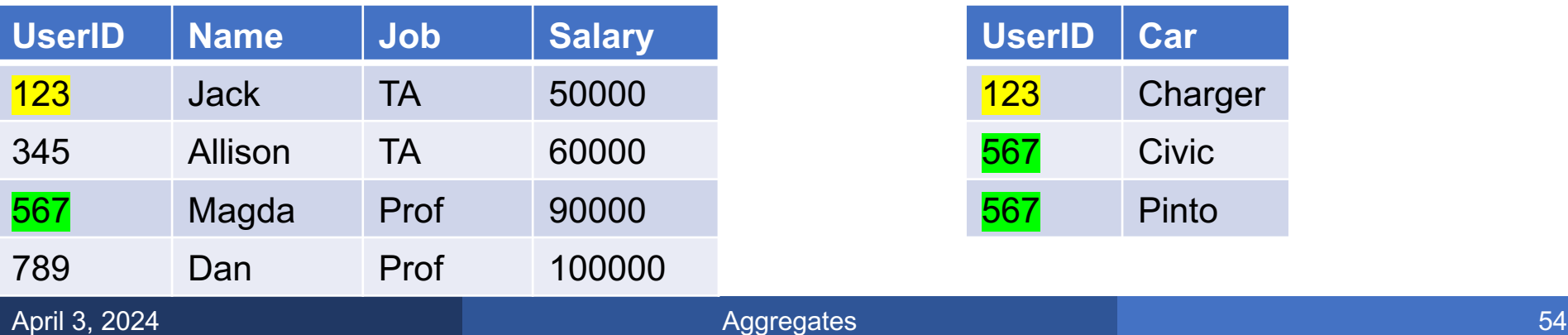

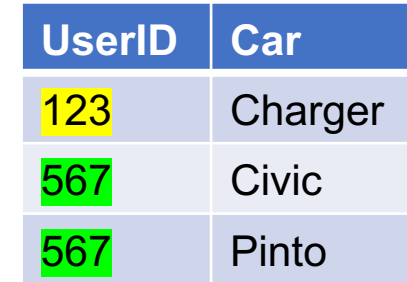

How many cars does each person drive?

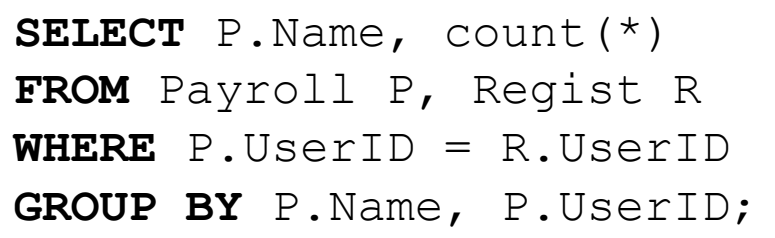

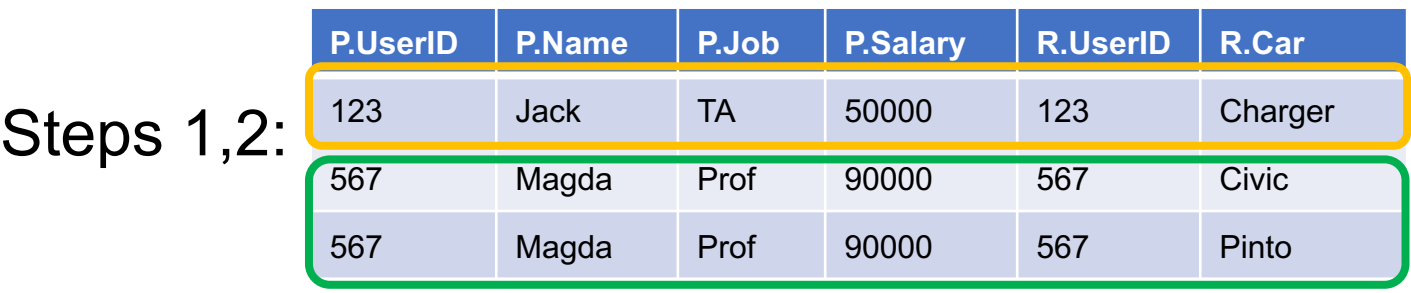

### **Payroll**

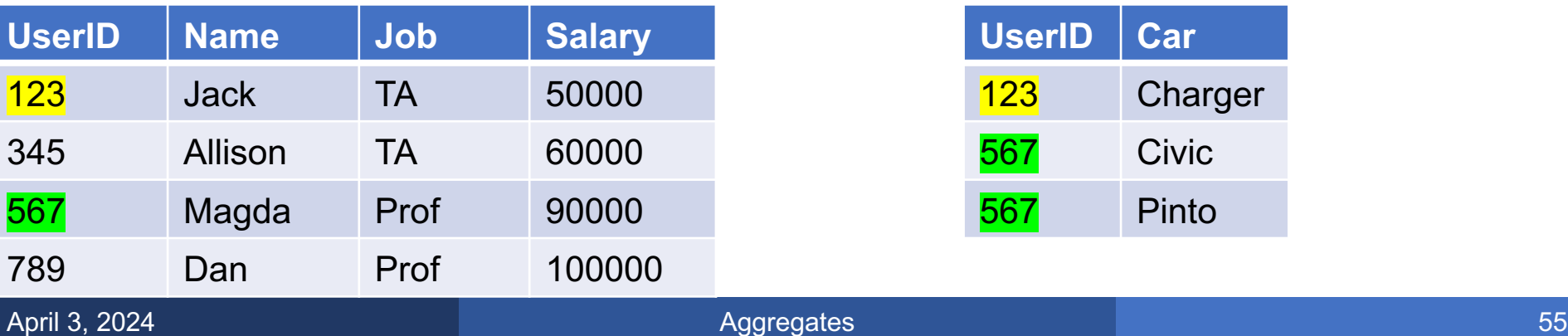

### **Regist**

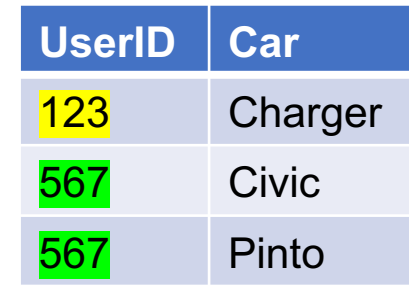

How many cars does each person drive?

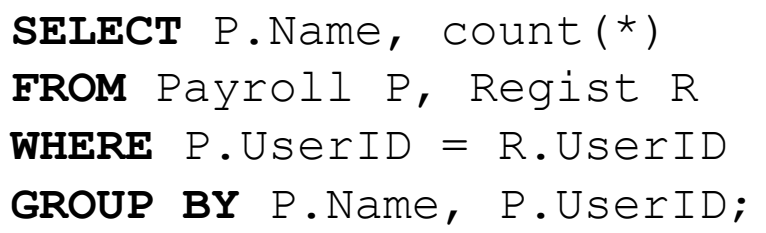

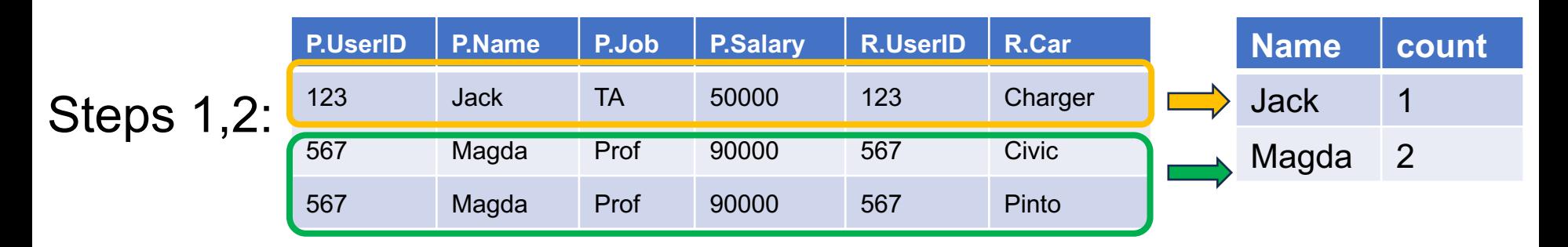

### **Payroll**

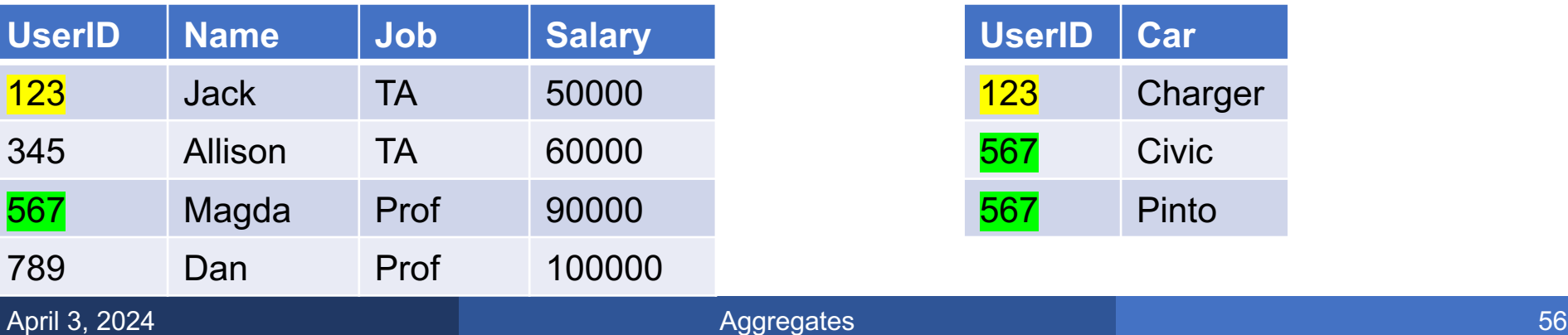

#### **Regist**

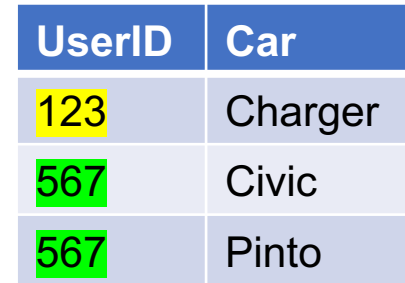

#### How many cars does each person drive?

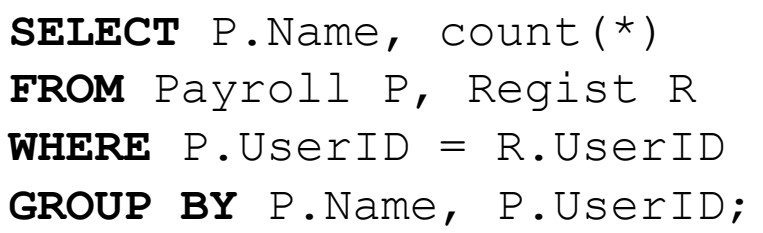

To also include Allison, Dan, we will use outer joins

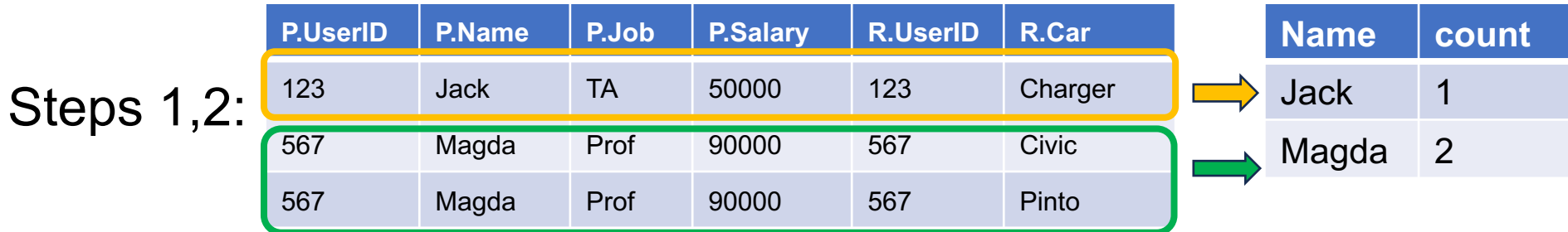

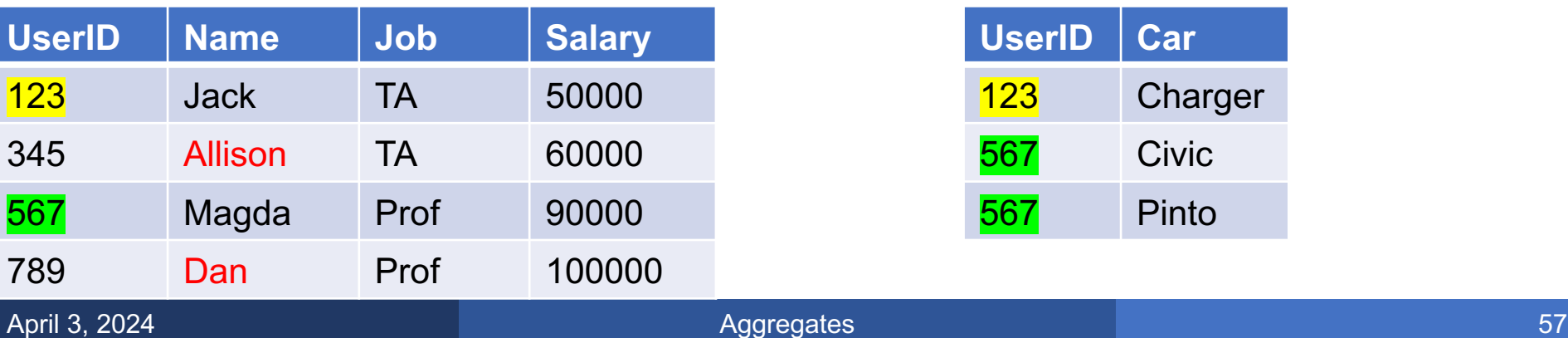

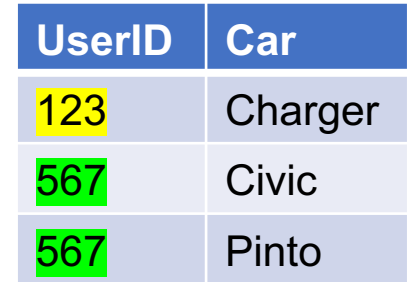

#### How many cars does each person drive?

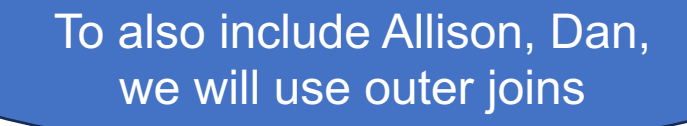

#### **Payroll**

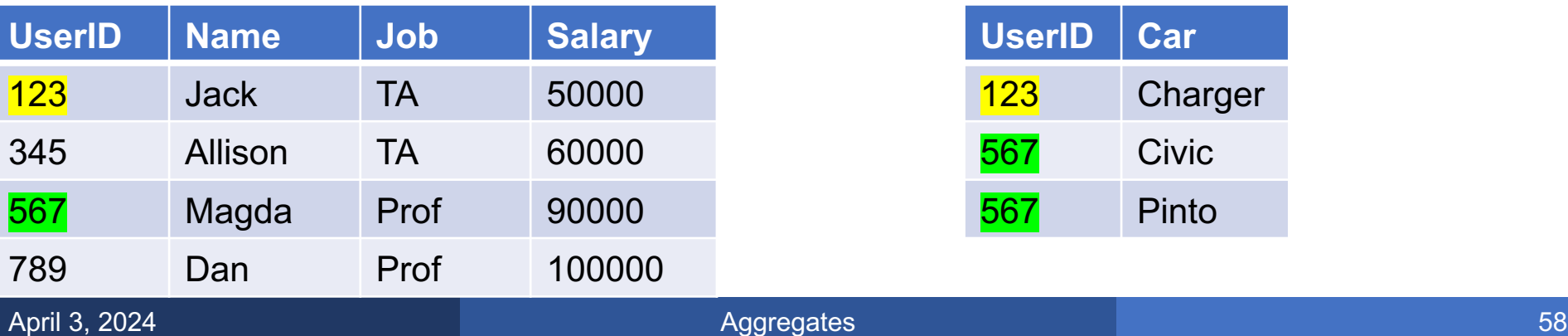

#### **Regist**

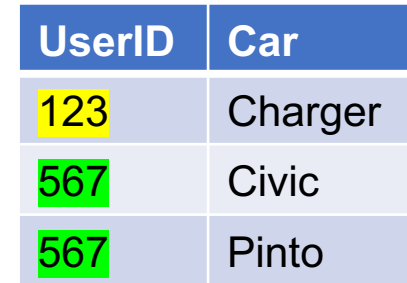

#### How many cars does each person drive?

**SELECT** P.Name, count(\*) **FROM** Payroll P **LEFT OUTER JOIN** Regist R **ON** P.UserID = R.UserID **GROUP BY** P.Name, P.UserID;

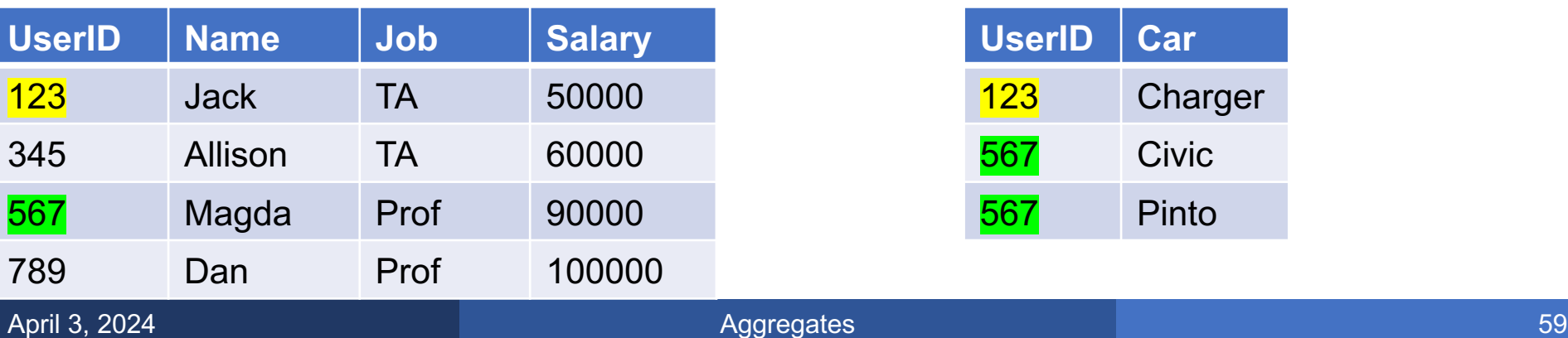

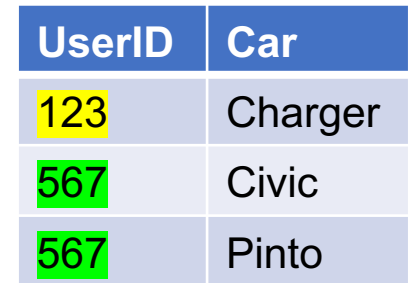

#### How many cars does each person drive?

**SELECT** P.Name, count(\*)

**FROM** Payroll P **LEFT OUTER JOIN** Regist R **ON** P.UserID = R.UserID **GROUP BY** P.Name, P.UserID;

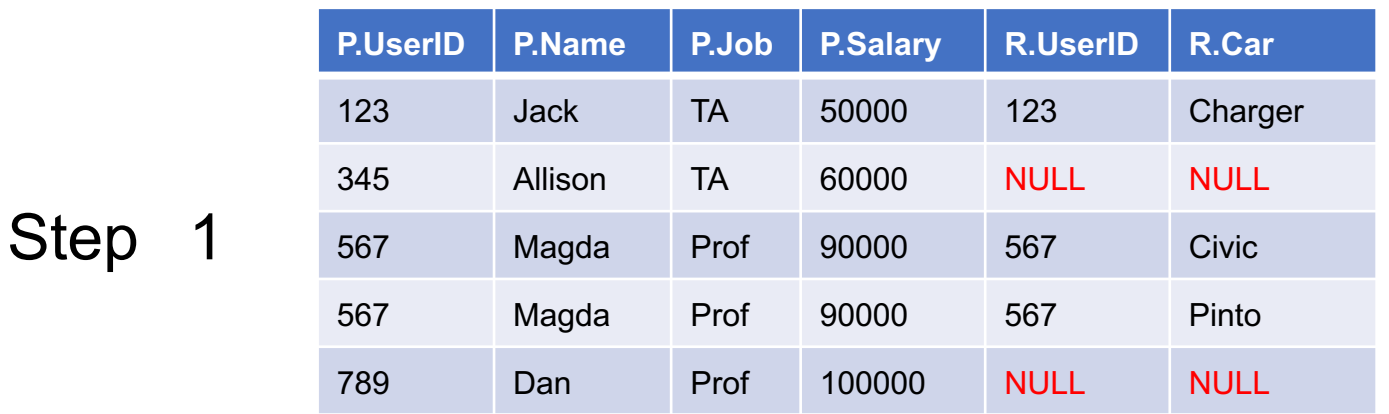

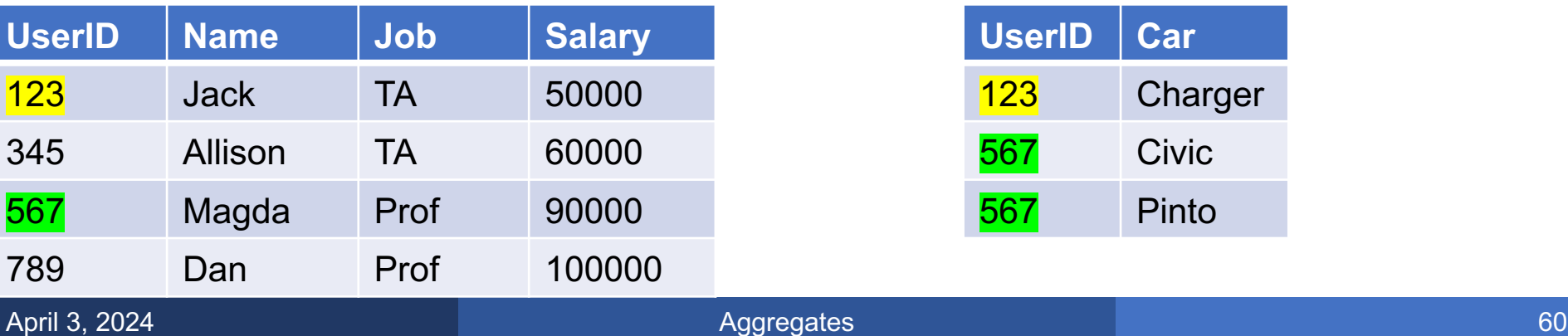

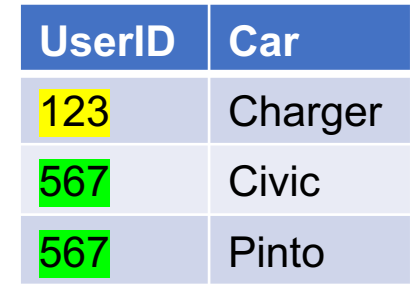

#### How many cars does each person drive?

**SELECT** P.Name, count(\*)

**FROM** Payroll P **LEFT OUTER JOIN** Regist R **ON** P.UserID = R.UserID **GROUP BY** P.Name, P.UserID;

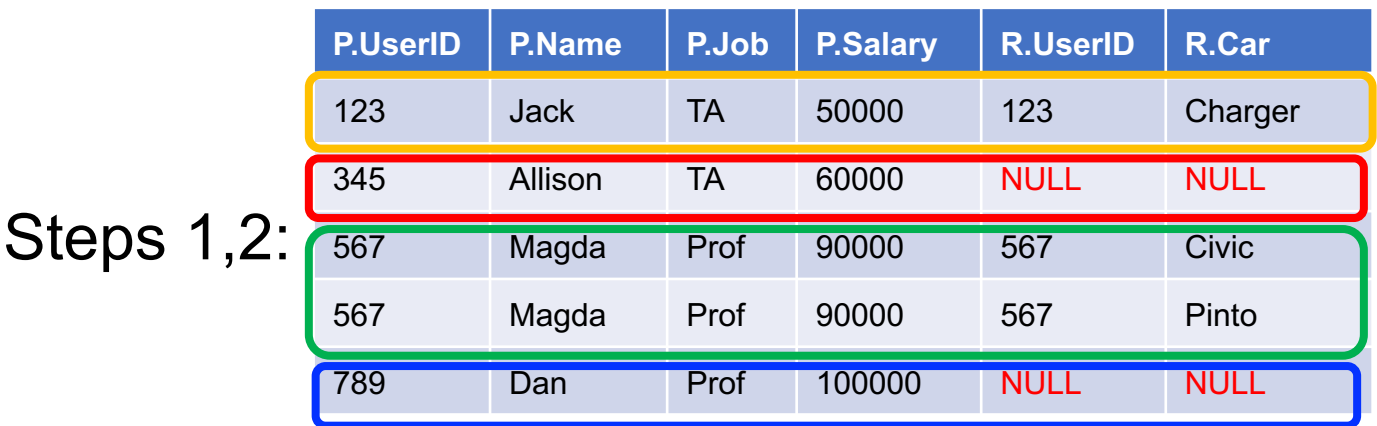

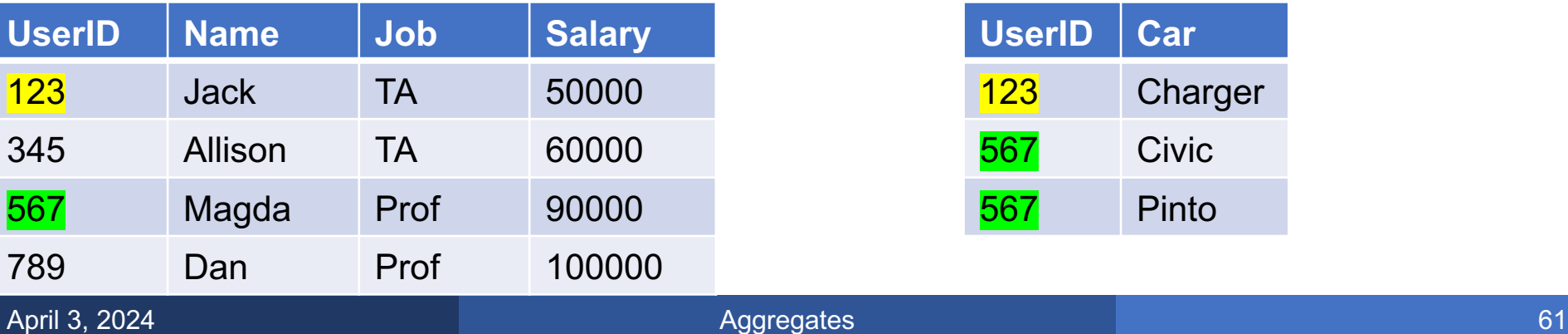

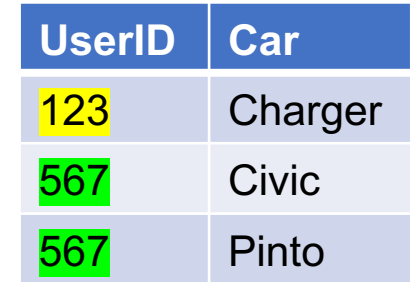

#### How many cars does each person drive?

**SELECT** P.Name, count(\*)

**FROM** Payroll P **LEFT OUTER JOIN** Regist R **ON** P.UserID = R.UserID **GROUP BY** P.Name, P.UserID;

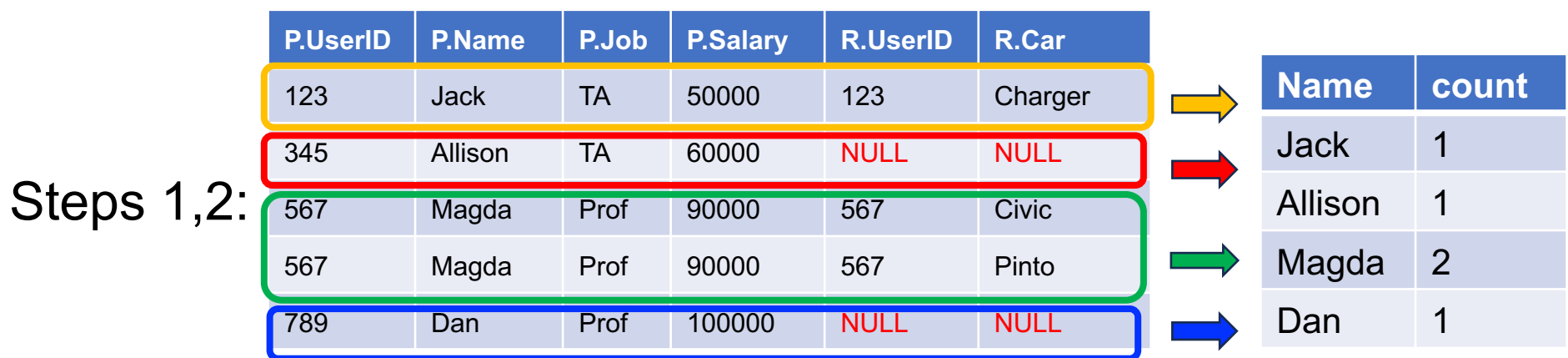

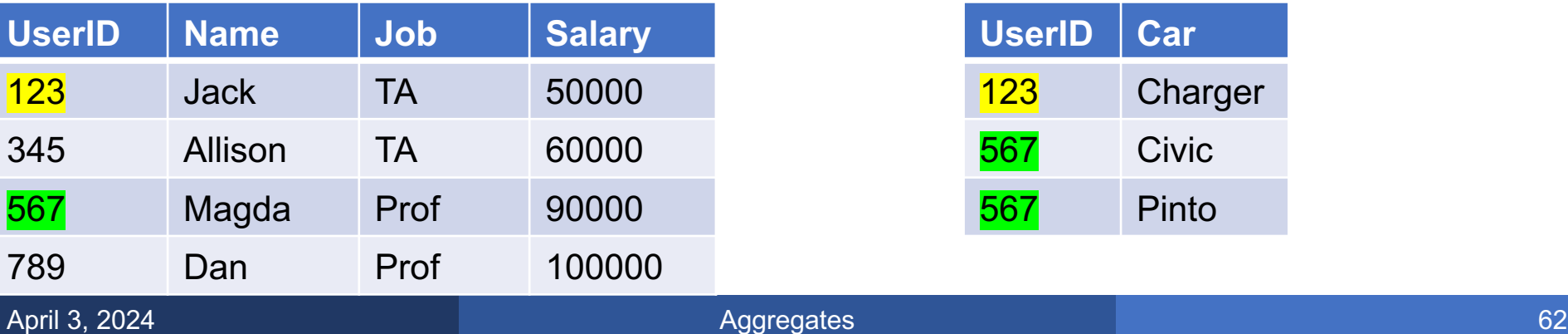

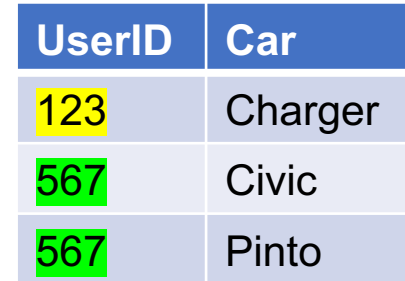

#### How many cars does each person drive?

**SELECT** P.Name, count(\*)

**FROM** Payroll P **LEFT OUTER JOIN** Regist R **ON** P.UserID = R.UserID **GROUP BY** P.Name, P.UserID;

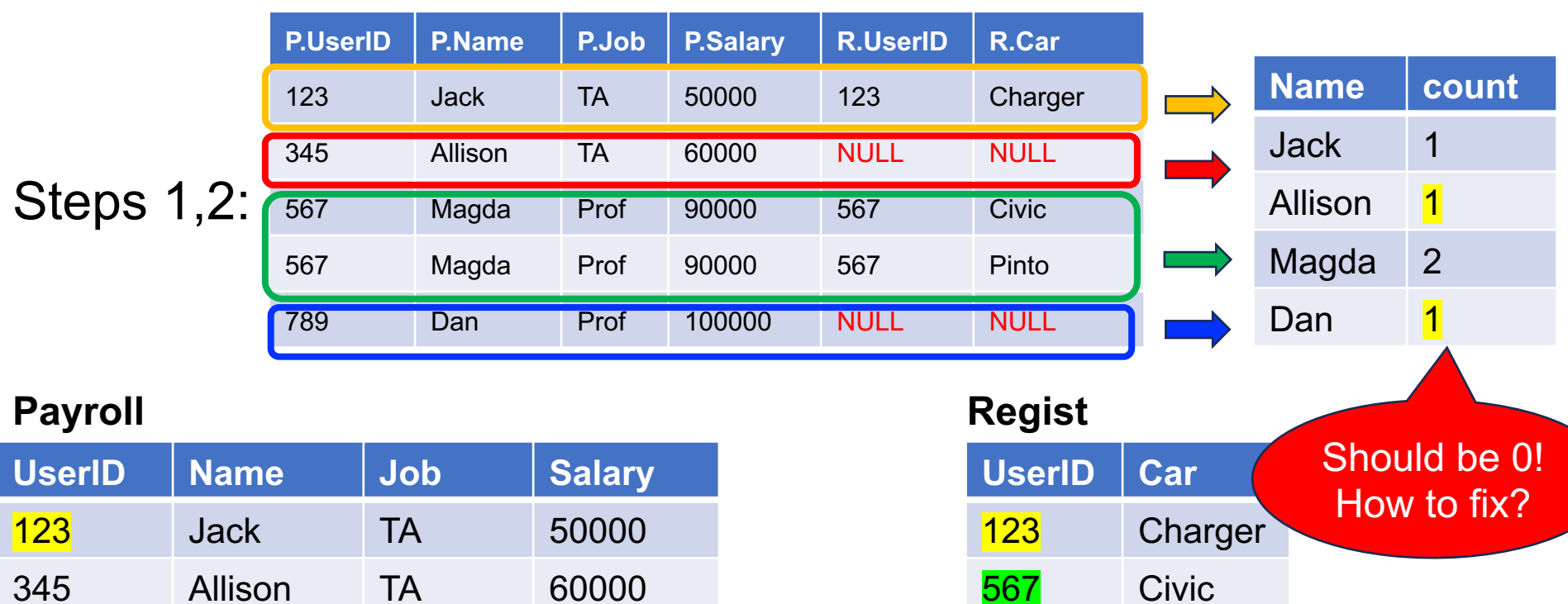

567 Pinto

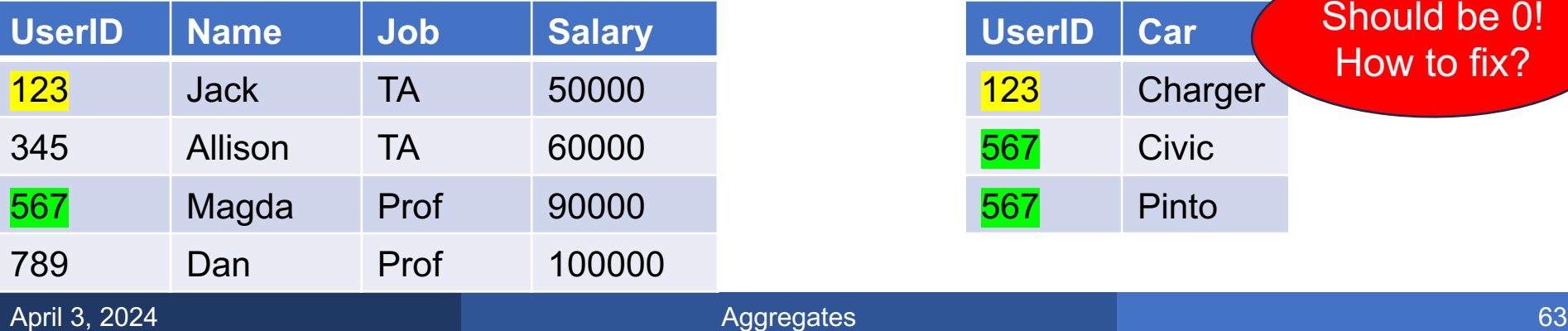

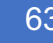

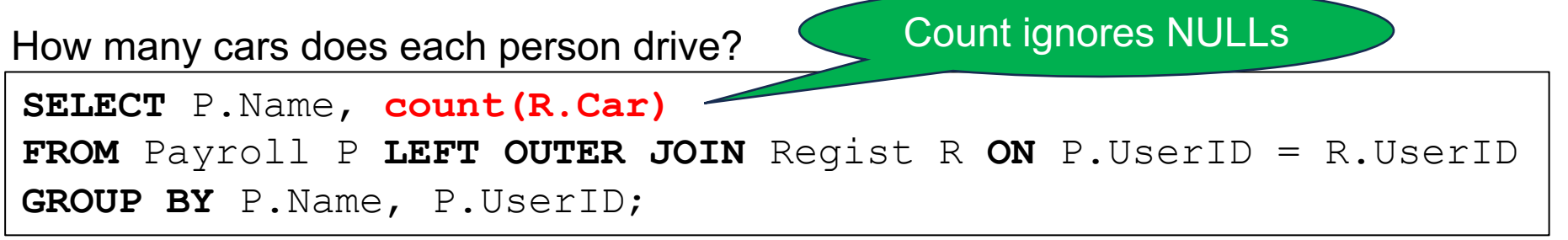

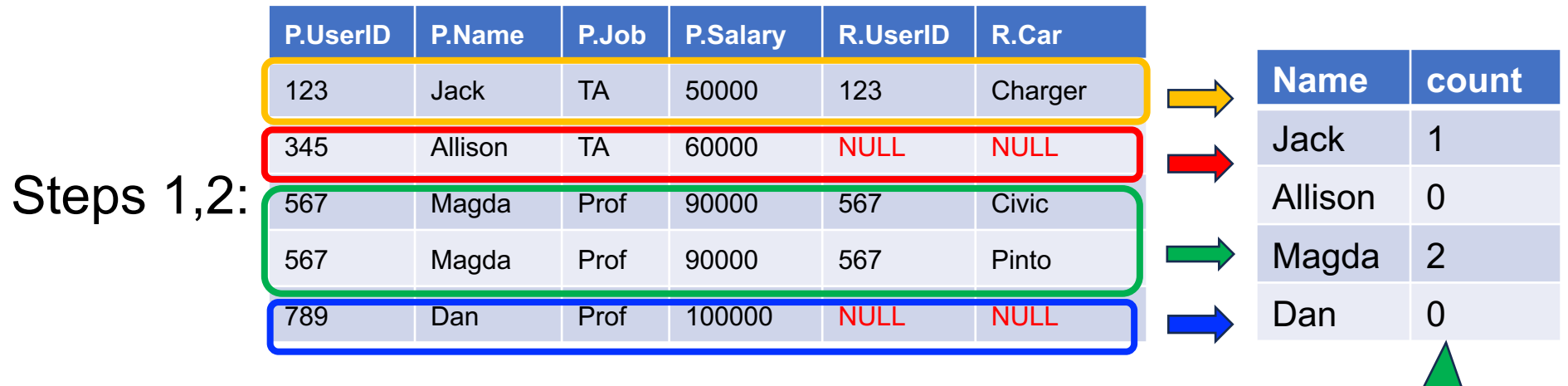

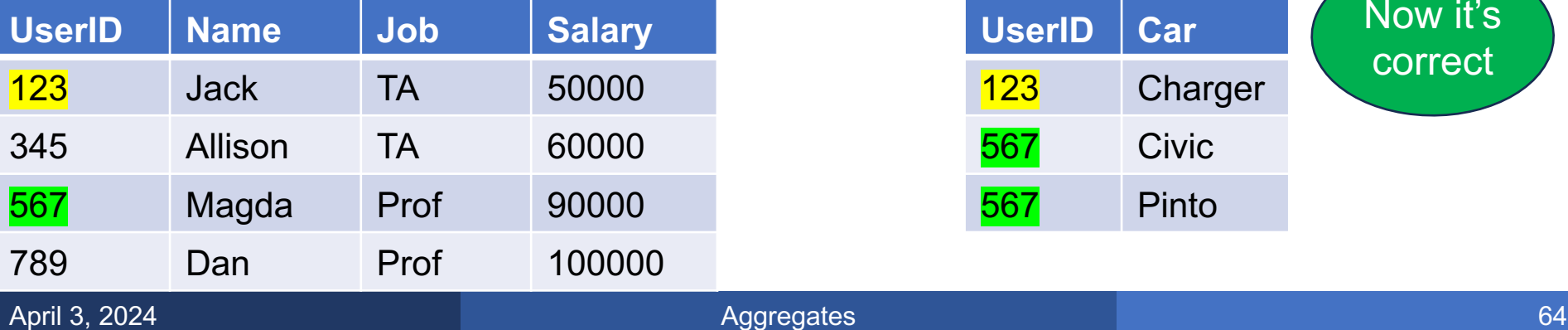

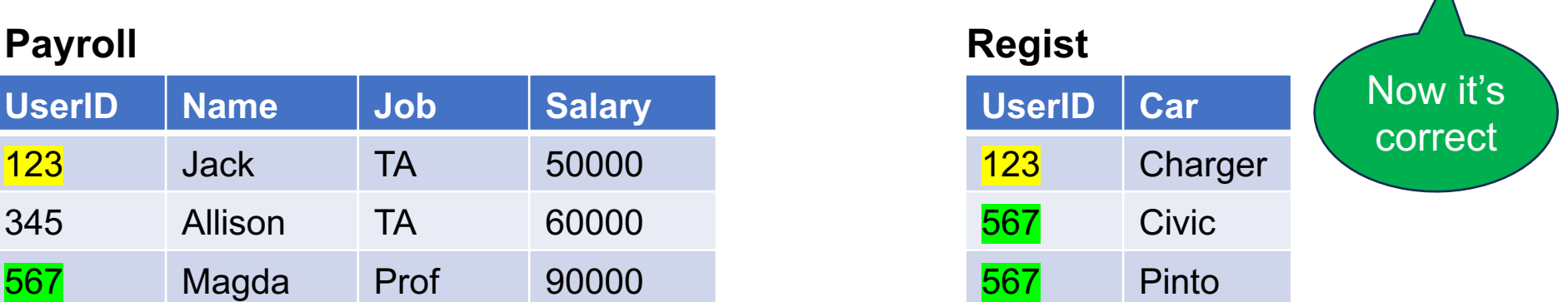

For each job, how many people earn more than 75000?

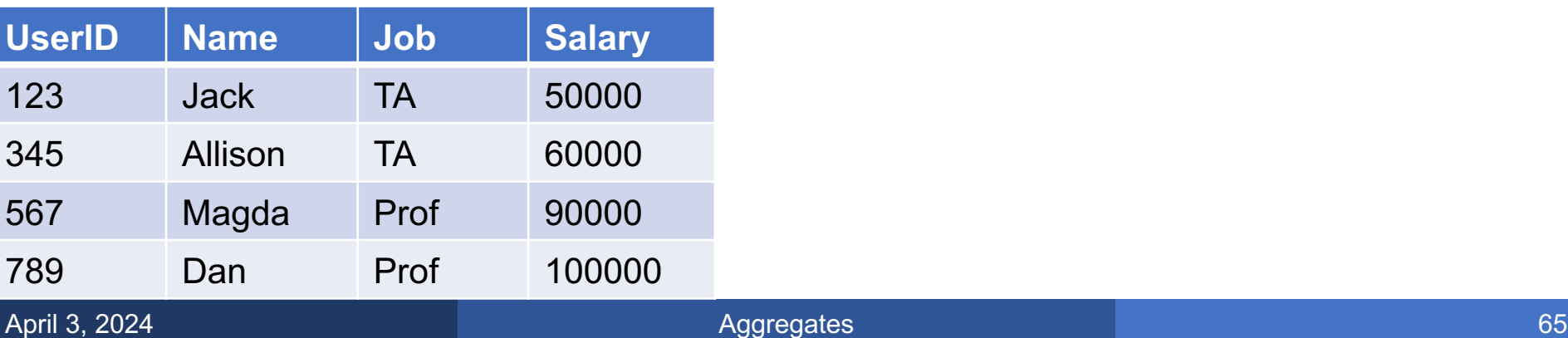

For each job, how many people earn more than 75000?

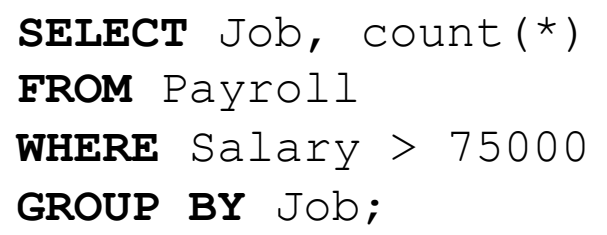

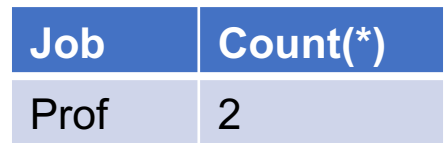

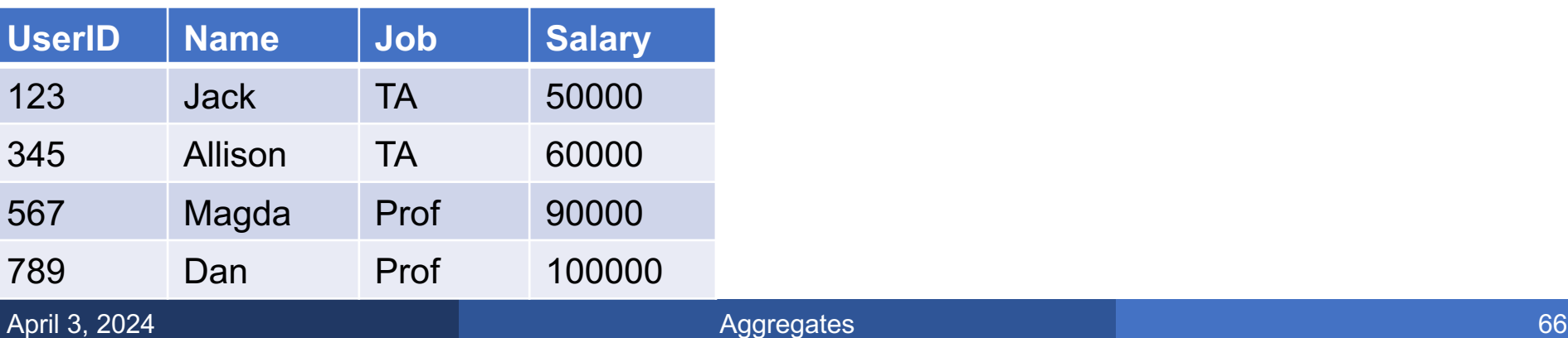

For each job, how many people earn more than 75000?

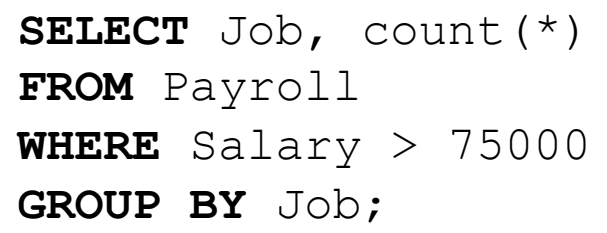

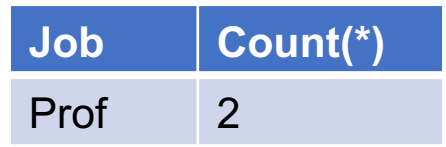

#### **Payroll**

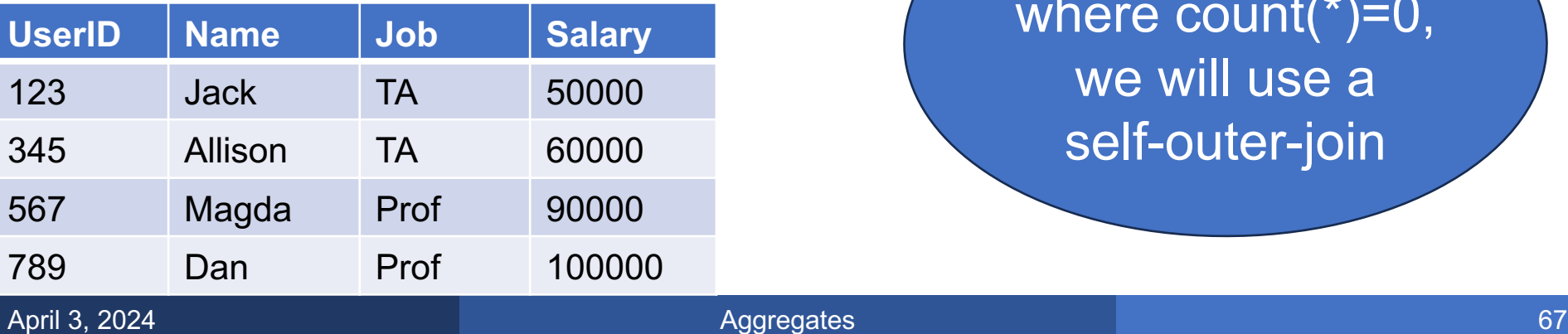

To include users where count(\*)=0, we will use a self-outer-join

For each job, how many people earn more than 75000?

**SELECT** P1.Job, count ( **FROM** Payroll P1 **LEFT OUTER JOIN** Payroll P2 **ON** P1.Job = P2.Job and P2.Salary >  $75000$ **GROUP BY** P1.Job;

#### **Payroll**

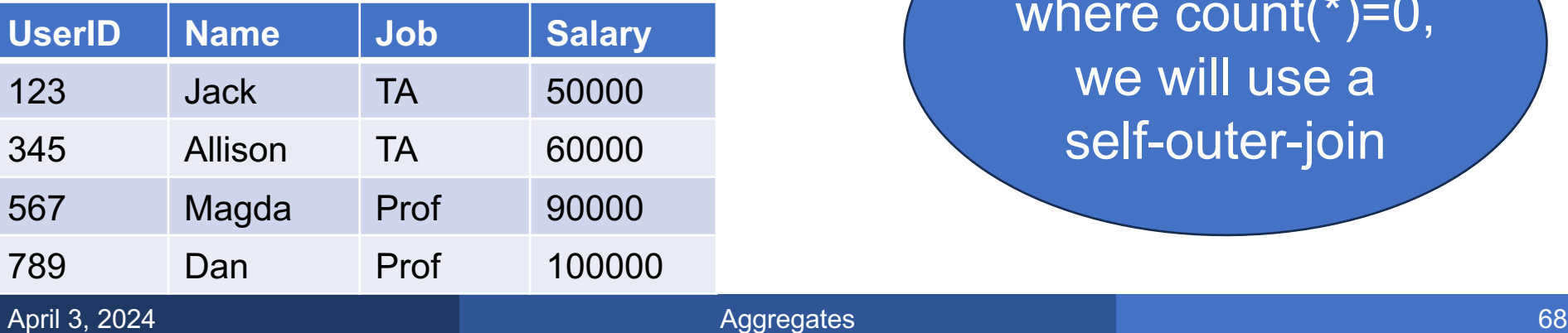

To include users where count(\*)=0, we will use a self-outer-join

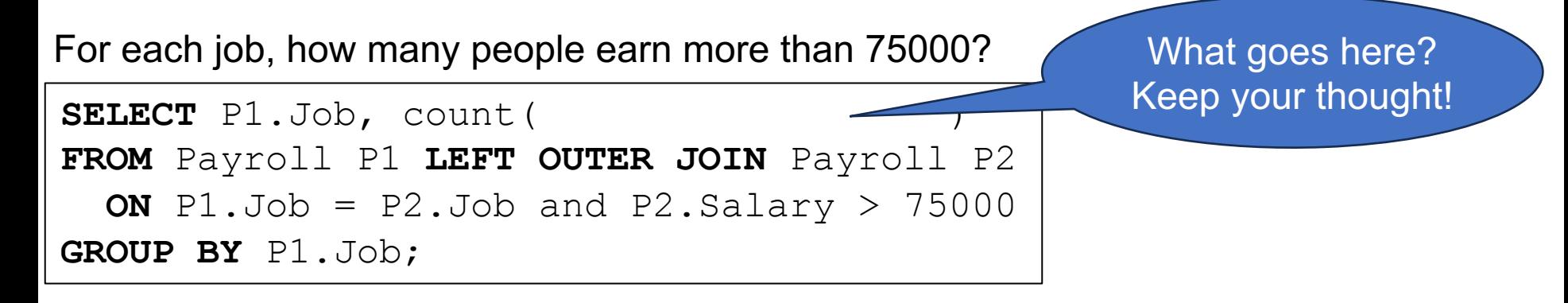

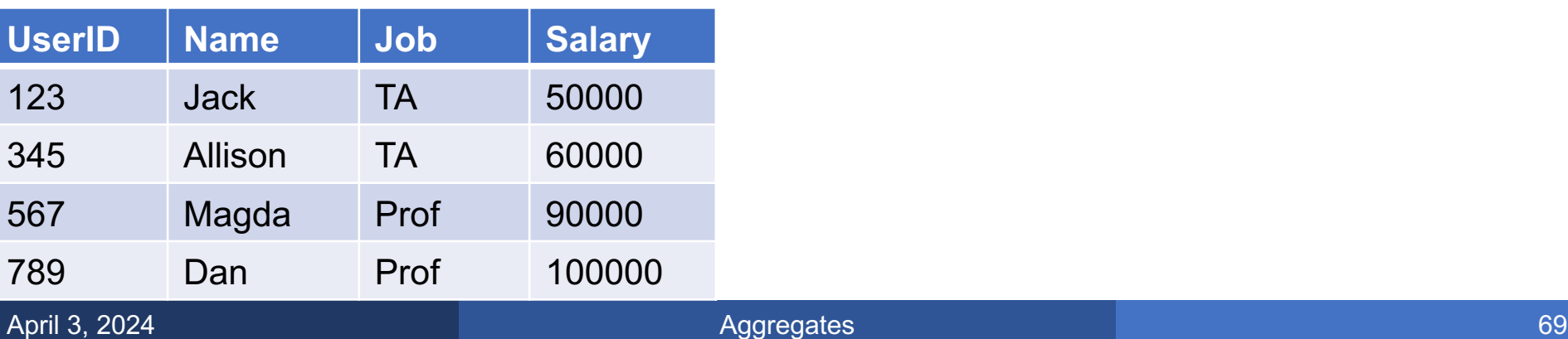

For each job, how many people earn more than 75000?

**SELECT** P1.Job, count ( **FROM** Payroll P1 **LEFT OUTER JOIN** Payroll P2  **ON** P1.Job = P2.Job and P2.Salary > 75000 **GROUP BY** P1.Job;<br>**GROUP BY** P1.Job;

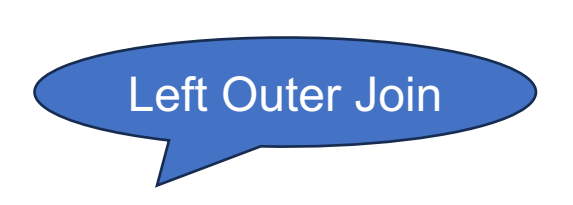

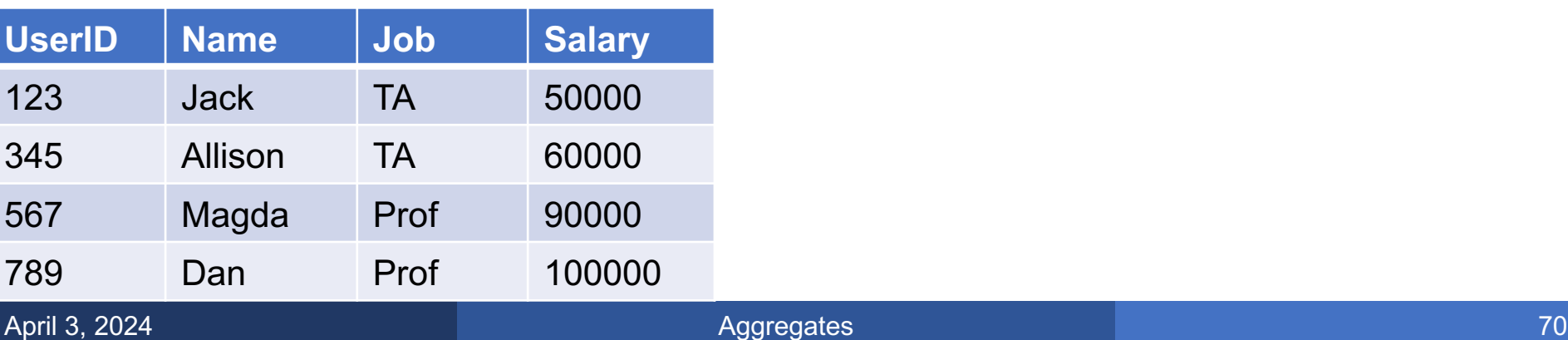

For each job, how many people earn more than 75000?

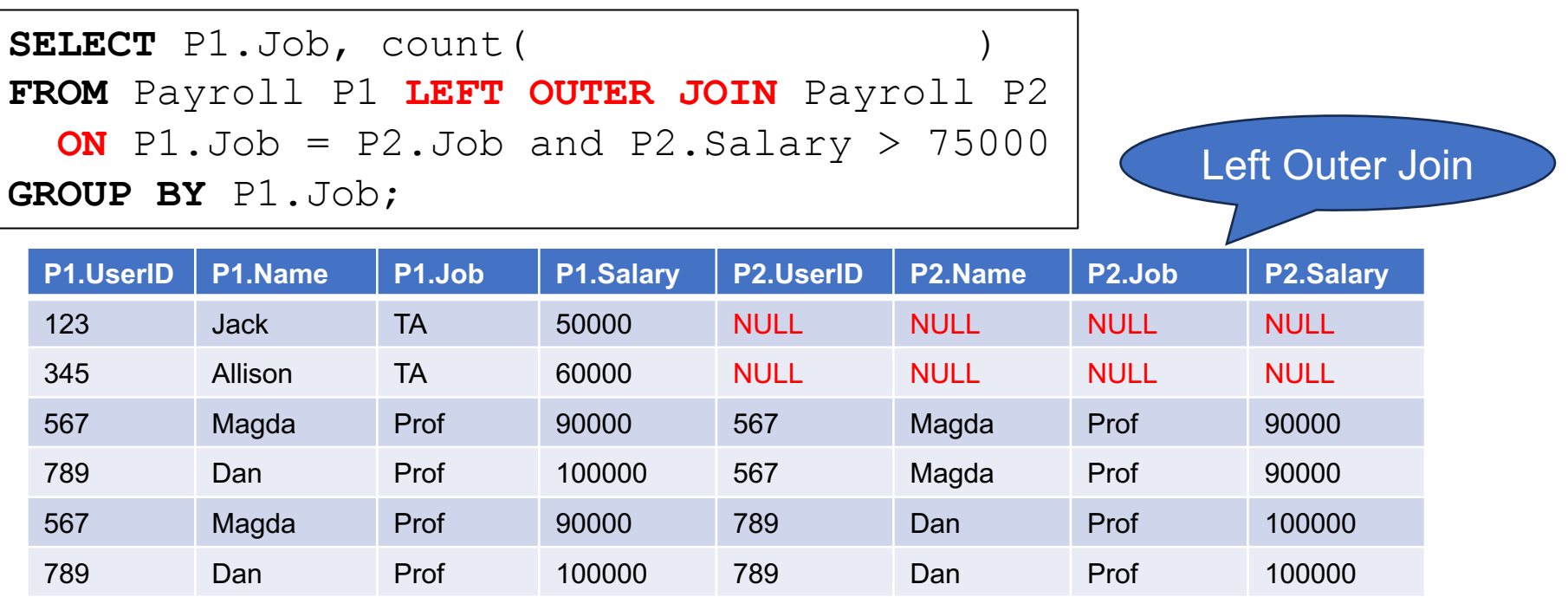

### **Payroll**

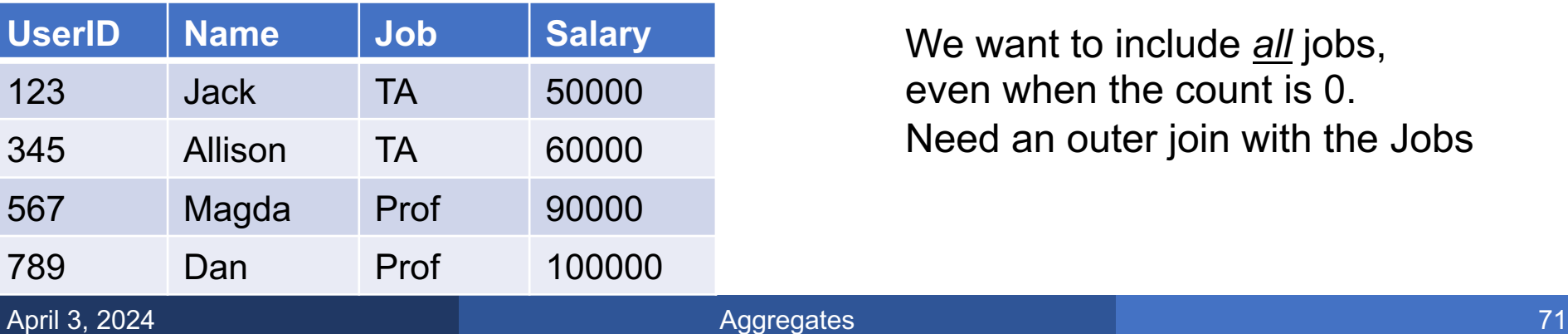

We want to include *all* jobs, even when the count is 0. Need an outer join with the Jobs

For each job, how many people earn more than 75000?

**SELECT** P1.Job, count ( **FROM** Payroll P1 **LEFT OUTER JOIN** Payroll P2 **ON** P1.Job = P2.Job and P2.Salary >  $75000$ **GROUP BY** P1.Job;

Group by P1.Job

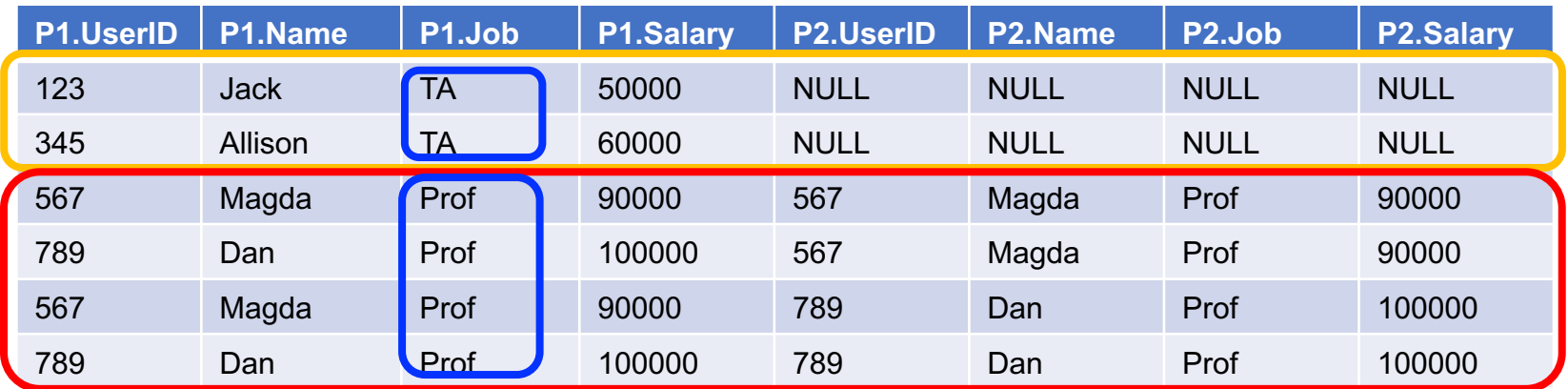

### **Payroll**

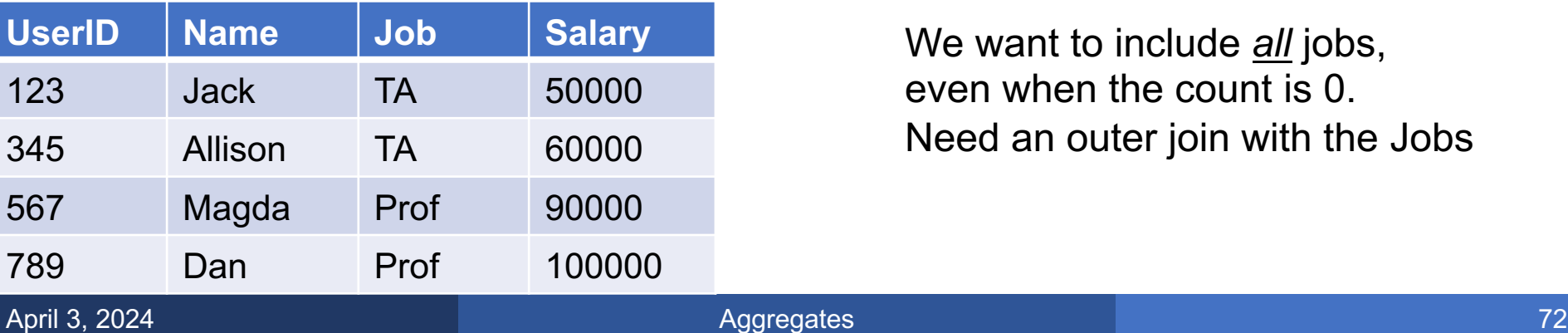

We want to include *all* jobs, even when the count is 0. Need an outer join with the Jobs
# Coping with Empty Groups

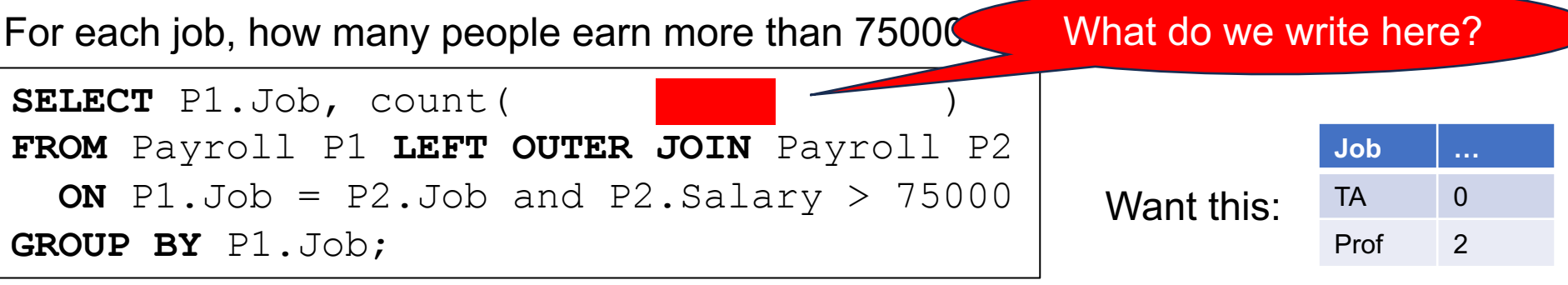

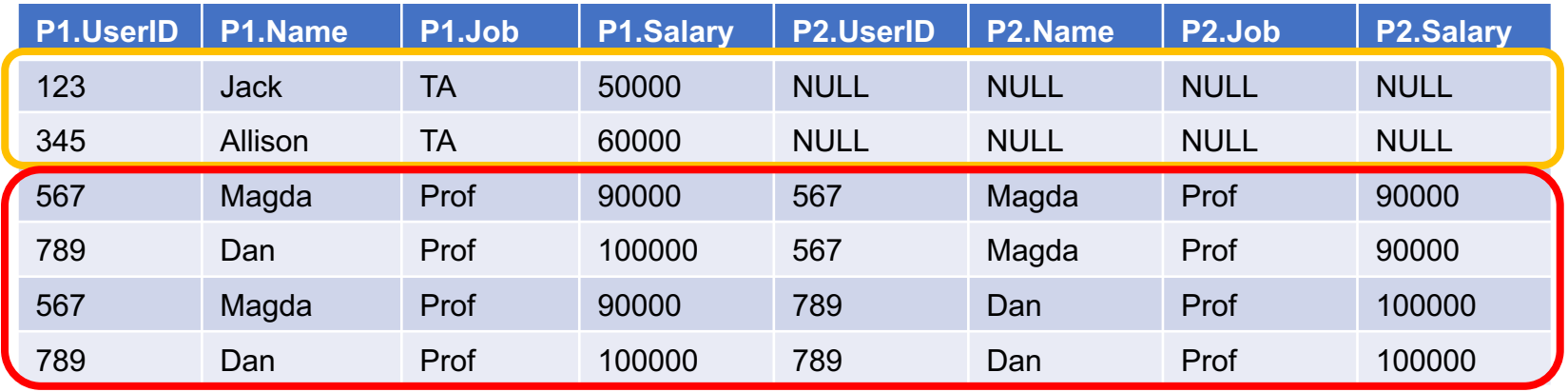

#### **Payroll**

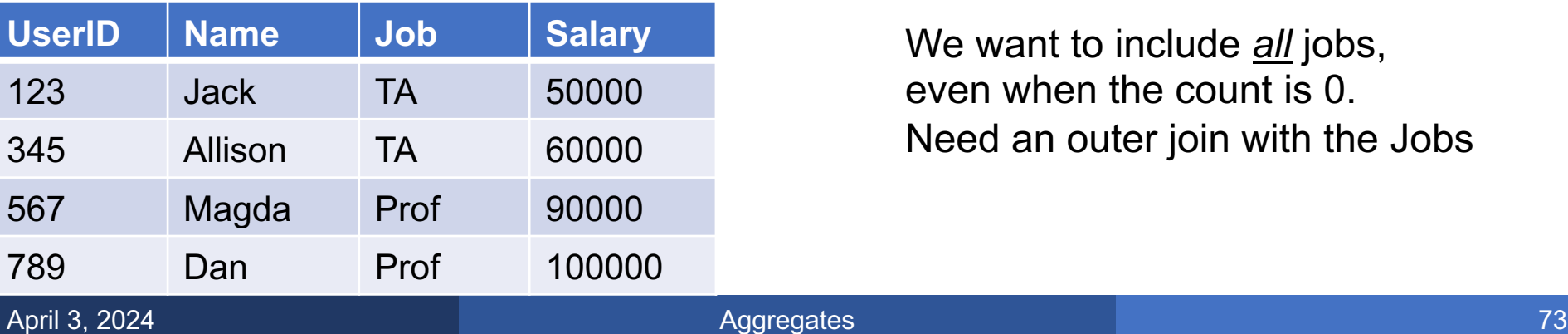

We want to include *all* jobs, even when the count is 0. Need an outer join with the Jobs

# Coping with Empty Groups

For each job, how many people earn more than 75000?

**SELECT** P1.Job, count(**DISTINCT P2.UserID**) **FROM** Payroll P1 **LEFT OUTER JOIN** Payroll P2 **ON** P1.Job = P2.Job and P2.Salary >  $75000$ **GROUP BY** P1.Job; Count this

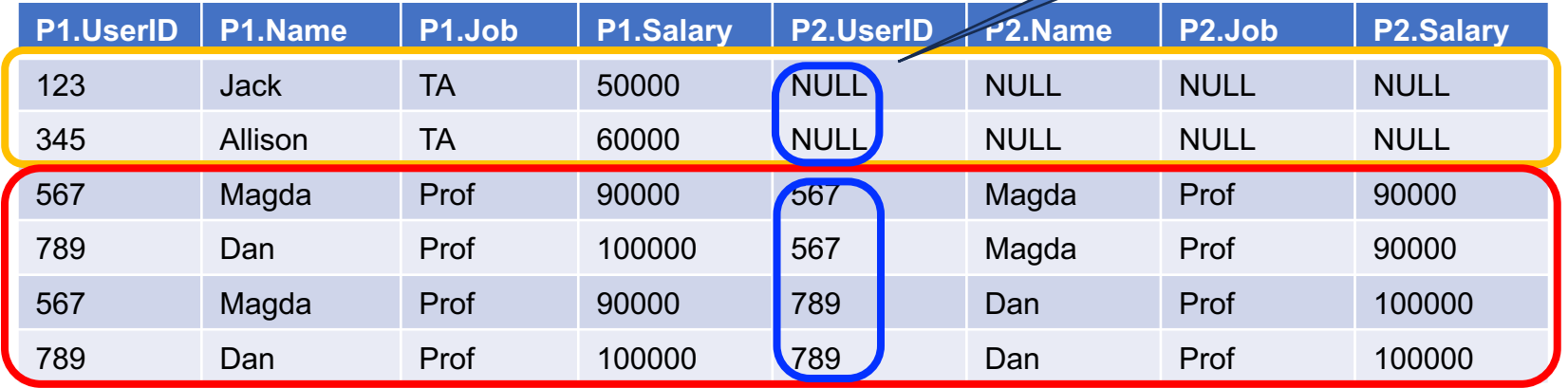

#### **Payroll**

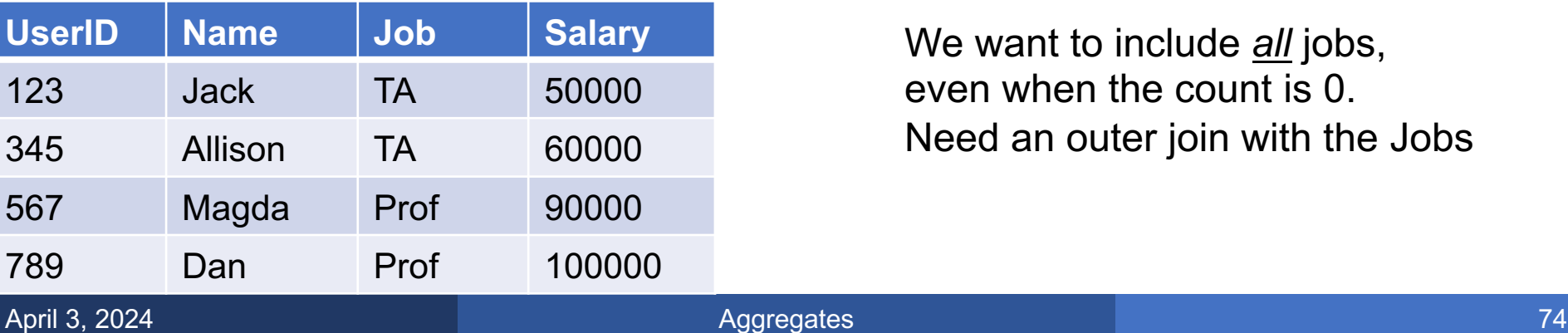

We want to include *all* jobs, even when the count is 0. Need an outer join with the Jobs

# Coping with Empty Groups

#### For each job, how many people earn more than 75000?

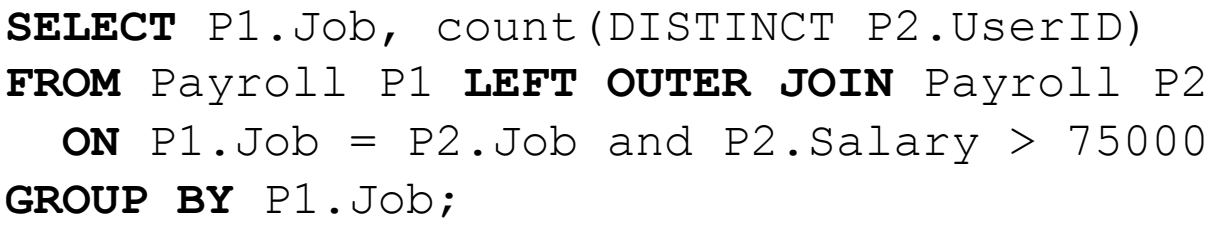

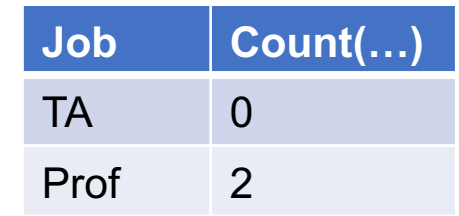

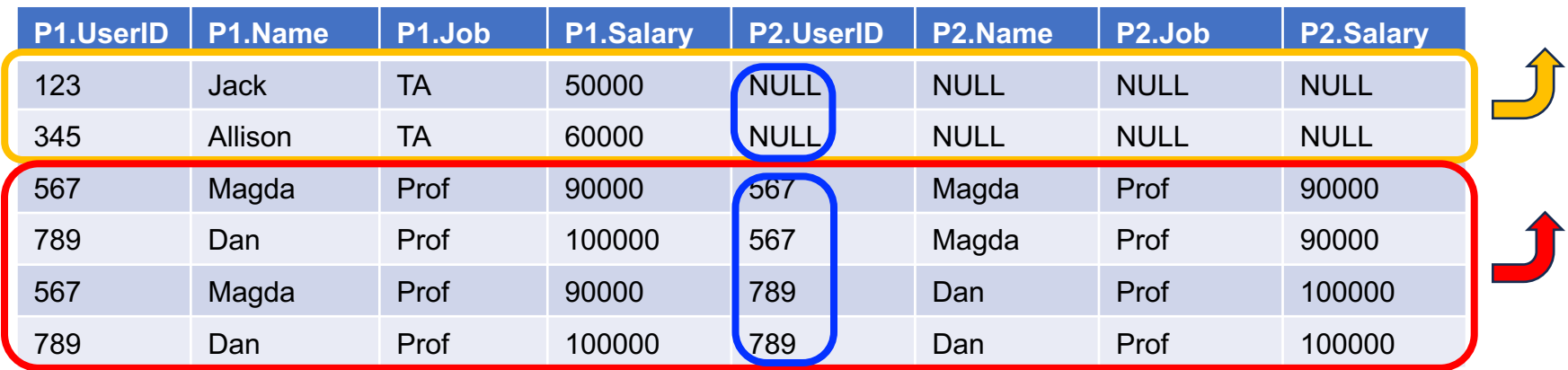

#### **Payroll**

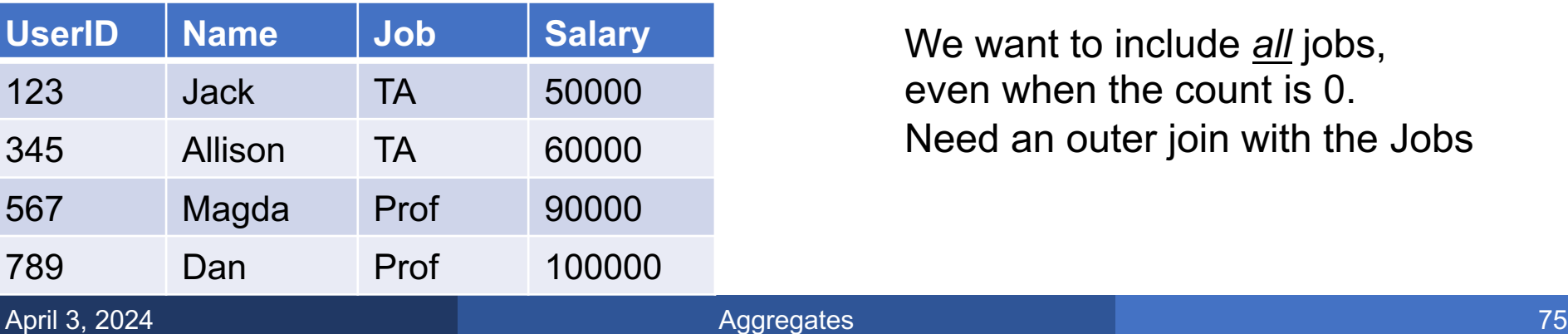

We want to include *all* jobs, even when the count is 0. Need an outer join with the Jobs Coping with empty groups requires some creativity

■ Use Left-outer-join

■ Sometimes, you need a self-left-outer-join

### § WHERE:

- Applies a predicate to a single tuple\*
- Cannot use any aggregate operation

### § HAVING:

- Applies a predicate to an entire group
- May use aggregate operations
- Can only check attributes occurring in GROUP-BY

\* Actually, to one tuple from each relation in the FROM clause

Find the total quantity of products that were sold  $\geq 2$  times.

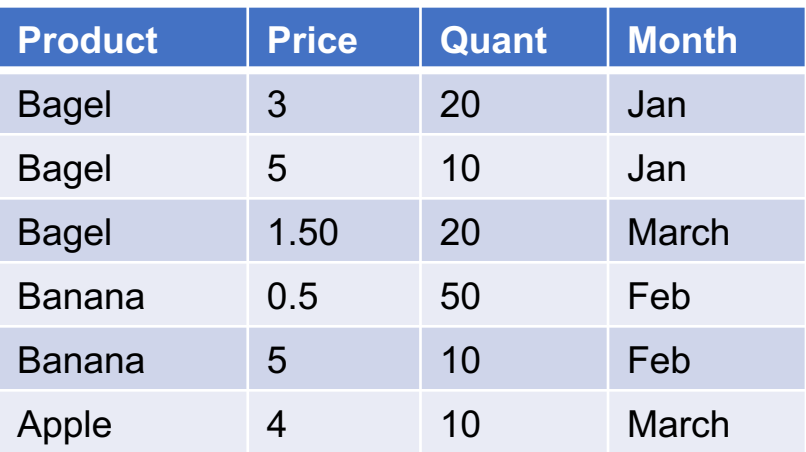

Find the total quantity of products that were sold  $\geq 2$  times.

**SELECT** Product, sum(Quant) **FROM** Sales **GROUP BY** Product **HAVING** count  $(*)$  >= 2;

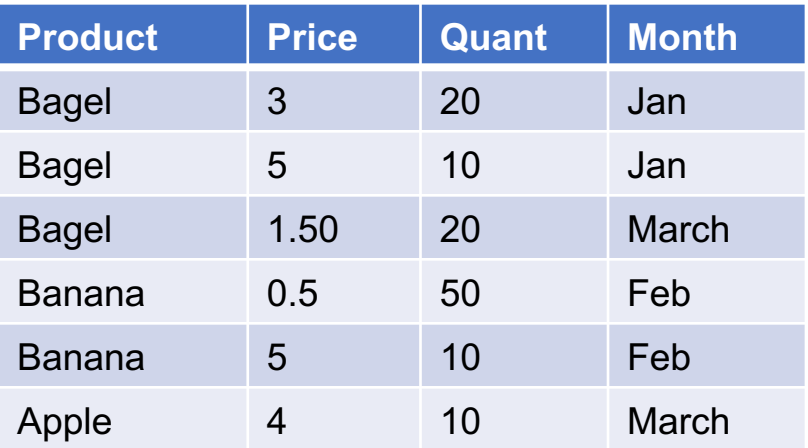

Find the total quantity of products that were sold  $\geq 2$  times.

**SELECT** Product, sum(Quant) **FROM** Sales **GROUP BY** Product **HAVING** count  $(*)$  >= 2;

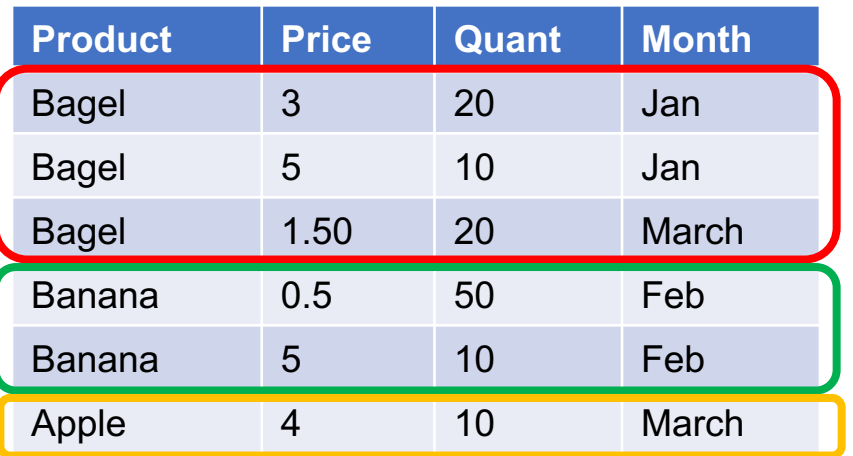

Find the total quantity of products that were sold  $\geq 2$  times.

**SELECT** Product, sum(Quant) **FROM** Sales **GROUP BY** Product **HAVING** count  $(*)$  >= 2;

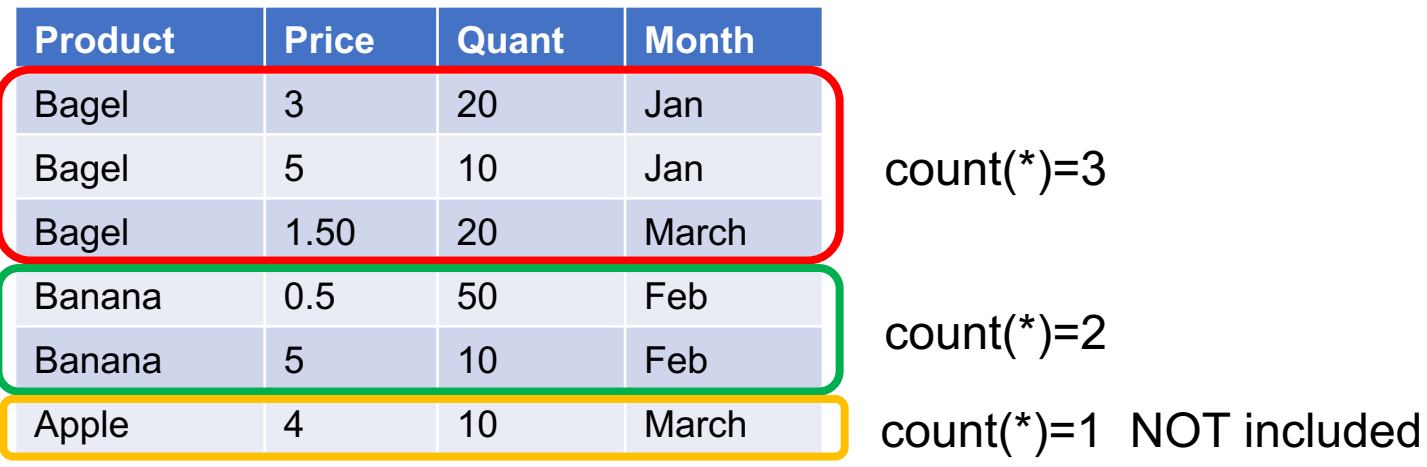

Find the total quantity of products that were sold  $\geq 2$  times.

**SELECT** Product, sum(Quant) **FROM** Sales **GROUP BY** Product **HAVING** count  $(*)$  >= 2;

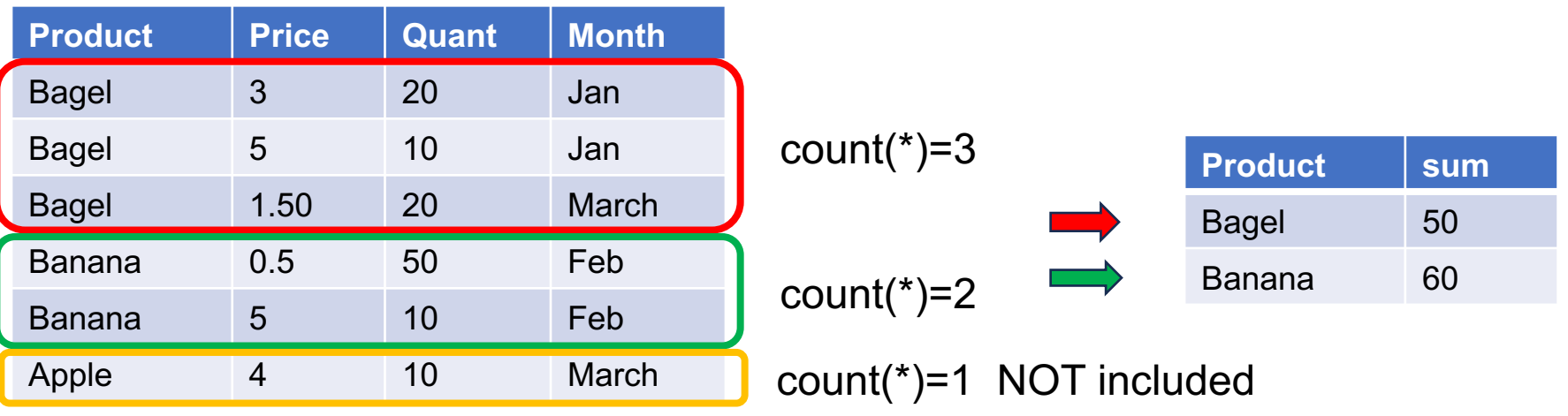

## **SQL Query Summary**

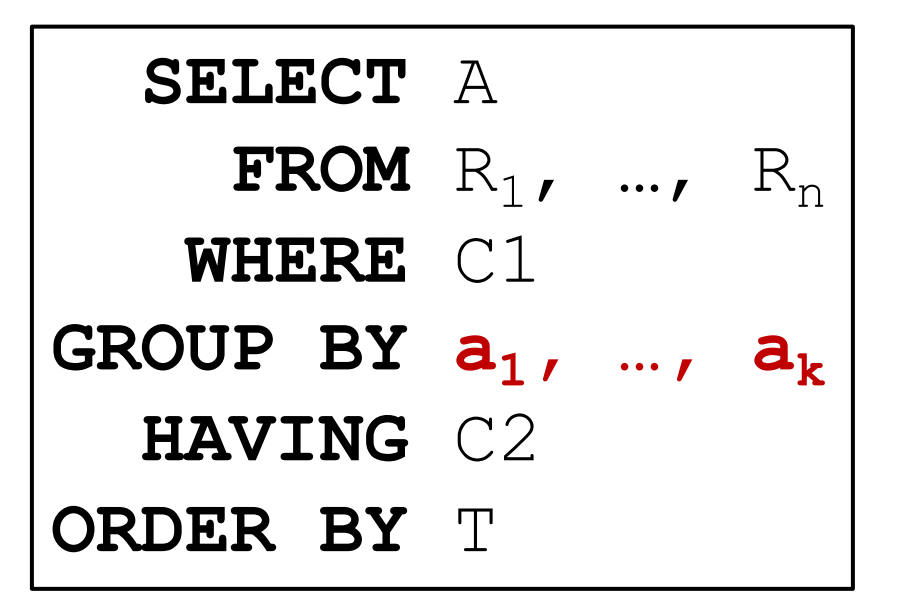

A = any attributes from  $a_1, ..., a_k$  and/or any aggregates

C1 = any condition on the attributes in  $R_1, \ldots, R_n$ 

 $C2$  = any condition on  $a_1, ..., a_k$  and/or any aggregates

T = any attributes from  $a_1, ..., a_k$  and/or any aggregates

## Discussion: WHERE v.s. HAVING

### § WHERE:

- Applies to single tuple from each table
- May decrease size of groups, even make them empty
- Cannot use aggregates (count(\*)=5, sum(…) > 10)

### § HAVING:

- Applies to entire group: keep it or drop it
- May use aggregates (count(\*)=5, sum $(...)$  > 10)
- May only use attributes in GROUP-BY

# The Witness

### The Witness

- SQL provides the aggregate operators min, max
- SQL does not have argmin or argmax
- Often we want to find the record that achieves that minimum or maximum: we call it The Witness
- One way to compute it is using the HAVING clause

### Find the person with highest salary for each job

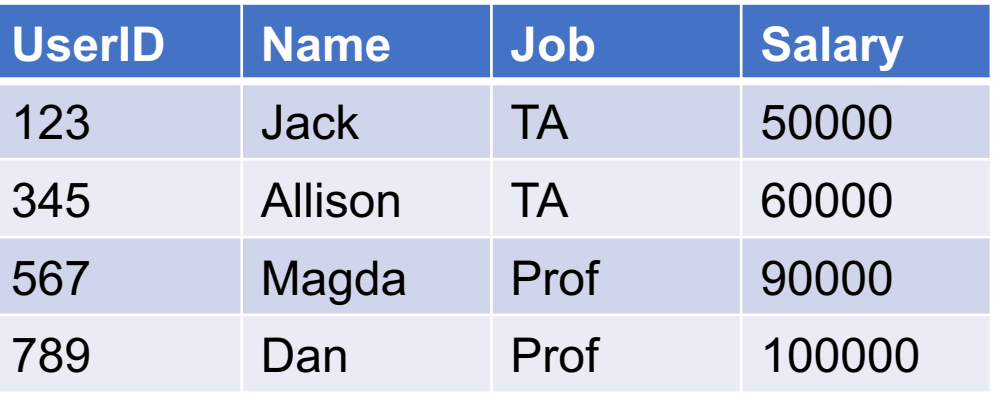

### Find the person with highest salary for each job

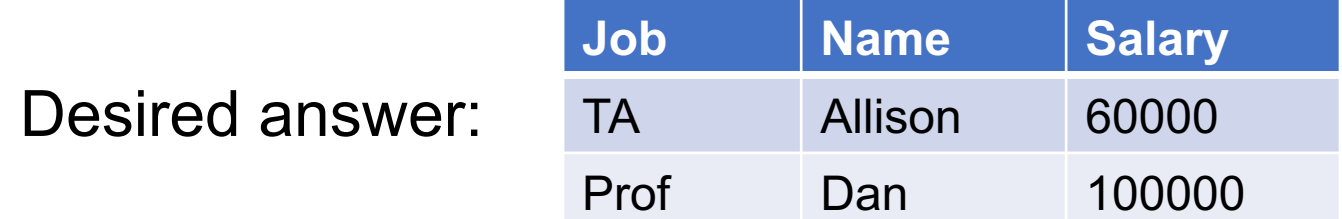

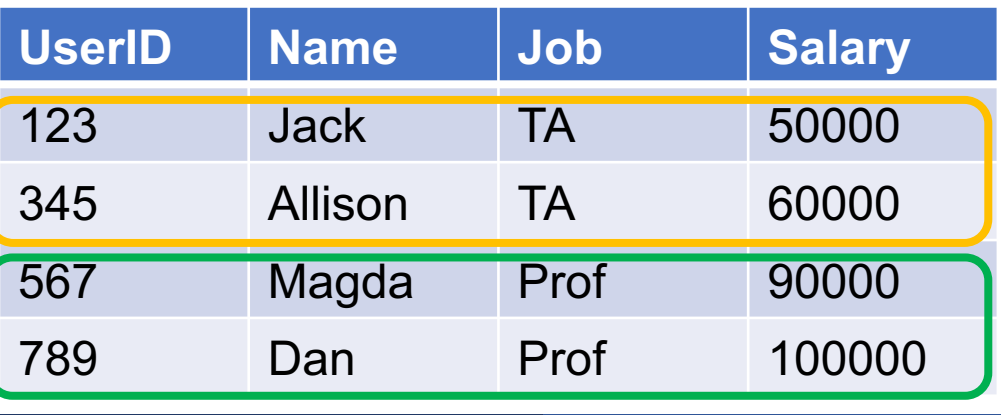

Find the person with highest salary for each job

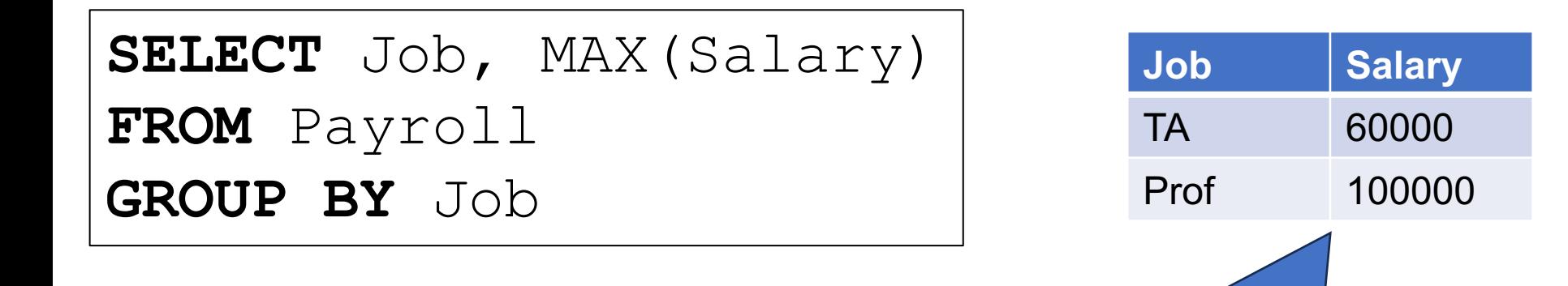

### **Payroll**

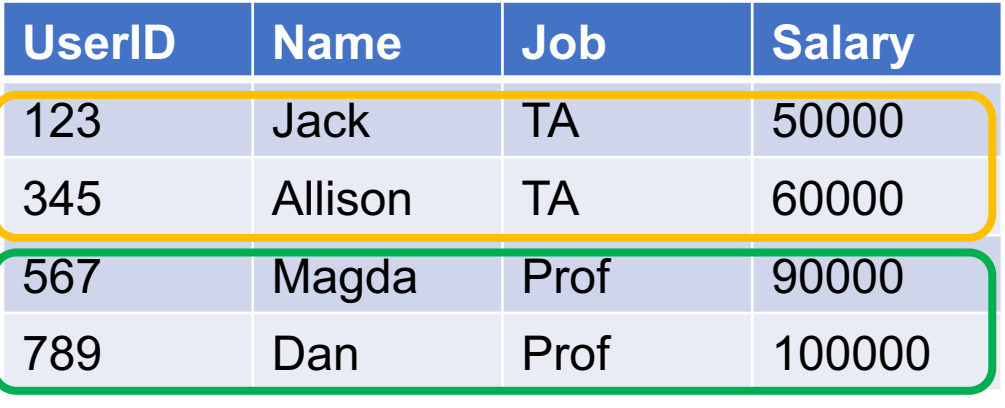

Finding max is easy.

Find the person with highest salary for each job

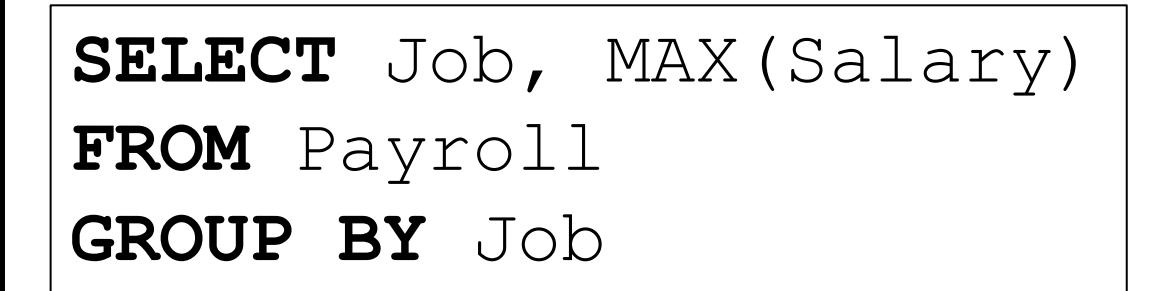

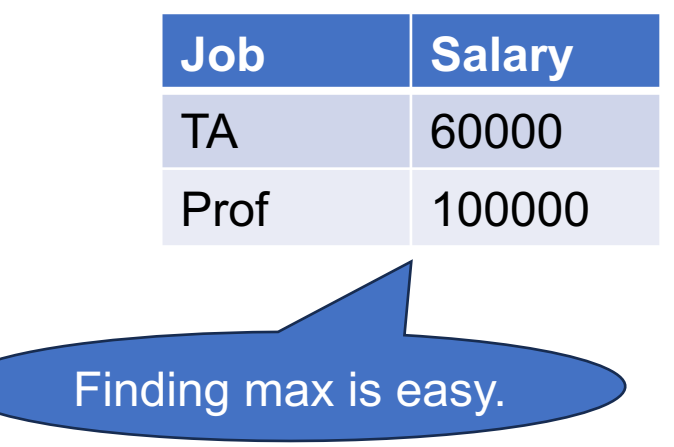

### **Payroll**

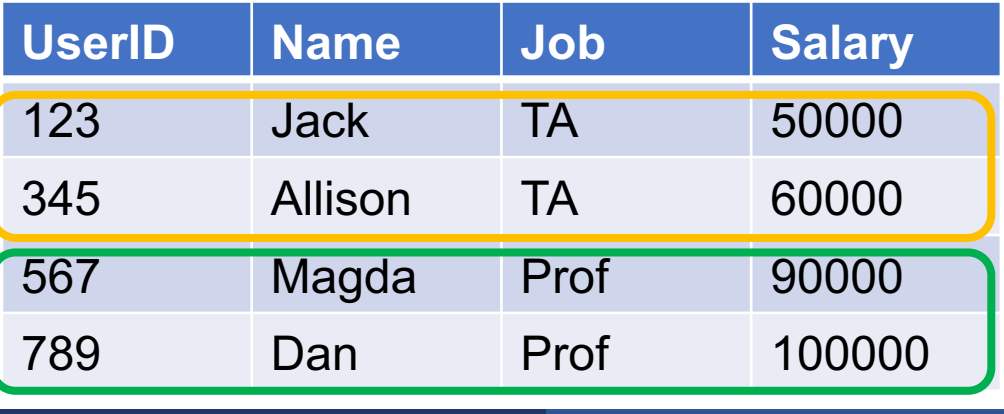

But we want argmax. How do we find the witness?

Find the person with highest salary for each job

**SELECT** Job, **Name**, MAX(Salary) **FROM** Payroll **GROUP BY** Job

Does this work?

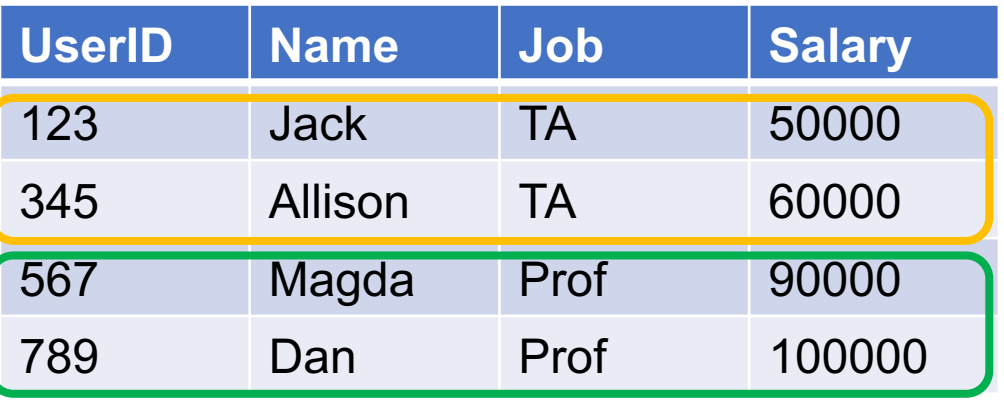

Find the person with highest salary for each job

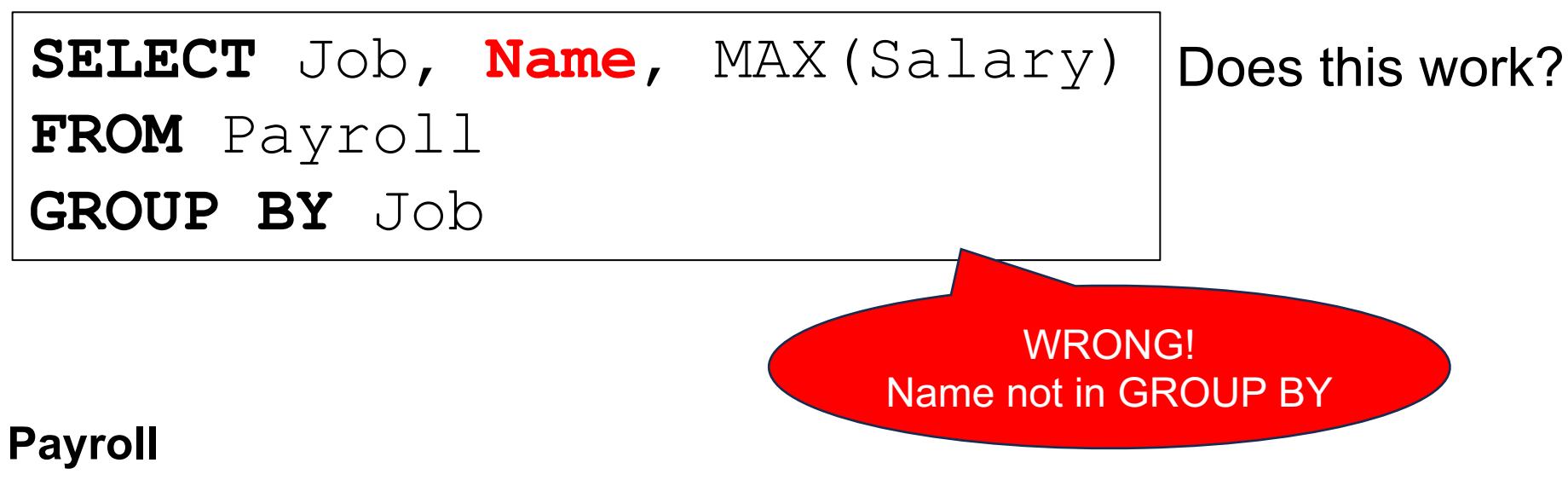

### April 3, 2024 Aggregates 93 **UserID Name Job Salary** 123 Jack TA 50000 345 Allison TA 60000 567 Magda Prof 90000 789 Dan Prof 100000

Sqlite does not return an error, but returns junk outputs. Don't use this.

Find the person with highest salary for each job

### Plan:

- 1.Compute the max(Salary) for each Job
- 2. Join back with Payroll on Job
- 3.Return the users where Salary = max(Salary)

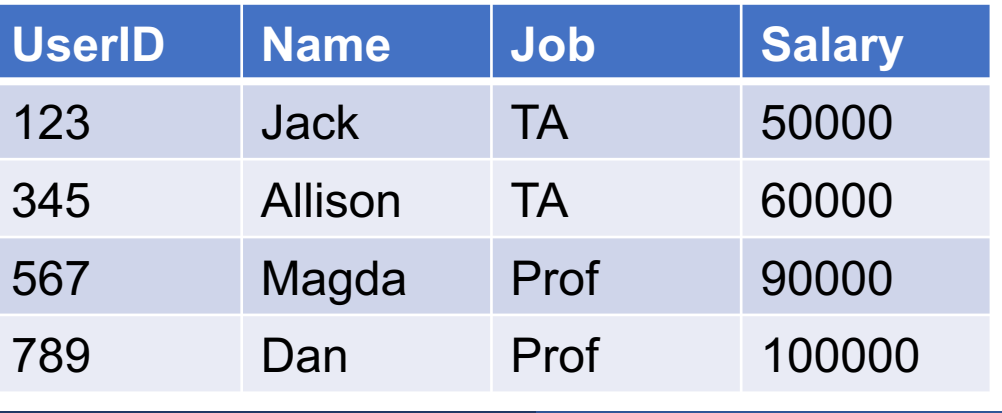

Find the person with highest salary for each job

### Plan:

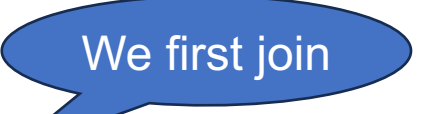

- 1.Compute the max(Salary) for each Job
- 2. Join back with Payroll on Job
- 3.Return the users where Salary = max(Salary)

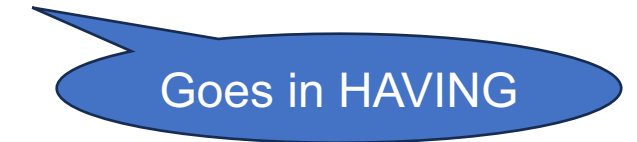

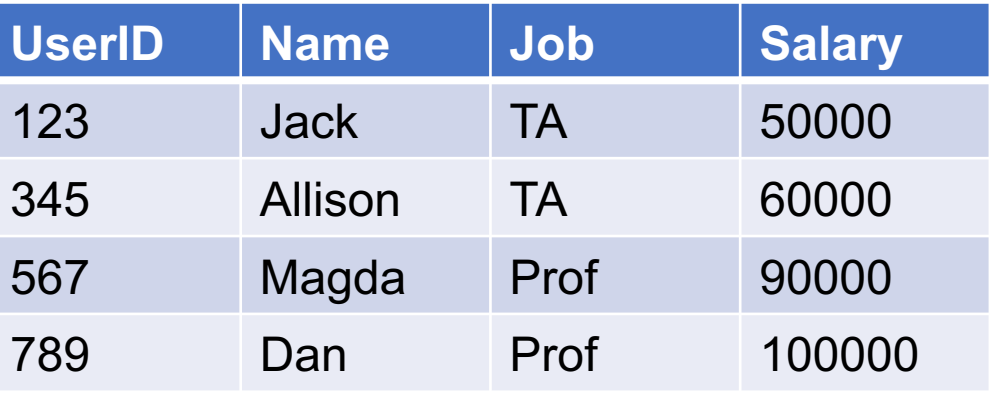

Find the person with highest salary for each job

```
SELECT P1.Job, MAX(P1.Salary)
FROM Payroll AS P1
```
**GROUP BY** P1.Job

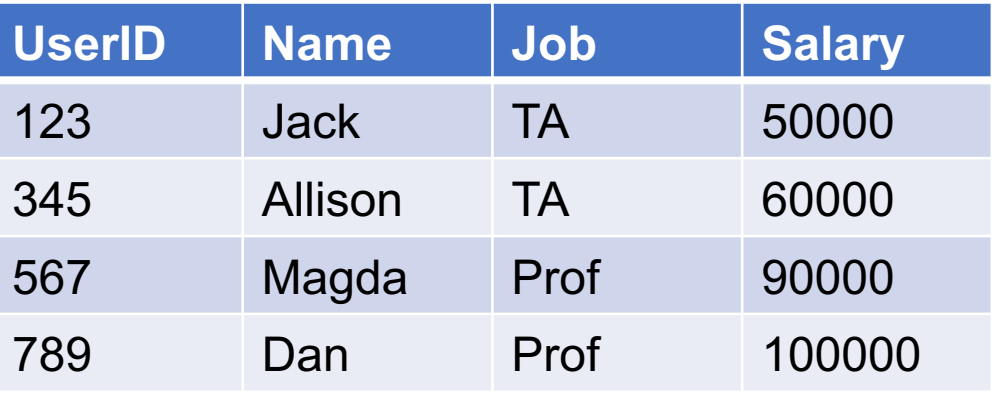

Find the person with highest salary for each job

SELECT P1.Job, MAX(P1.Salary) FROM Payroll AS P1

**GROUP BY** P1.Job

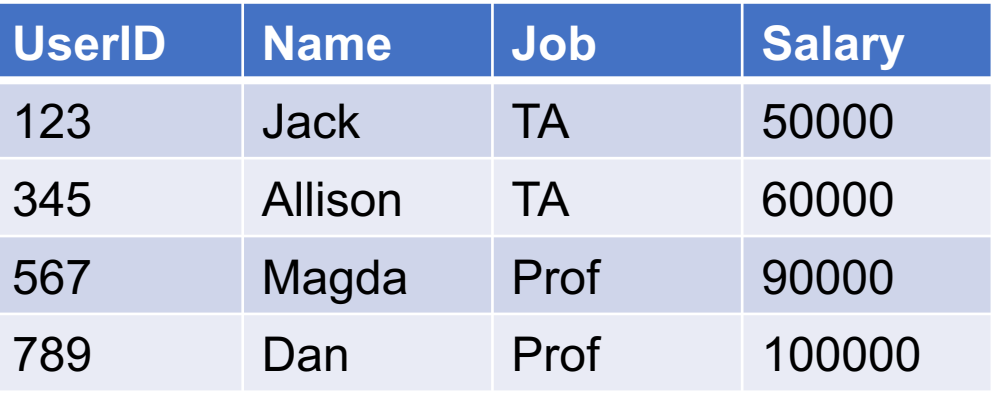

### Find the person with highest salary for each job

SELECT P1.Job

FROM Payroll AS P1

**GROUP BY** P1.Job

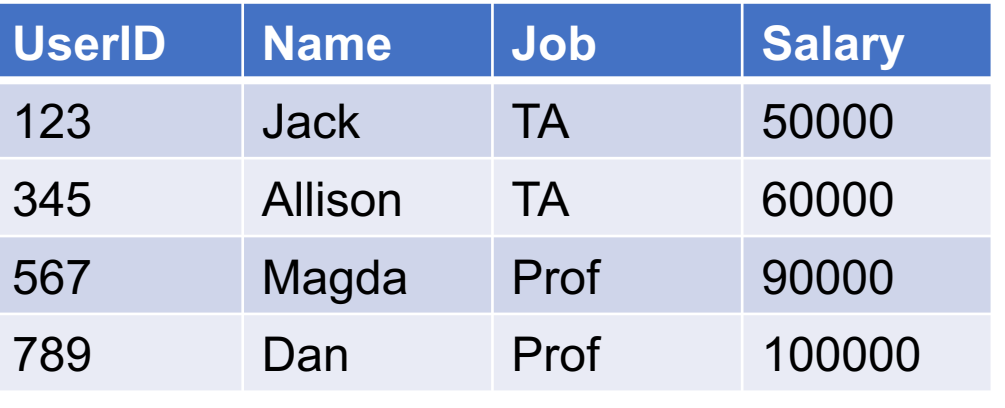

Find the person with highest salary for each job

**SELECT** P1.Job, P2.Name, P2.Salary **FROM** Payroll AS P1, Payroll AS P2 **WHERE** P1.Job = P2.Job **GROUP BY** P1.Job

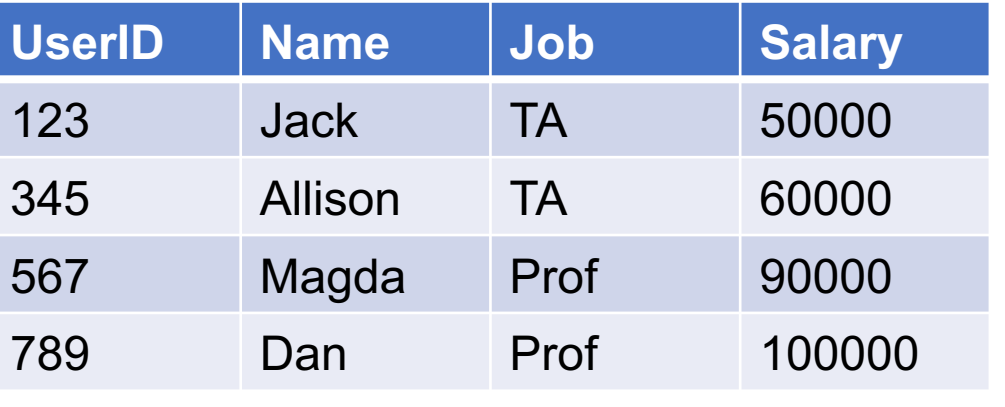

789 Dan Prof 100000

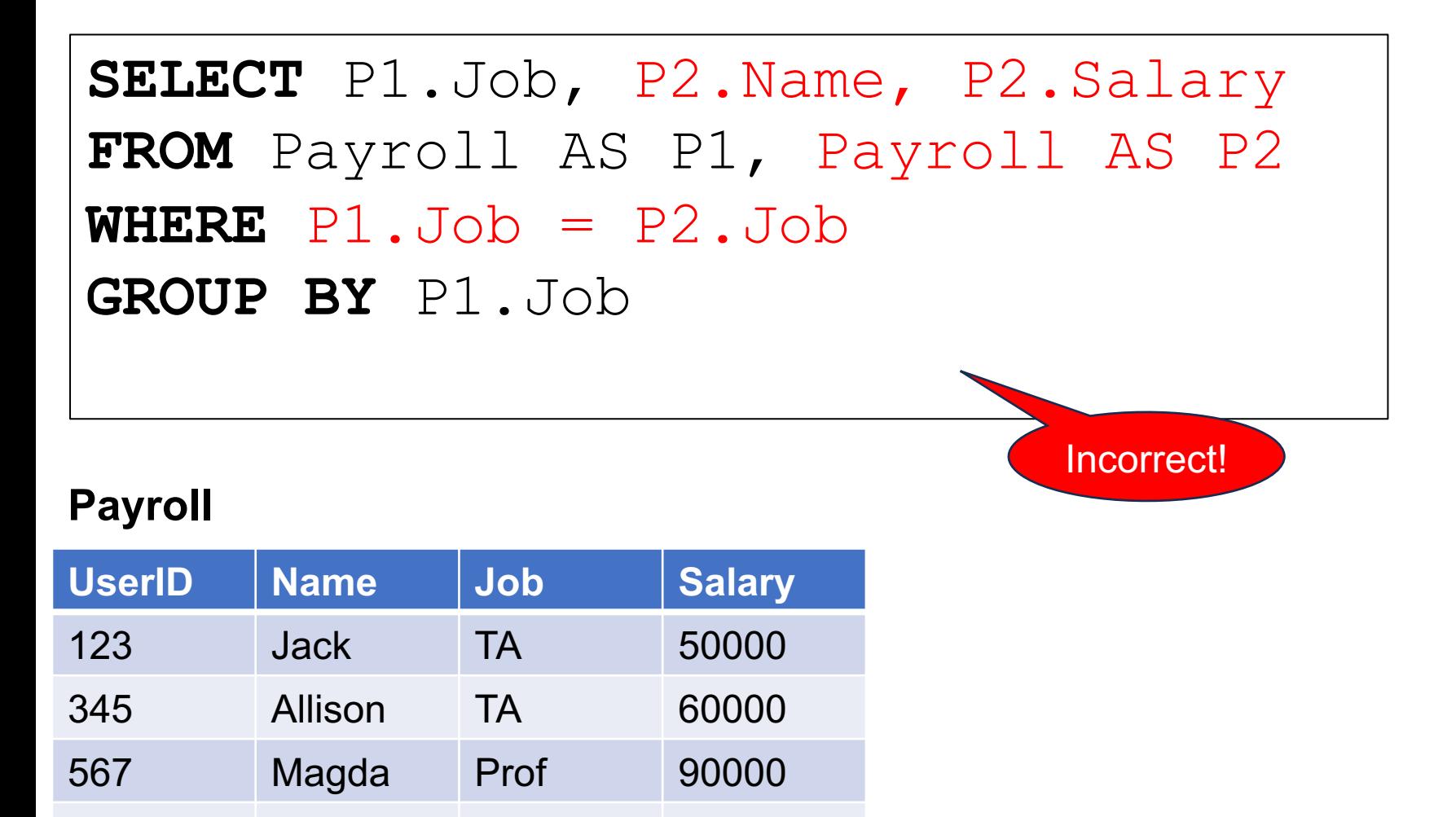

Find the person with highest salary for each job

**SELECT** P1.Job, **P2.Name, P2.Salary FROM** Payroll AS P1, Payroll AS P2  $WHERE$   $P1.Job = P2.Job$ **GROUP BY** P1.Job, **P2.Name, P2.Salary HAVING** P2.Salary = MAX(P1.Salary)

Correct; but not done!

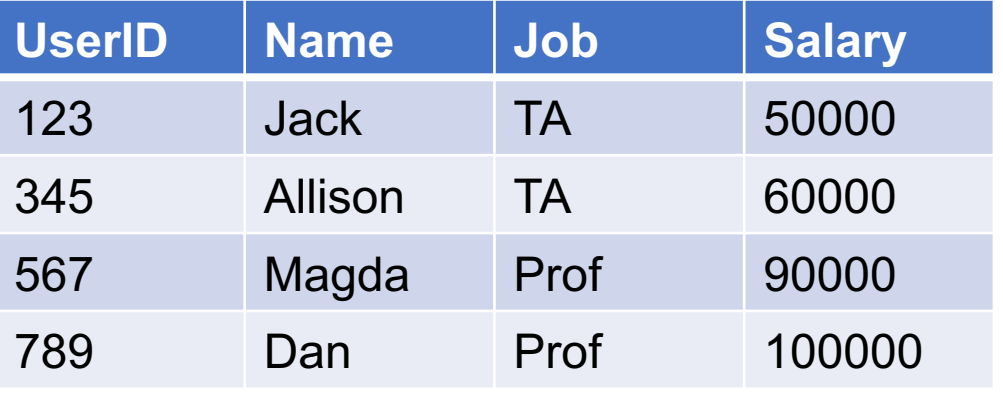

Find the person with highest salary for each job

**SELECT** P1.Job, P2.Name, P2.Salary **FROM** Payroll AS P1, Payroll AS P2  $WHERE$   $P1.Job = P2.Job$ **GROUP BY** P1.Job, P2.Name, P2.Salary

### **Payroll**

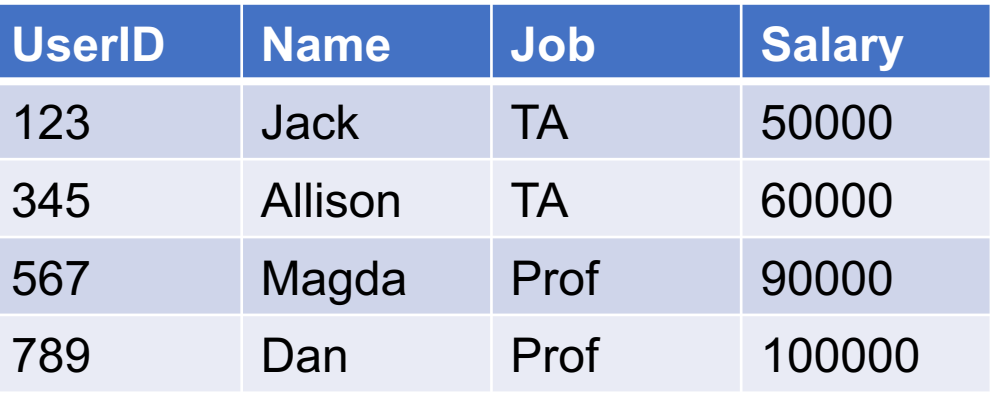

Which P2 should we return for each Job?

Find the person with highest salary for each job

**SELECT** P1.Job, P2.Name, P2.Salary **FROM** Payroll AS P1, Payroll AS P2  $WHERE$   $P1.Job = P2.Job$ **GROUP BY** P1.Job, P2.Name, P2.Salary **HAVING** P2.Salary = MAX(P1.Salary)

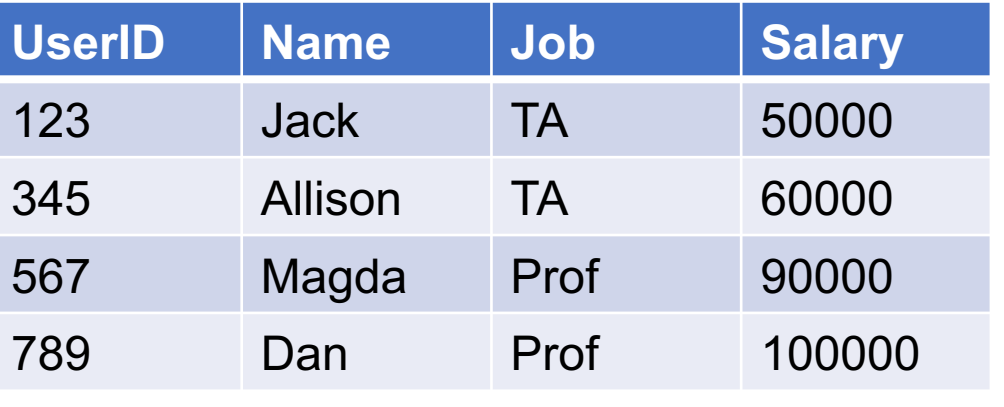

### Find the person with highest salary for each job

**SELECT** P1.Job, P2.Name, P2.Salary **FROM** Payroll AS P1, Payroll AS P2 **WHERE**  $P1.Job = P2.Job$ **GROUP BY** P1.Job, P2.Name, P2.Salary **HAVING** MAX(P1.Salary) = P2.Salary;

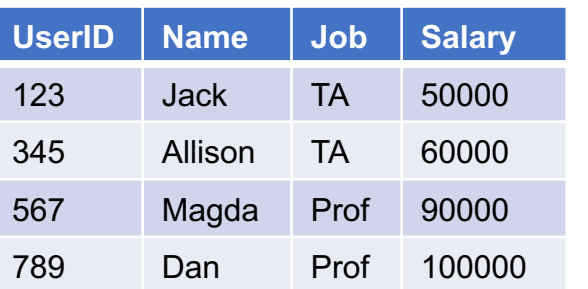

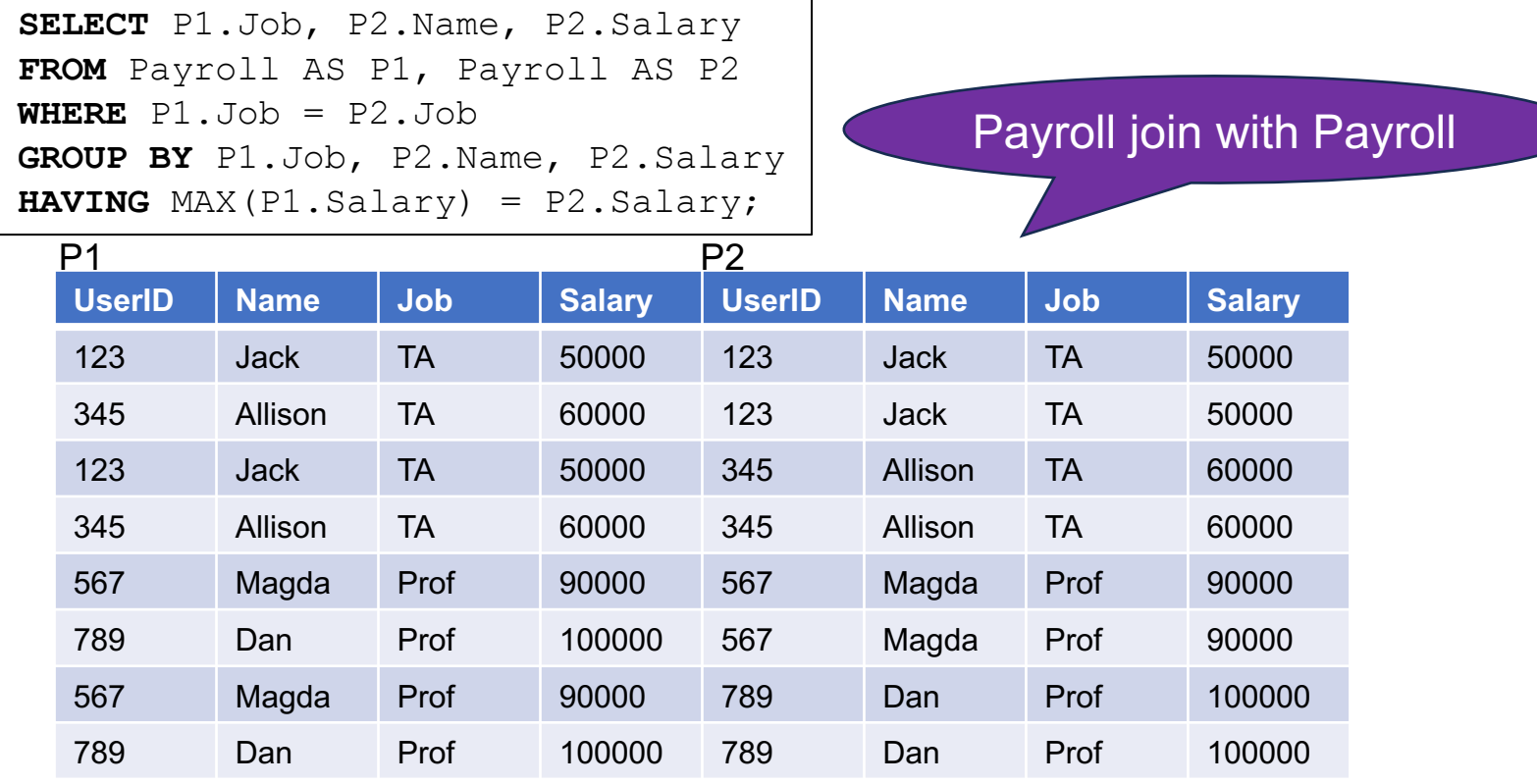

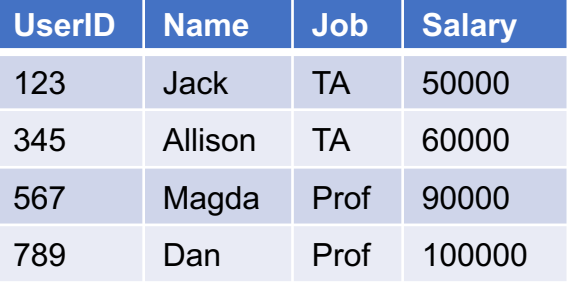

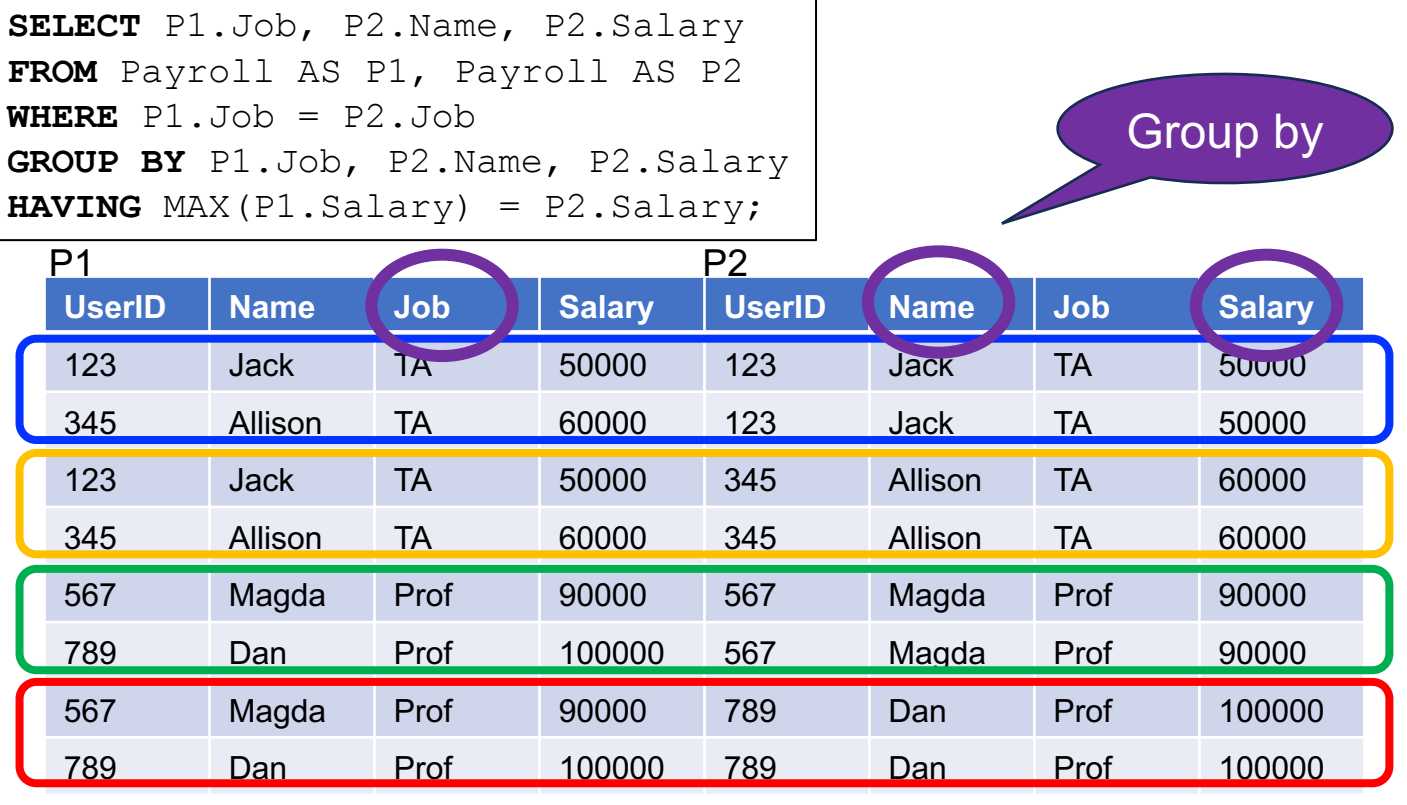

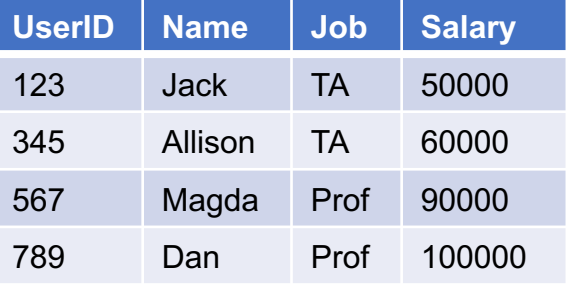

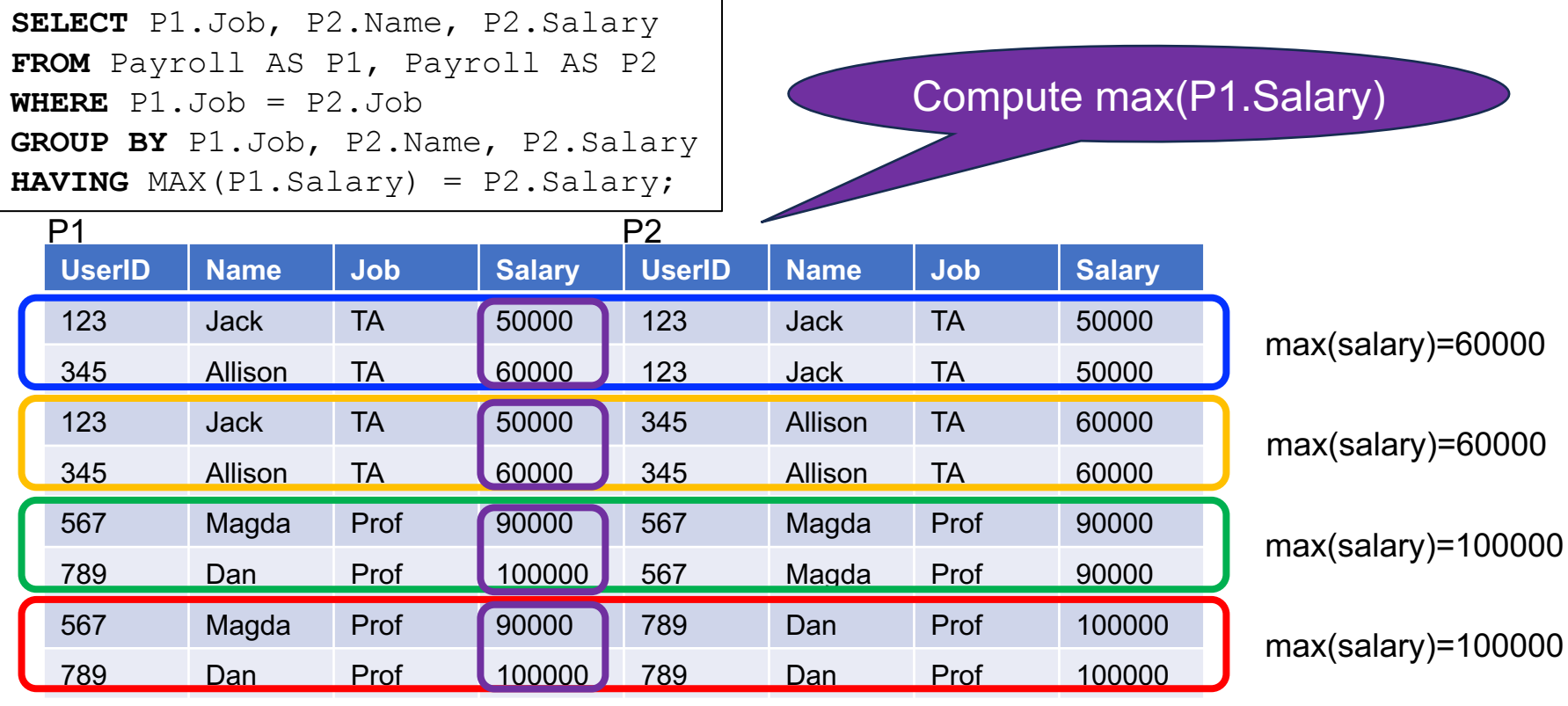

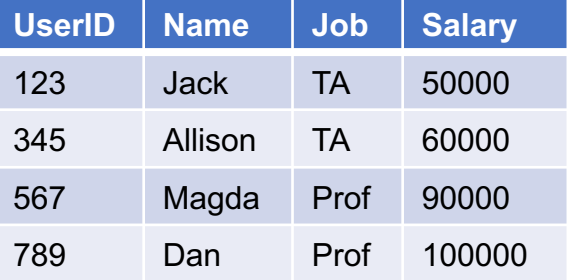

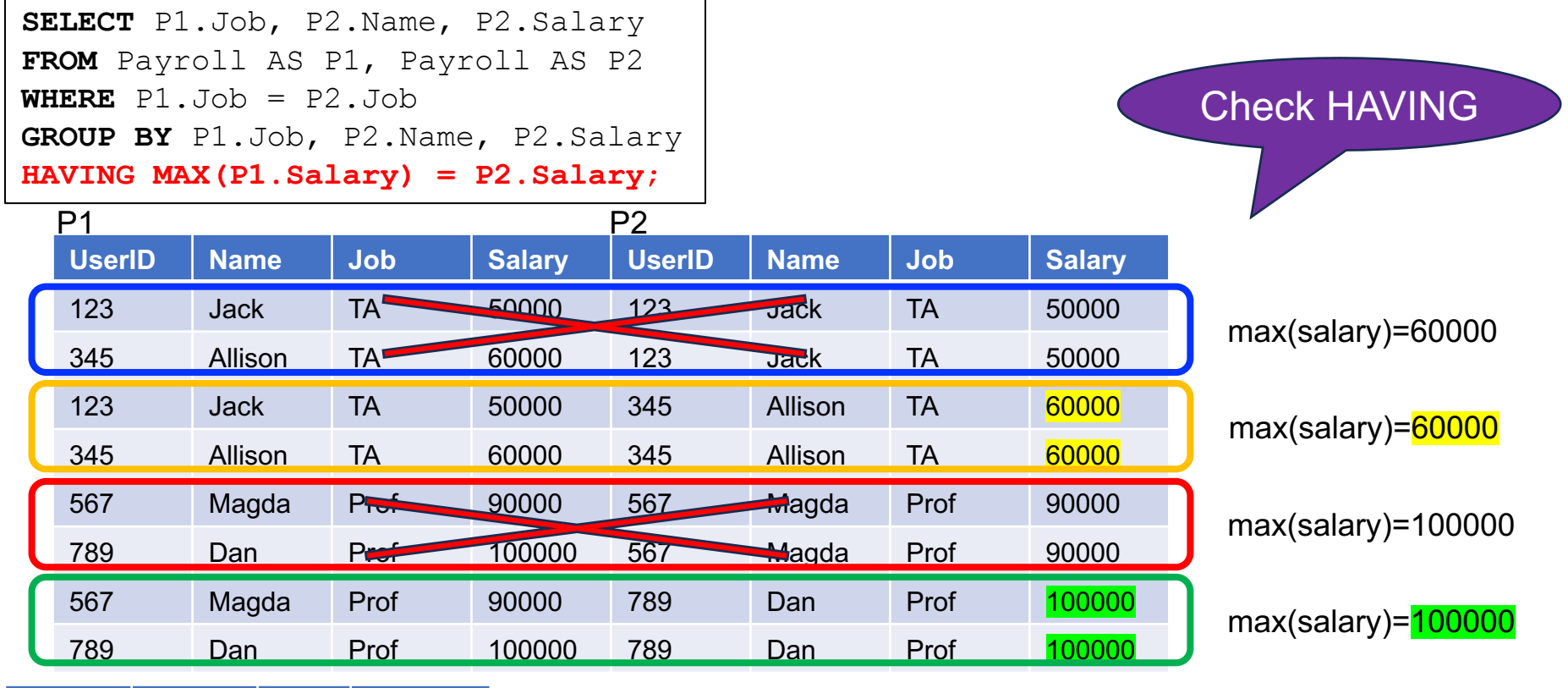

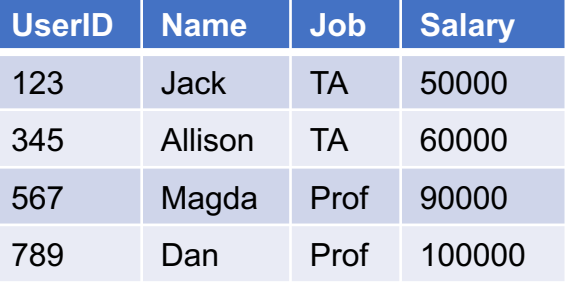
# The Witnessing Problem

### Find the person with highest salary for each job

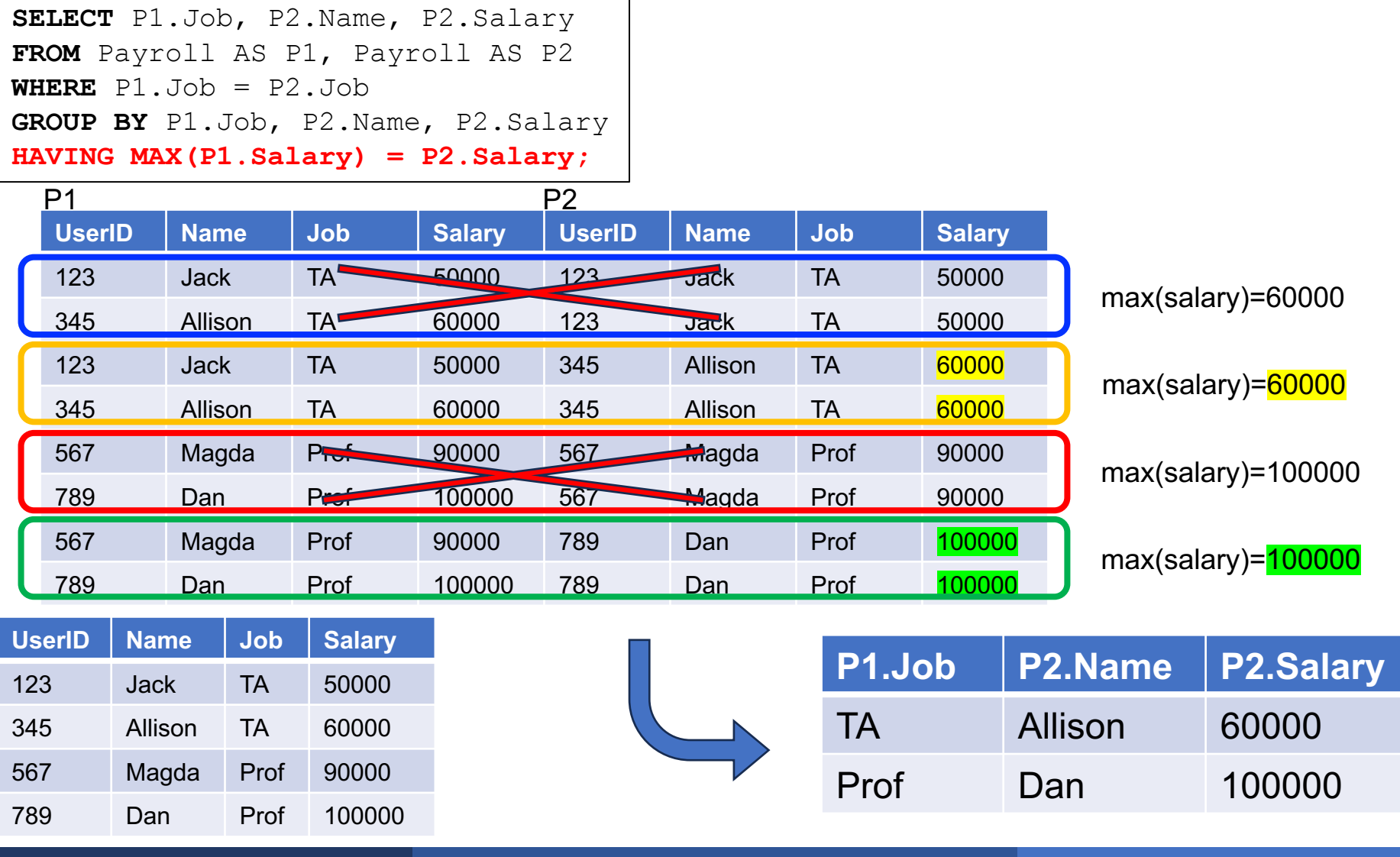

April 3, 2024 Aggregates 109

## The Witnessing Problem

#### Find the person with highest salary for each job

**SELECT** P1.Job, P2.Name, P2.Salary **FROM** Payroll AS P1, Payroll AS P2 **WHERE**  $P1.Job = P2.Job$ **GROUP BY** P1.Job, P2.Name, P2.Salary **HAVING MAX(P1.Salary) = P2.Salary;**

#### Final output has the witnesses

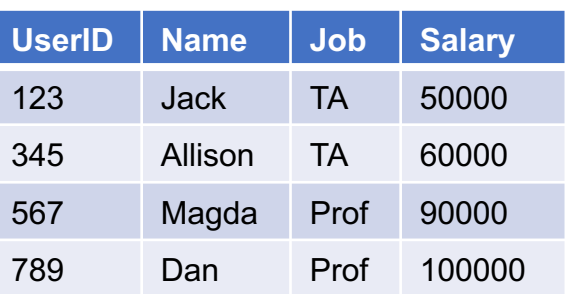

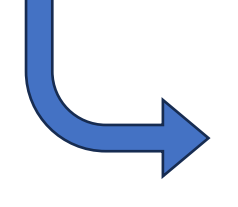

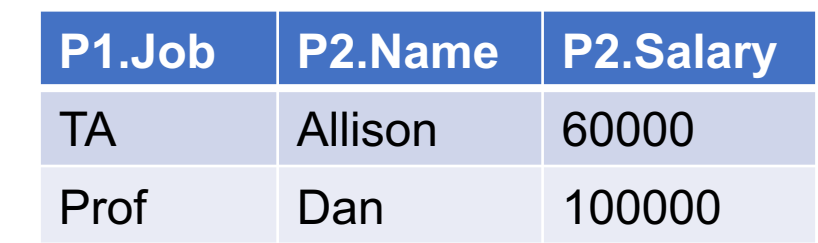

April 3, 2024 Aggregates 110

### **Summary**

Group-by can be subtle!

- § Empty groups
- § Having clause
- Finding the witness